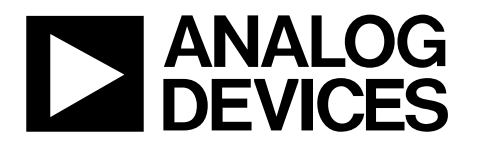

# 12 LVDS/24 CMOS Output Clock Generator

# Data Sheet **AD9522-5**

### **FEATURES**

**Low phase noise, phase-locked loop (PLL) Supports external 3.3 V/5 V voltage controlled oscillator (VCO)/VCXO to 2.4 GHz 1 differential or 2 single-ended reference inputs Accepts CMOS, LVPECL, or LVDS references to 250 MHz Accepts 16.62 MHz to 33.3 MHz crystal for reference input Optional reference clock doubler Reference monitoring capability Revertive automatic and manual reference switchover/ holdover modes Glitch-free switchover between references Automatic recovery from holdover Digital or analog lock detect, selectable Optional zero delay operation Twelve 800 MHz LVDS outputs divided into 4 groups Each group of 3 has a 1-to-32 divider with phase delay Additive output jitter as low as 242 fs rms Channel-to-channel skew grouped outputs < 60 ps Each LVDS output can be configured as 2 CMOS outputs (for fOUT ≤ 250 MHz) Automatic synchronization of all outputs on power-up Manual synchronization of outputs as needed SPI- and I²C-compatible serial control port 64-lead LFCSP Nonvolatile EEPROM stores configuration settings** 

### **APPLICATIONS**

**Low jitter, low phase noise clock distribution Clock generation and translation for SONET, 10Ge, 10G FC, and other 10 Gbps protocols Forward error correction (G.710) Clocking high speed ADCs, DACs, DDSs, DDCs, DUCs, MxFEs High performance wireless transceivers ATE and high performance instrumentation Broadband infrastructures** 

### **GENERAL DESCRIPTION**

The AD9522-5<sup>1</sup> provides a multioutput clock distribution function with subpicosecond jitter performance, along with an on-chip PLL that can be used with an external VCO.

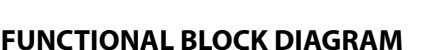

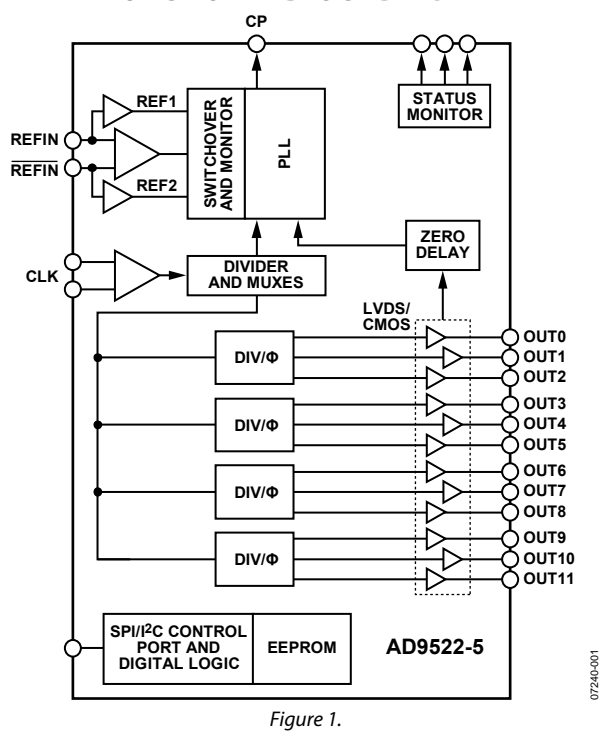

The AD9522 serial interface supports both SPI and  $I^2C^*$  ports. An in-package EEPROM can be programmed through the serial interface and store user-defined register settings for power-up and chip reset.

The AD9522 features 12 LVDS outputs in four groups. Any of the 800 MHz LVDS outputs can be reconfigured as two 250 MHz CMOS outputs.

Each group of outputs has a divider that allows both the divide ratio (from 1 to 32) and the phase (coarse delay) to be set.

The AD9522 is available in a 64-lead LFCSP and can be operated from a single 3.3 V supply. The external VCO can have an operating voltage up to 5.5 V.

The AD9522 is specified for operation over the standard industrial range of −40°C to +85°C.

The AD9520-5 is an equivalent part to the AD9522-5 featuring LVPECL/CMOS drivers instead of LVDS/CMOS drivers.

<sup>1</sup>The AD9522 is used throughout this data sheet to refer to all the members of the AD9522 family. However, when AD9522-5 is used, it is referring to that specific member of the AD9522 family.

#### **Rev. A Document Feedback**

**Information furnished by Analog Devices is believed to be accurate and reliable. However, no responsibility is assumed by Analog Devices for its use, nor for any infringements of patents or other rights of third parties that may result from its use. Specifications subject to change without notice. No license is granted by implication or otherwise under any patent or patent rights of Analog Devices. Trademarks and registered trademarks are the property of their respective owners.** 

**One Technology Way, P.O. Box 9106, Norwood, MA 02062-9106, U.S.A. Tel: 781.329.4700 ©2008–2015 Analog Devices, Inc. All rights reserved. Technical Support www.analog.com** 

# **TABLE OF CONTENTS**

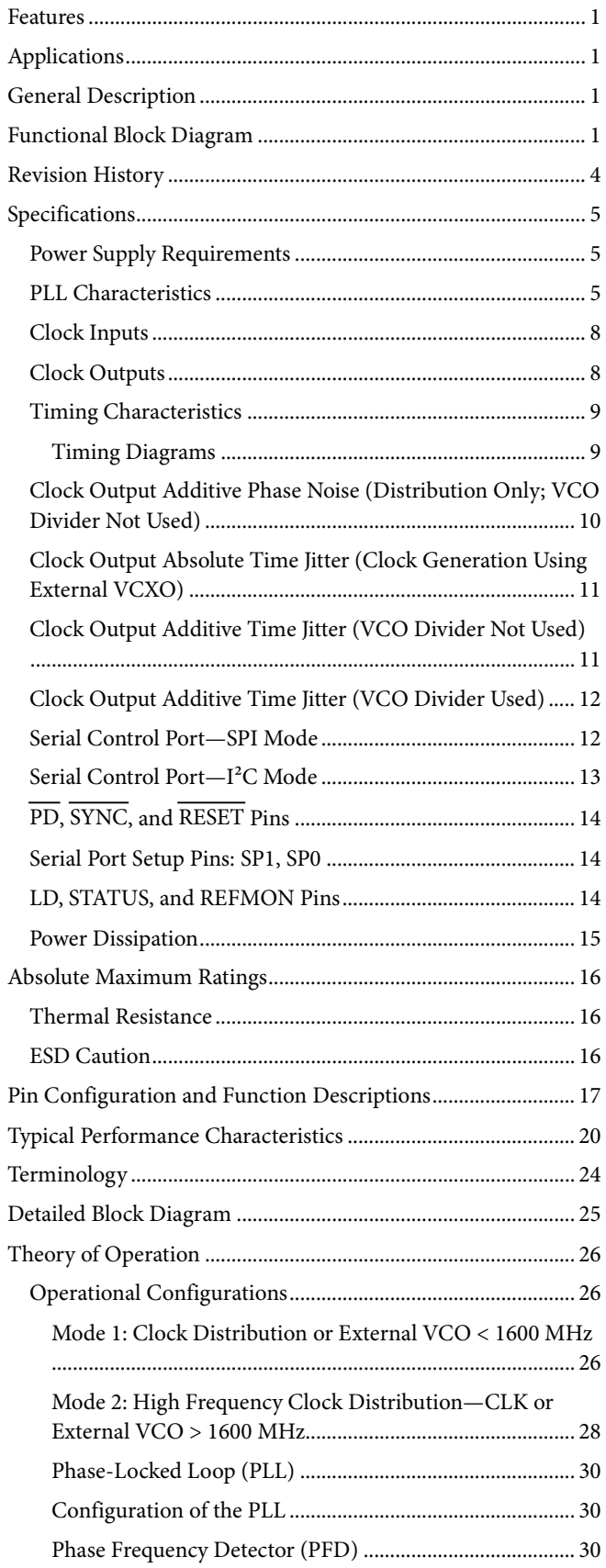

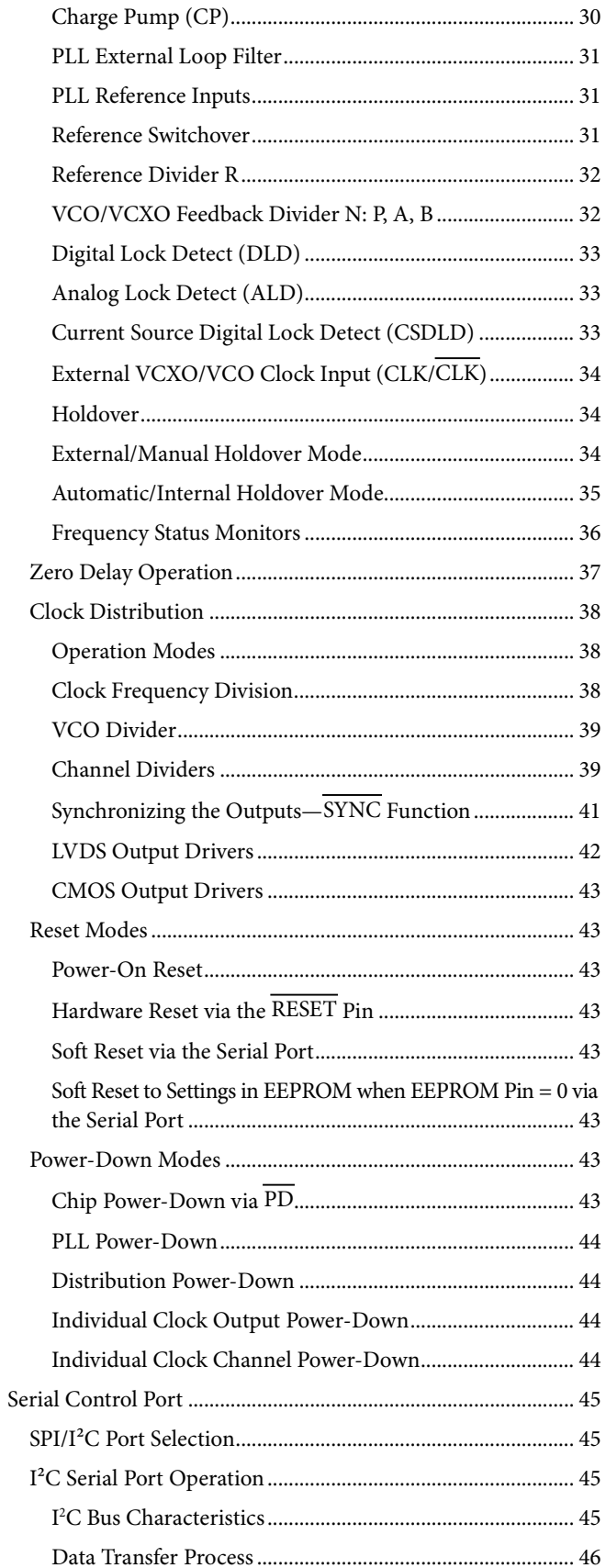

# Data Sheet

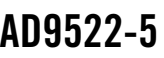

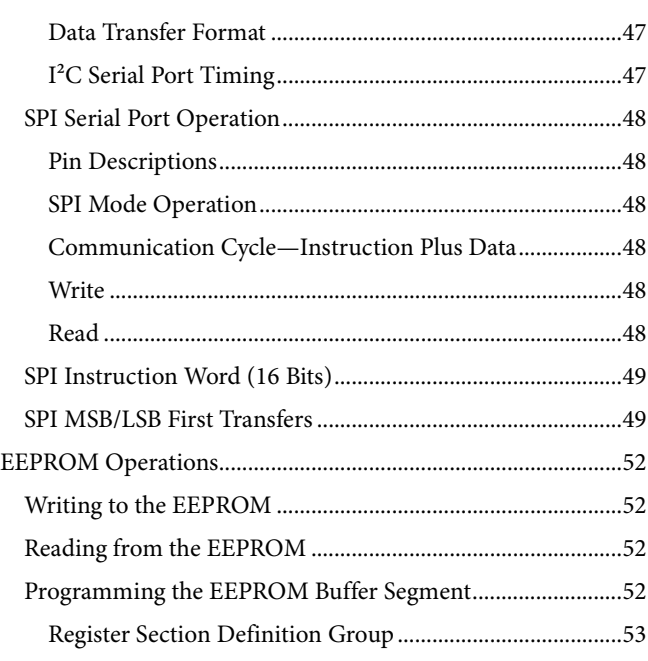

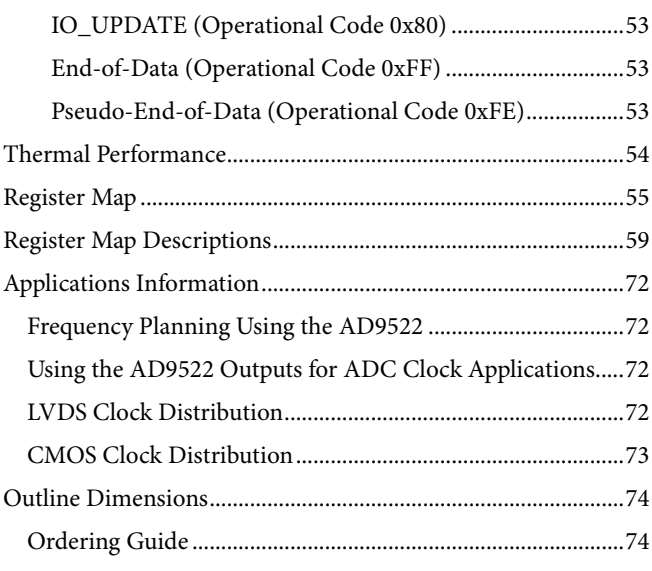

### **REVISION HISTORY**

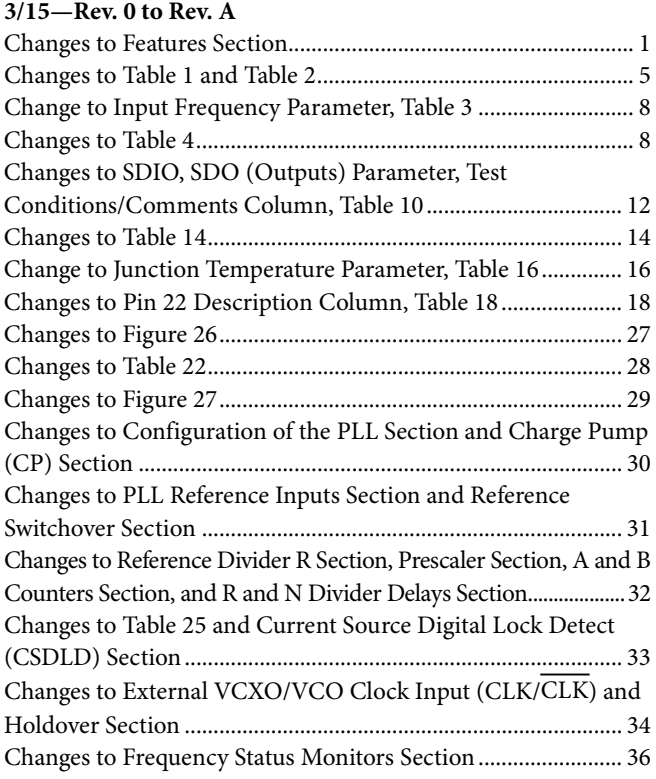

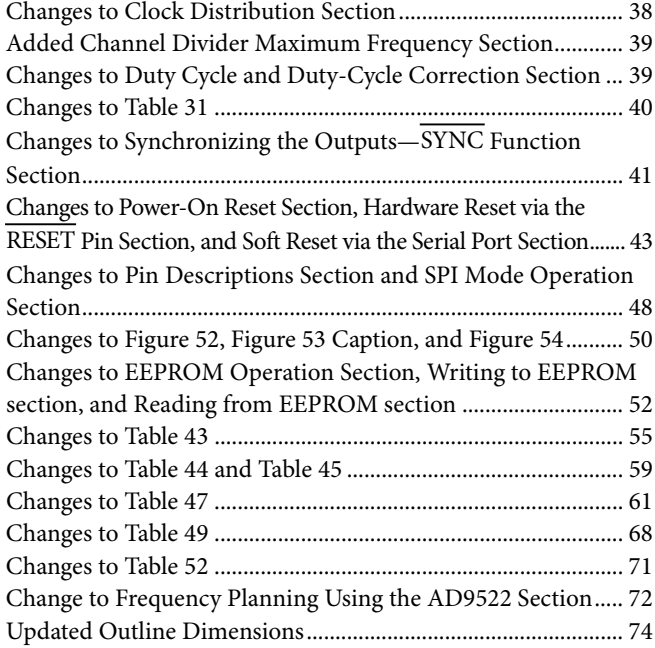

### **12/08—Revision 0: Initial Version**

# **SPECIFICATIONS**

Typical (typ) is given for VS = 3.3 V ± 5%; VS ≤ VCP ≤ 5.25 V; T<sub>A</sub> = 25°C; RSET = 4.12 kQ; CPRSET = 5.1 kQ, unless otherwise noted. Minimum (min) and maximum (max) values are given over full VS and T<sub>A</sub> (−40°C to +85°C) variation.

### **POWER SUPPLY REQUIREMENTS**

**Table 1.** 

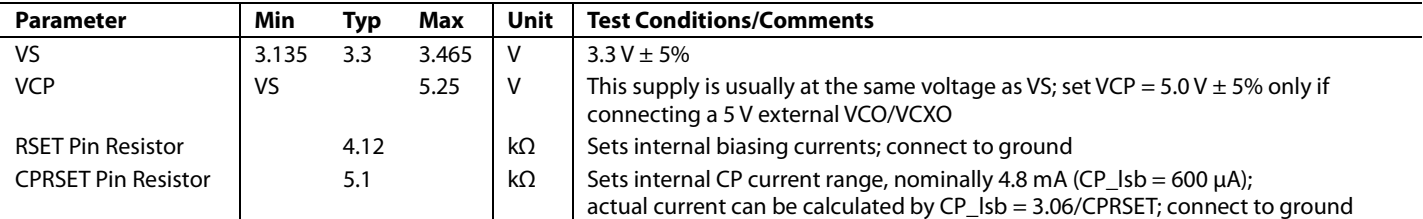

### **PLL CHARACTERISTICS**

**Table 2.**

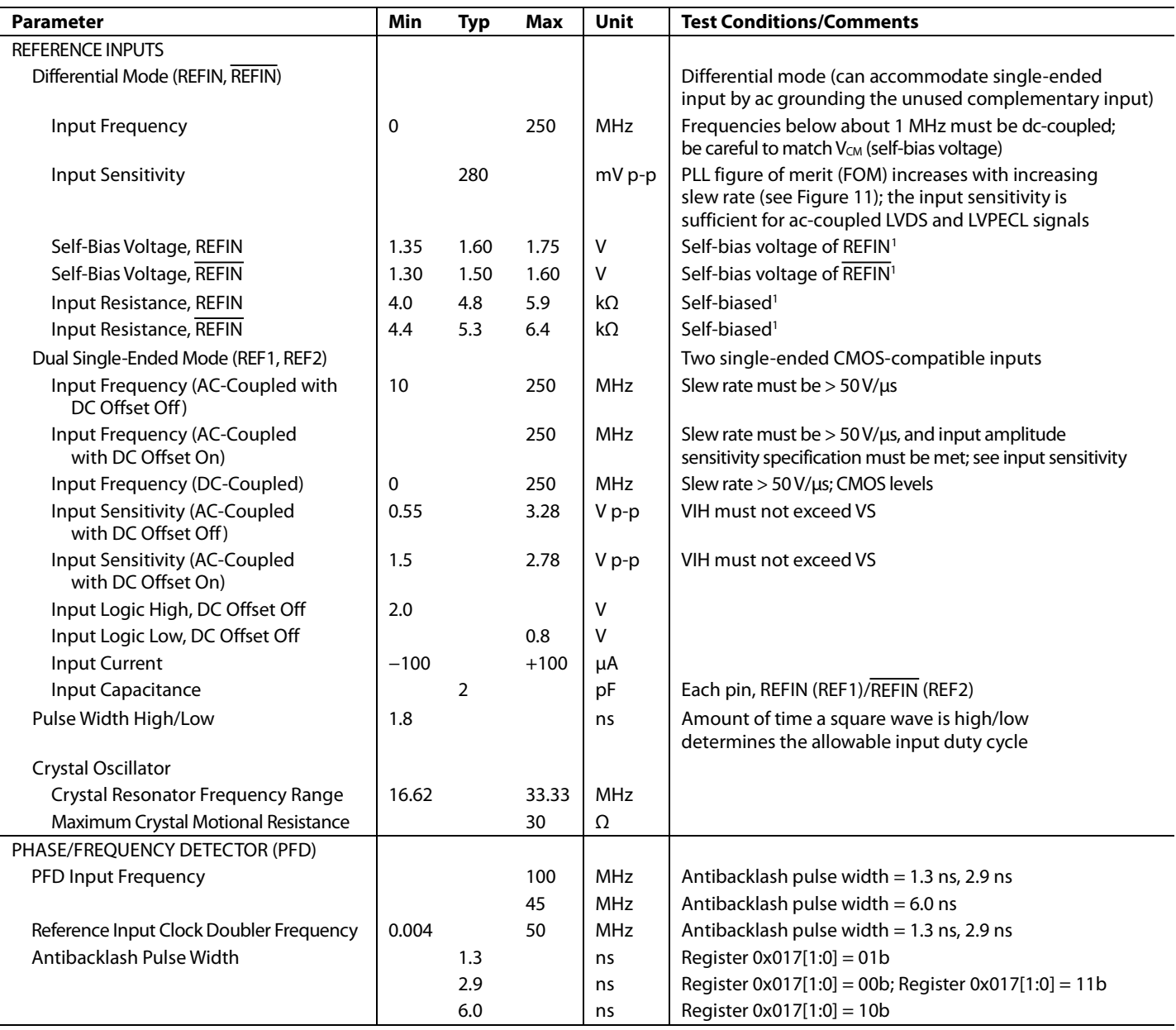

# AD9522-5 Data Sheet

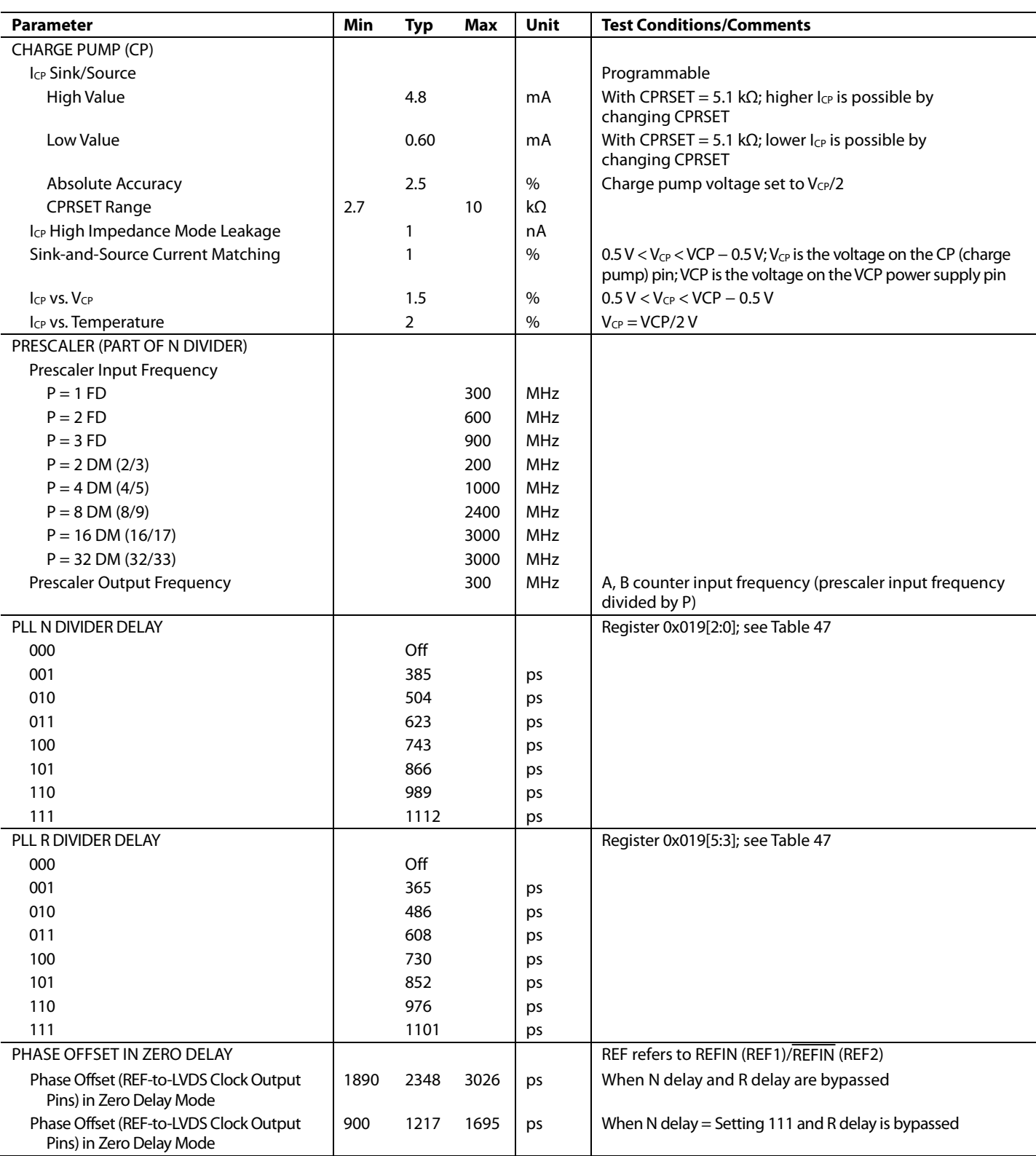

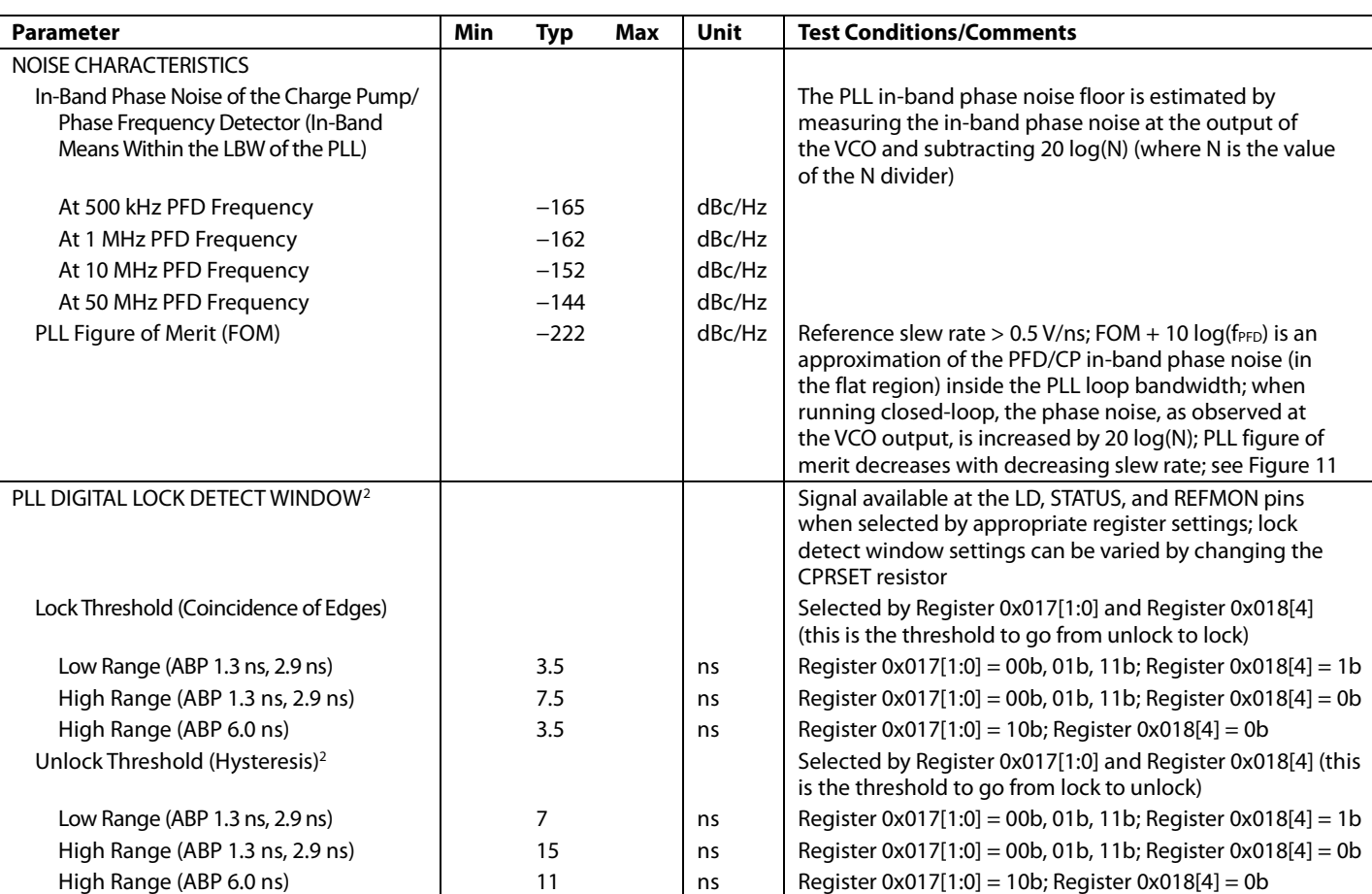

<sup>1</sup> The REFIN and REFIN self-bias points are offset slightly to avoid chatter on an open input condition.

<sup>2</sup> For reliable operation of the digital lock detect, the period of the PFD frequency must be greater than the unlock-after-lock time.

### **CLOCK INPUTS**

### **Table 3.**

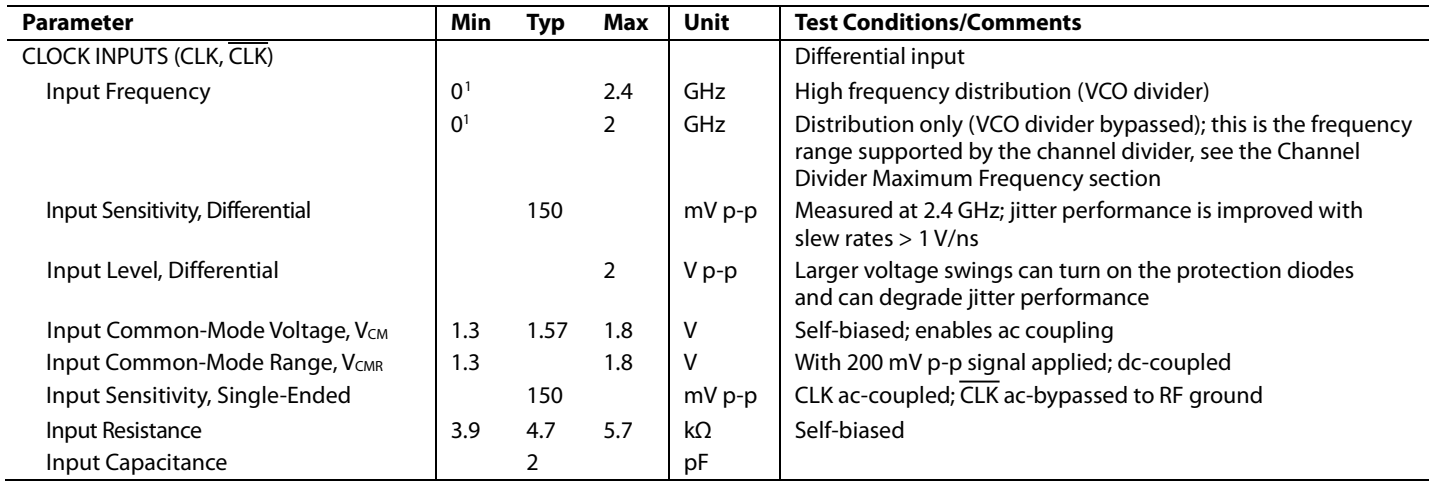

 $1$  Below about 1 MHz, the input must be dc-coupled. Take care to match  $V_{CM}$ .

### **CLOCK OUTPUTS**

### **Table 4.**

÷,

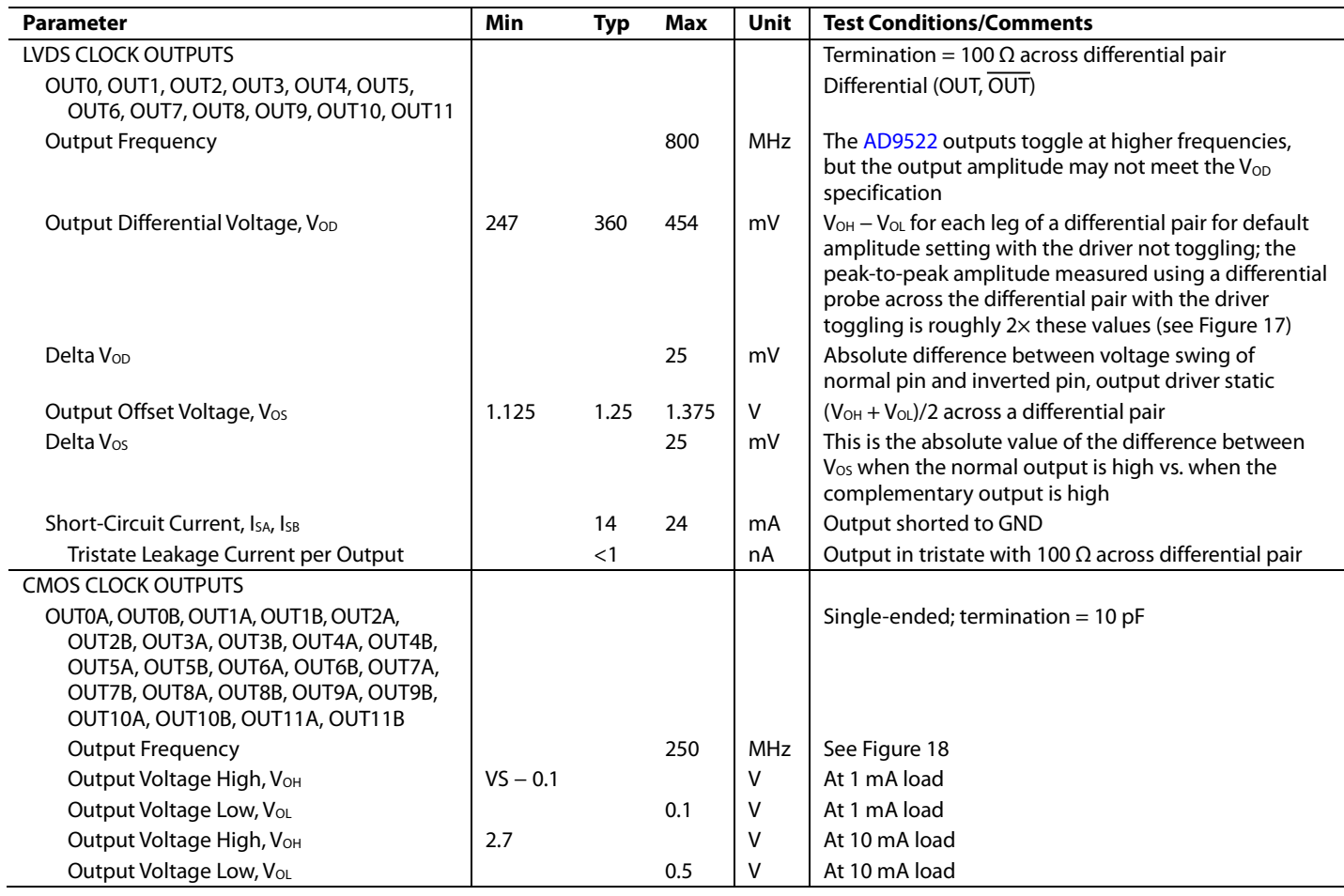

### **TIMING CHARACTERISTICS**

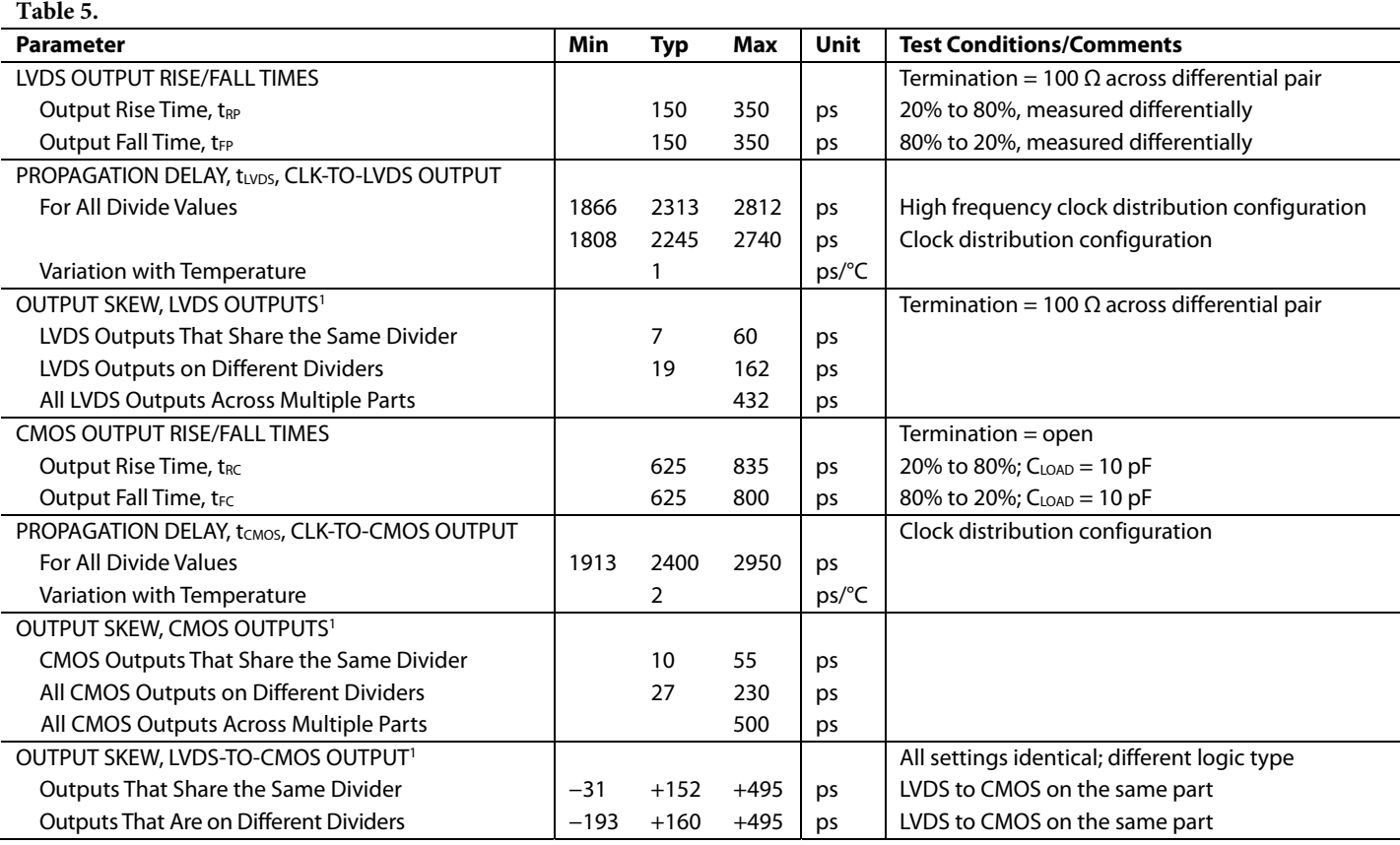

1 The output skew is the difference between any two similar delay paths while operating at the same voltage and temperature.

### **Timing Diagrams**

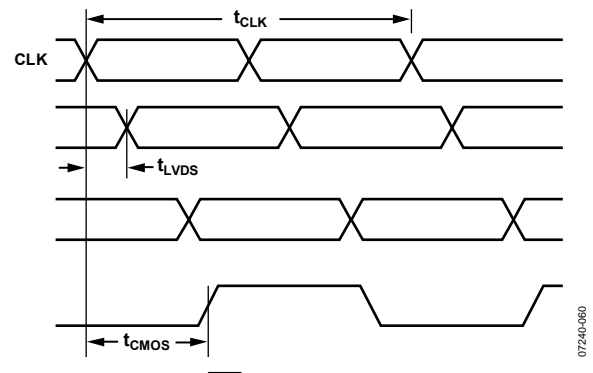

Figure 2. CLK/ $\overline{CLK}$  to Clock Output Timing, DIV = 1

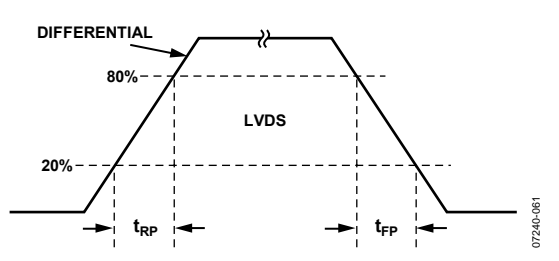

Figure 3. LVDS Timing, Differential

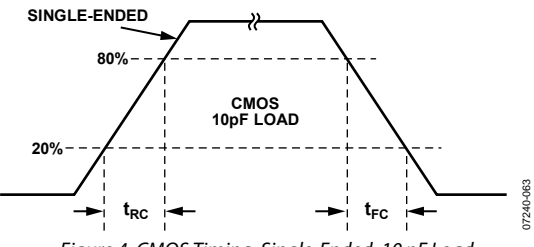

Figure 4. CMOS Timing, Single-Ended, 10 pF Load

## **CLOCK OUTPUT ADDITIVE PHASE NOISE (DISTRIBUTION ONLY; VCO DIVIDER NOT USED)**

**Table 6.** 

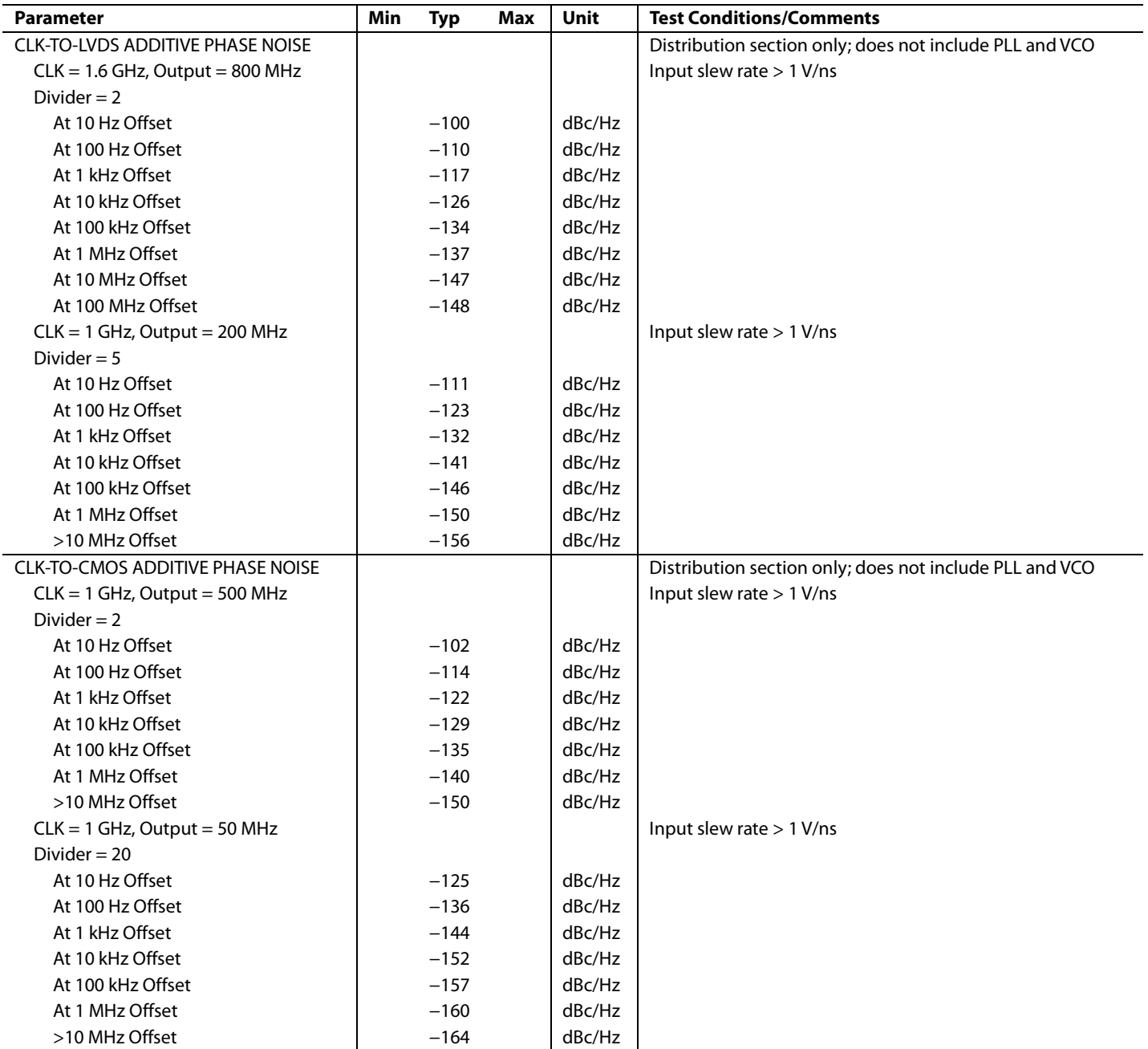

## **CLOCK OUTPUT ABSOLUTE TIME JITTER (CLOCK GENERATION USING EXTERNAL VCXO)**

### **Table 7.**

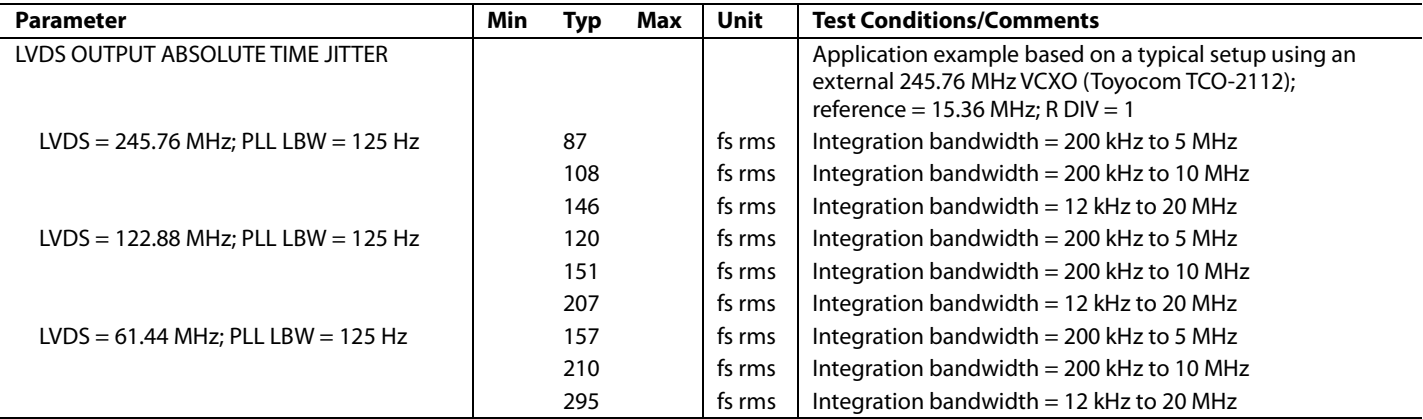

### **CLOCK OUTPUT ADDITIVE TIME JITTER (VCO DIVIDER NOT USED)**

### **Table 8.**

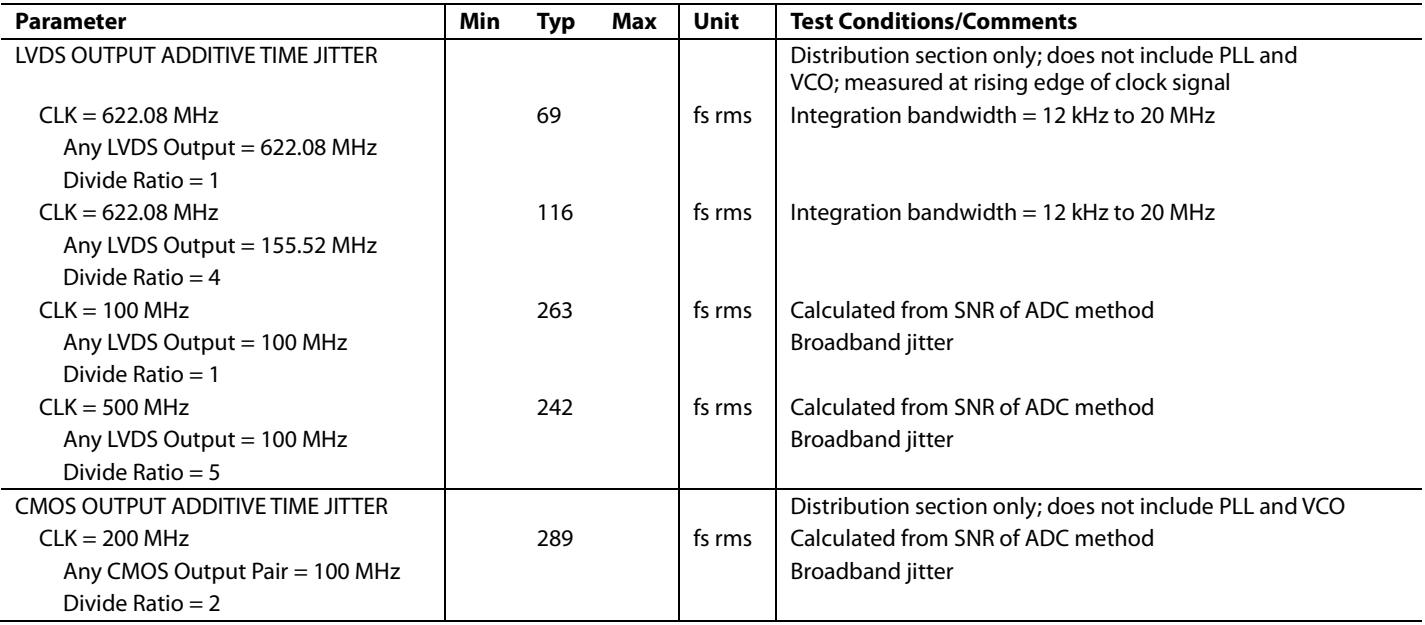

## **CLOCK OUTPUT ADDITIVE TIME JITTER (VCO DIVIDER USED)**

### **Table 9.**

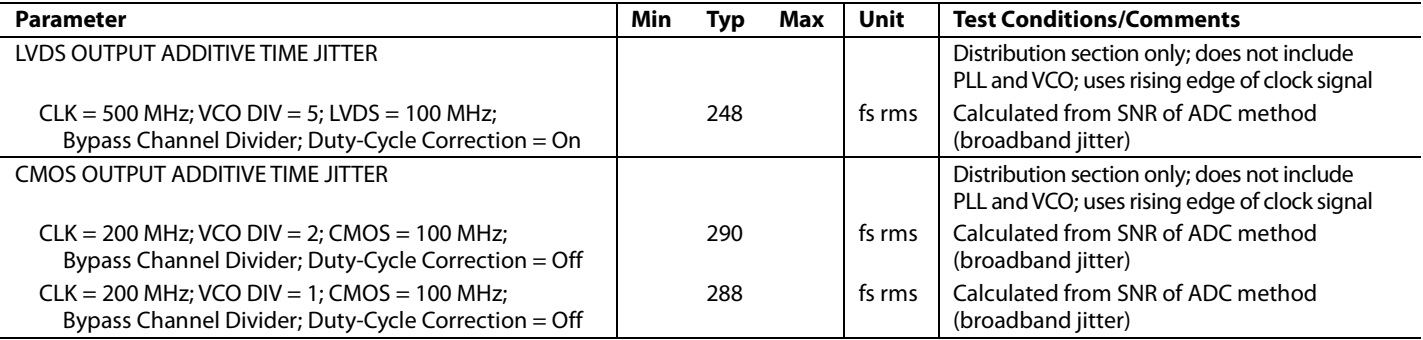

### **SERIAL CONTROL PORT—SPI MODE**

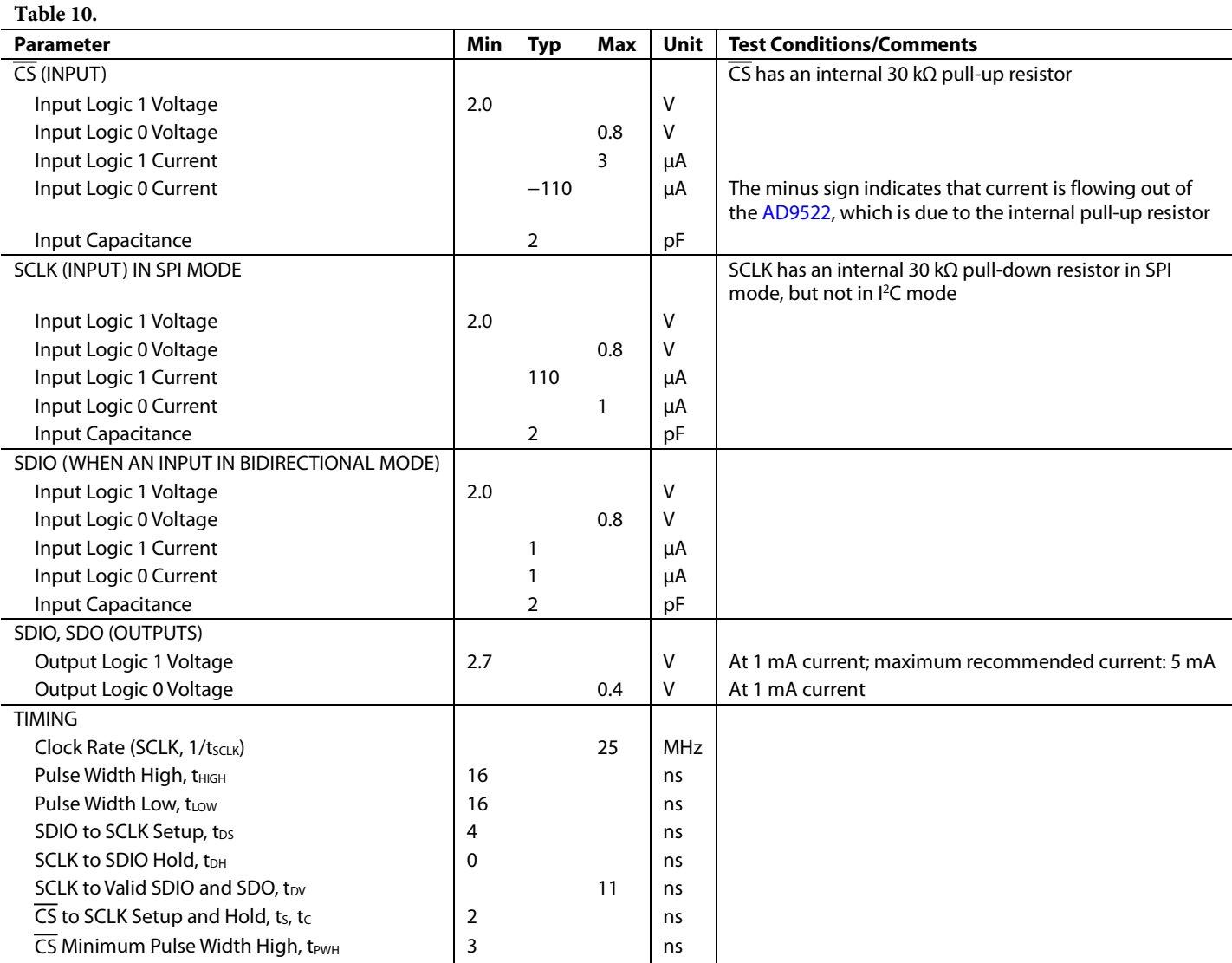

## **SERIAL CONTROL PORT—I²C MODE**

### **Table 11.**

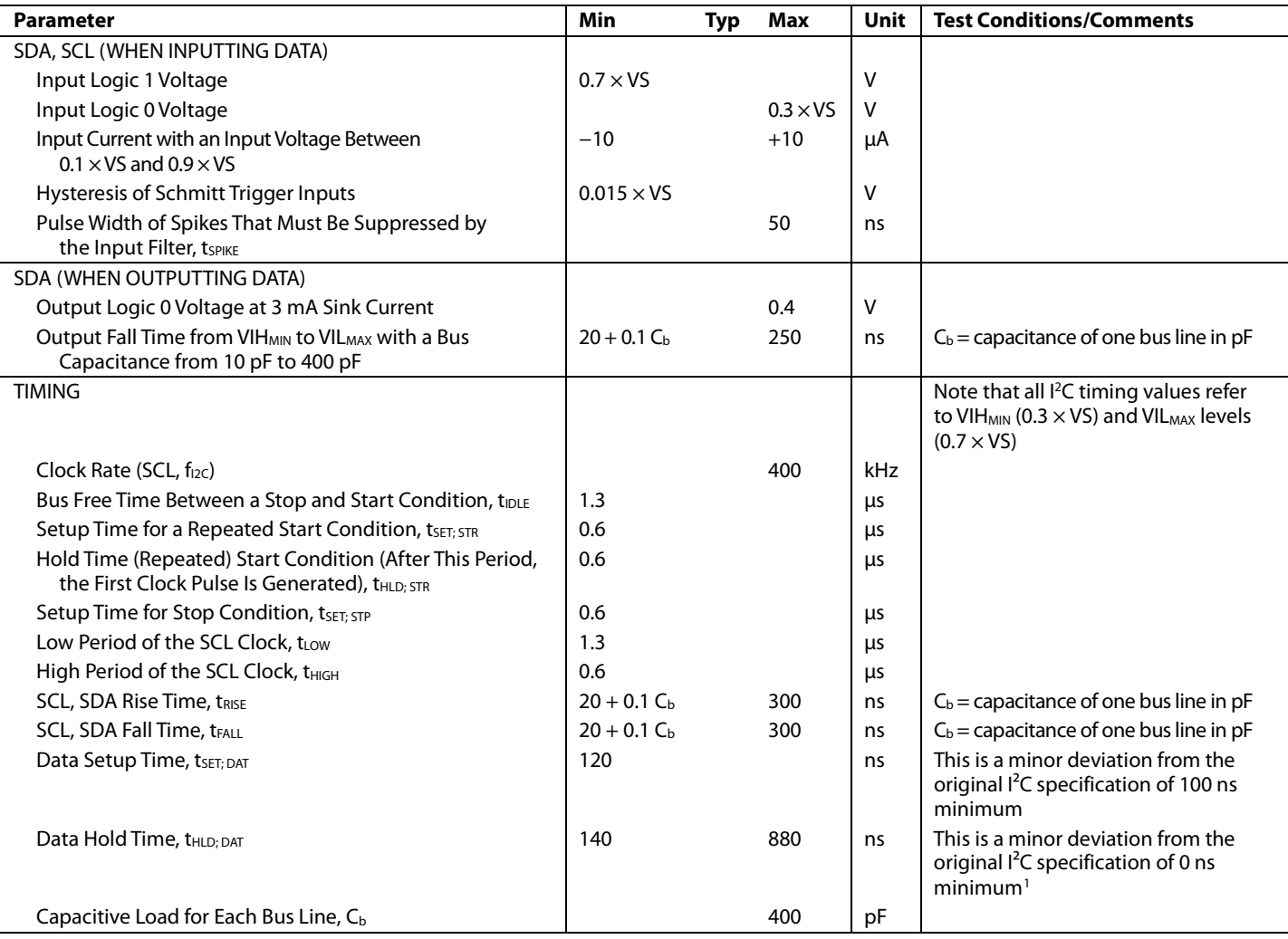

 $^{\rm 1}$  According to the original I<sup>2</sup>C specification, an I<sup>2</sup>C master must also provide a minimum hold time of 300 ns for the SDA signal to bridge the undefined region of the SCL falling edge.

## **PD, SYNC, AND RESET PINS**

### **Table 12.**

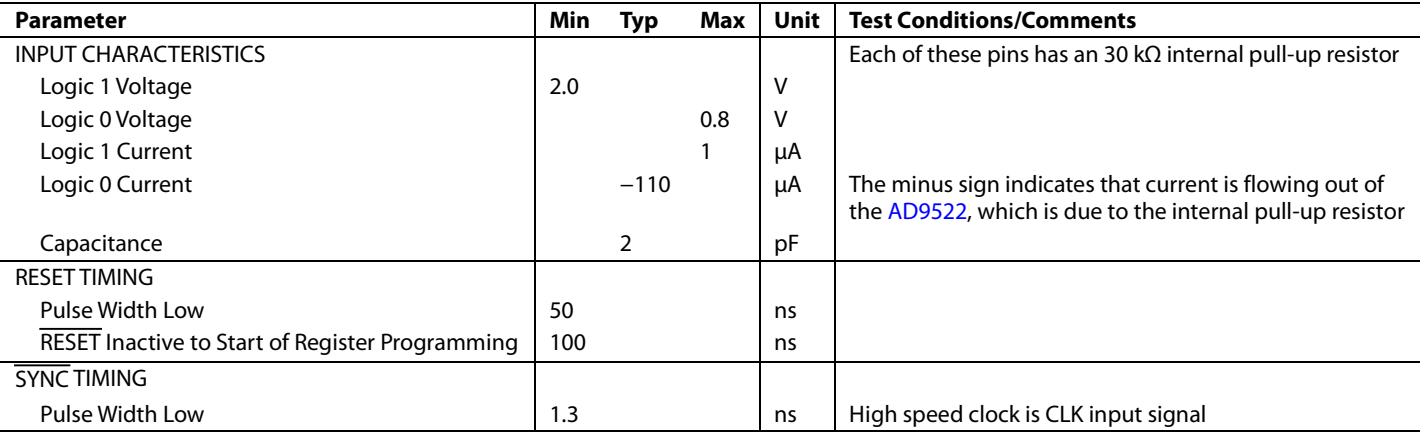

## **SERIAL PORT SETUP PINS: SP1, SP0**

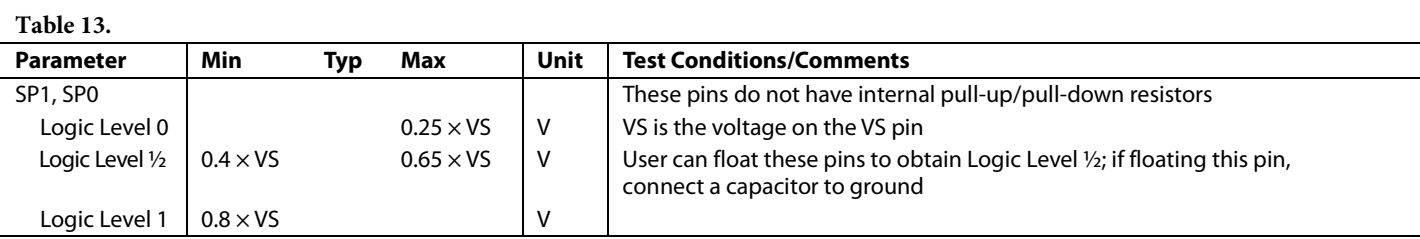

## **LD, STATUS, AND REFMON PINS**

### **Table 14.**

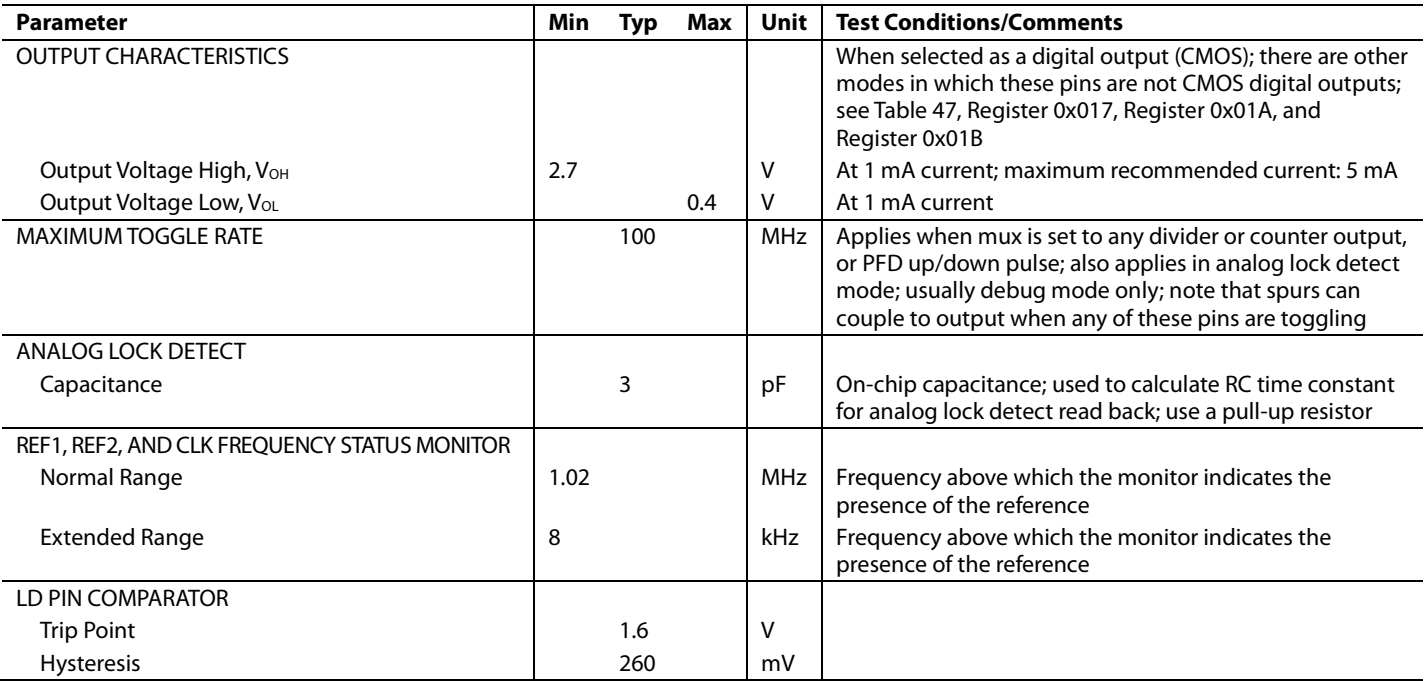

### **Table 15.**

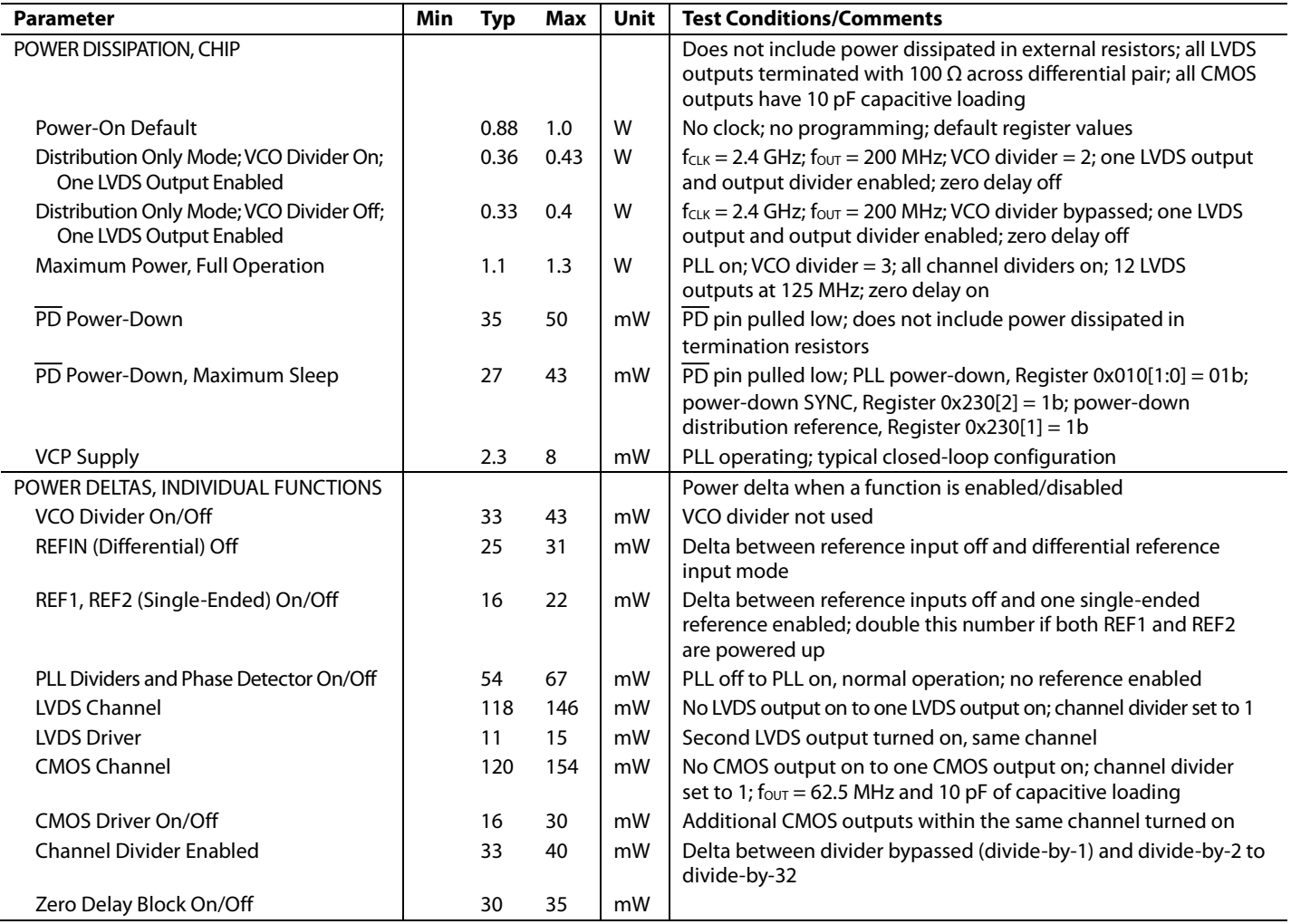

# ABSOLUTE MAXIMUM RATINGS

**Table 16.** 

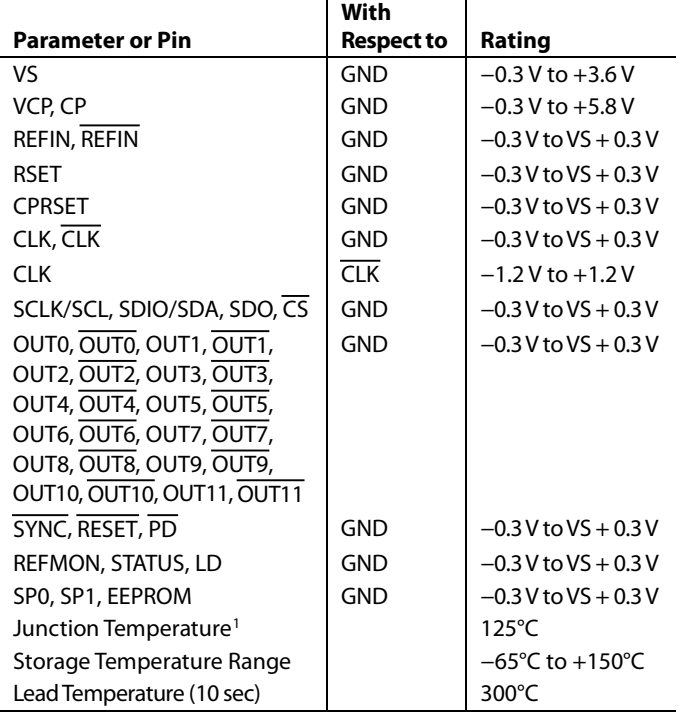

<sup>1</sup> See the Specifications section for operating temperature range  $(T_A)$ .

Stresses at or above those listed under Absolute Maximum Ratings may cause permanent damage to the product. This is a stress rating only; functional operation of the product at these or any other conditions above those indicated in the operational section of this specification is not implied. Operation beyond the maximum operating conditions for extended periods may affect product reliability.

### **THERMAL RESISTANCE**

Thermal impedance measurements were taken on a JEDEC JESD51-5 2S2P test board in still air in accordance with JEDEC JESD51-2. See the Thermal Performance section for more details.

#### **Table 17.**

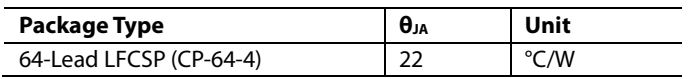

### **ESD CAUTION**

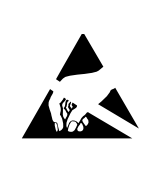

ESD (electrostatic discharge) sensitive device. Charged devices and circuit boards can discharge without detection. Although this product features patented or proprietary protection circuitry, damage may occur on devices subjected to high energy ESD. Therefore, proper ESD precautions should be taken to avoid performance degradation or loss of functionality.

# PIN CONFIGURATION AND FUNCTION DESCRIPTIONS

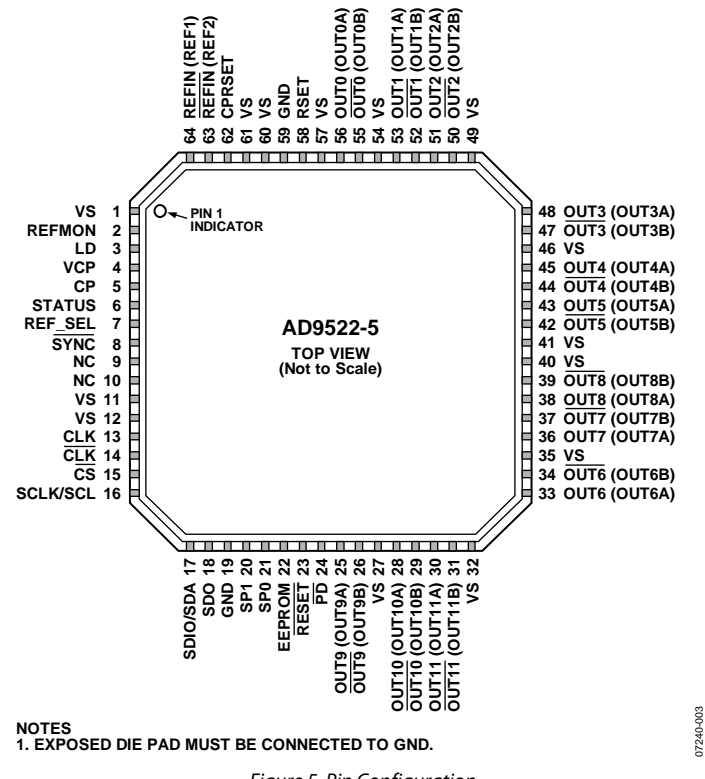

*Figure 5. Pin Configuration* 

|                                              | Input/ | Pin                                |                 |                                                                                                    |  |
|----------------------------------------------|--------|------------------------------------|-----------------|----------------------------------------------------------------------------------------------------|--|
| Pin No.                                      | Output | <b>Type</b>                        | <b>Mnemonic</b> | <b>Description</b>                                                                                                    |  |
| 1, 11, 12, 27,<br>32, 35, 40,<br>41, 46, 49, |        | Power                              | VS              | 3.3 V Power Pins.                                                                                                    |  |
| 54, 57, 60, 61                               |        |                                    |                 |                                                                                                    |  |
| 2                                            | O      | 3.3 V CMOS                         | <b>REFMON</b>   | Reference Monitor (Output). This pin has multiple selectable outputs.                                                                                                    |  |
| 3                                            | O      | 3.3 V CMOS                         | LD              | Lock Detect (Output). This pin has multiple selectable outputs.                                                                                                    |  |
| 4                                            |        | Power                              | <b>VCP</b>      | Power Supply for Charge Pump (CP); $VS \leq VCP \leq 5.25$ V. VCP must still be connected<br>to 3.3 V if the PLL is not used.                                                                                |  |
| 5                                            | O      | Loop filter                        | <b>CP</b>       | Charge Pump (Output). This pin connects to an external loop filter. This pin can<br>be left unconnected if the PLL is not used.                                                                              |  |
| 6                                            | O      | 3.3 V CMOS                         | <b>STATUS</b>   | Programmable Status Output.                                                                                                    |  |
|                                              |        | 3.3 V CMOS                         | REF_SEL         | Reference Select. It selects REF1 (low) or REF2 (high). This pin has an internal 30 $k\Omega$<br>pull-down resistor.                                                                                         |  |
| 8                                            |        | 3.3 V CMOS                         | <b>SYNC</b>     | Manual Synchronizations and Manual Holdover. This pin initiates a manual<br>synchronization and is used for manual holdover. Active low. This pin has an<br>internal 30 k $\Omega$ pull-up resistor.         |  |
| 9,10                                         |        |                                    | <b>NC</b>       | No Connect. These pins can be left floating.                                                                                                    |  |
| 13                                           |        | <b>Differential</b><br>clock input | <b>CLK</b>      | Along with $\overline{\text{CLK}}$ , this pin is the differential input for the clock distribution section.                                                                                                  |  |
| 14                                           |        | <b>Differential</b><br>clock input | <b>CLK</b>      | Along with CLK, this pin is the differential input for the clock distribution section. If a<br>single-ended input is connected to the CLK pin, connect a 0.1 µF bypass capacitor<br>from this pin to ground. |  |

**Table 18. Pin Function Descriptions**

# AD9522-5 Data Sheet

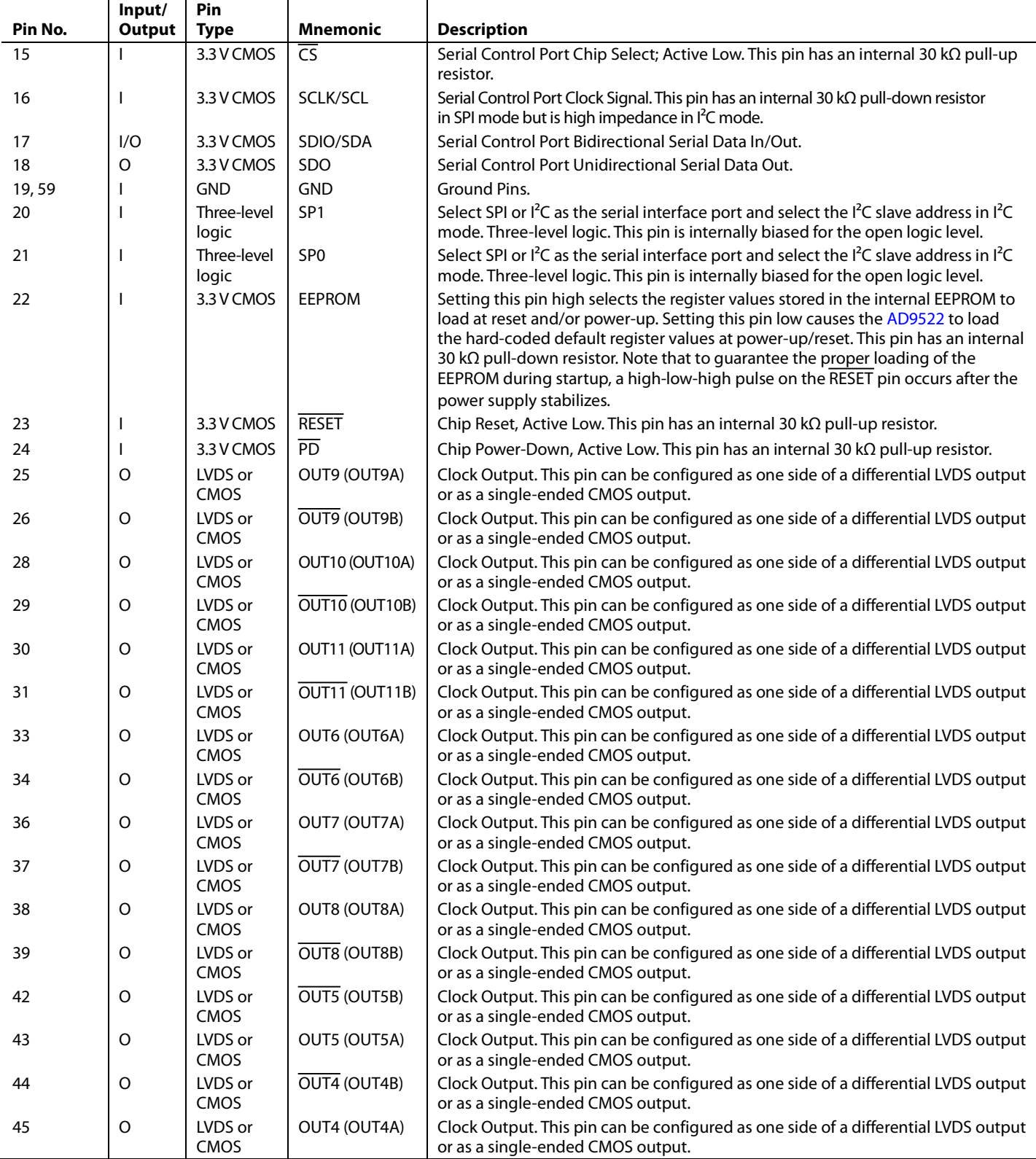

# Data Sheet **AD9522-5**

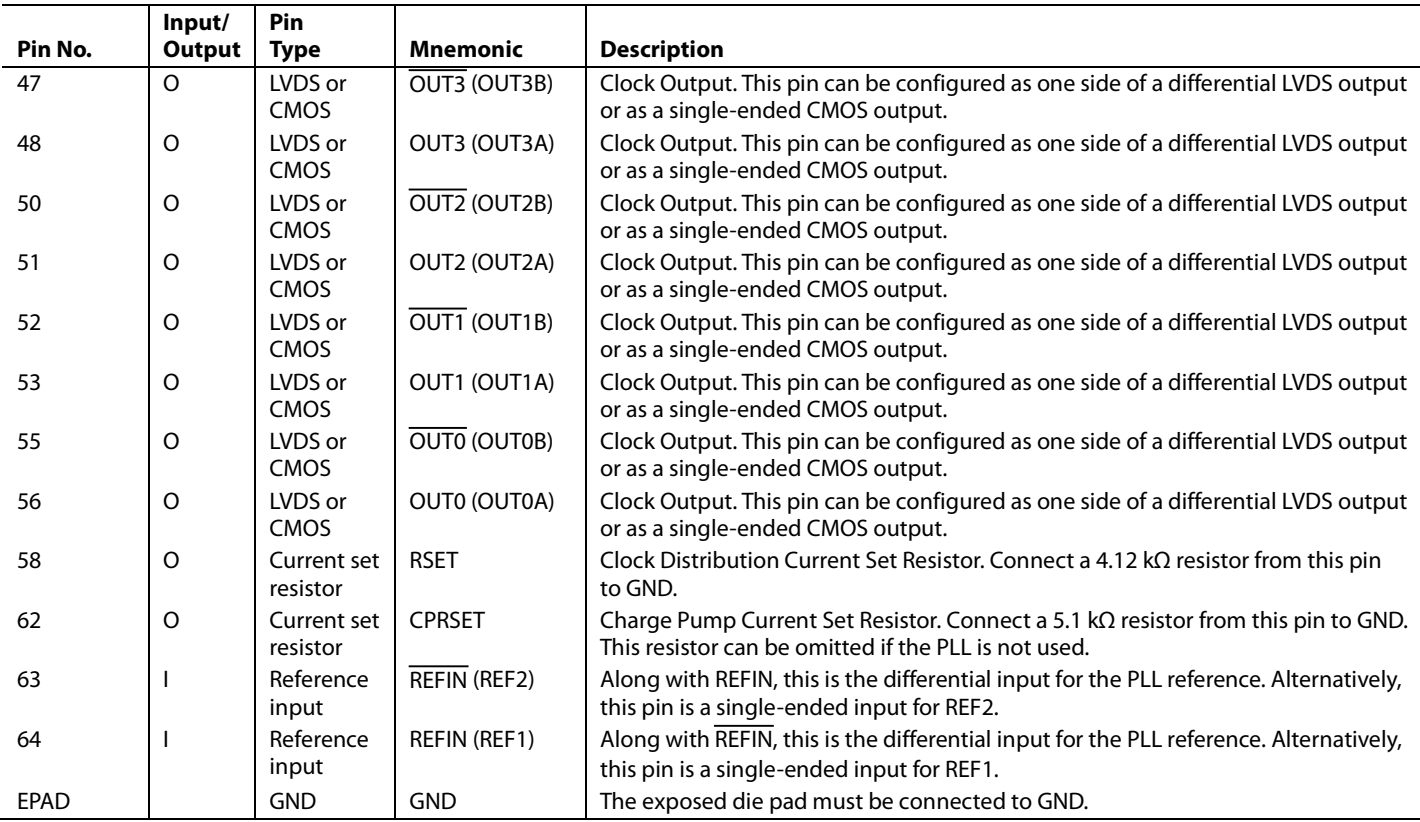

# TYPICAL PERFORMANCE CHARACTERISTICS

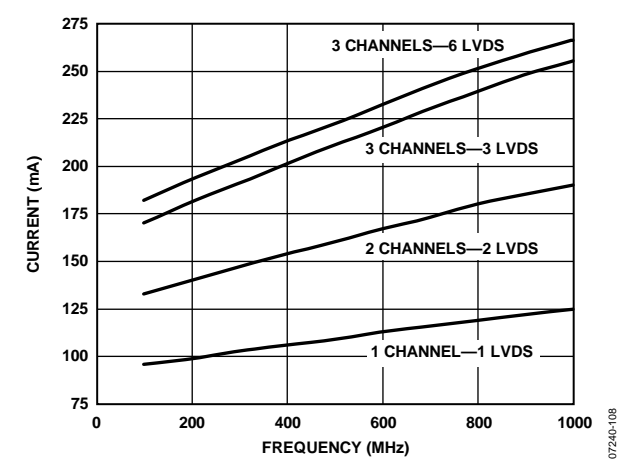

*Figure 6. Total Current vs. Frequency, CLK-to-Output (PLL Off), Channel and VCO Divider Bypassed, LVDS Outputs Terminated100Ω Across Differential Pair*

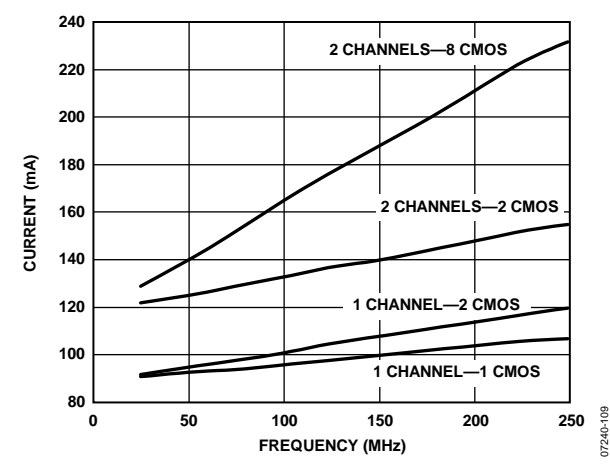

*Figure 7. Total Current vs. Frequency, CLK-to-Output (PLL Off), Channel and VCO Divider Bypassed, CMOS Outputs with 10 pF Load*

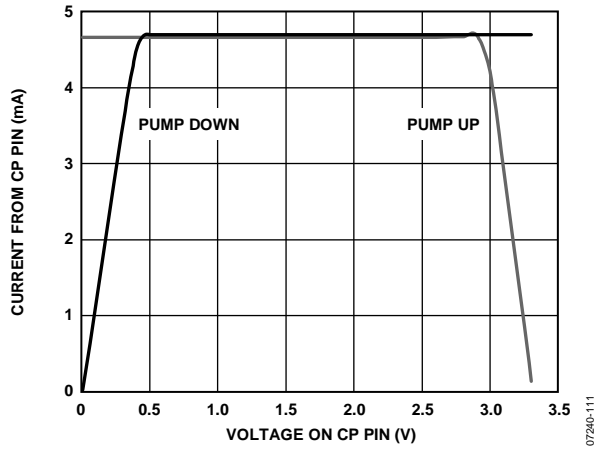

*Figure 8. Charge Pump Characteristics at VCP = 3.3 V*

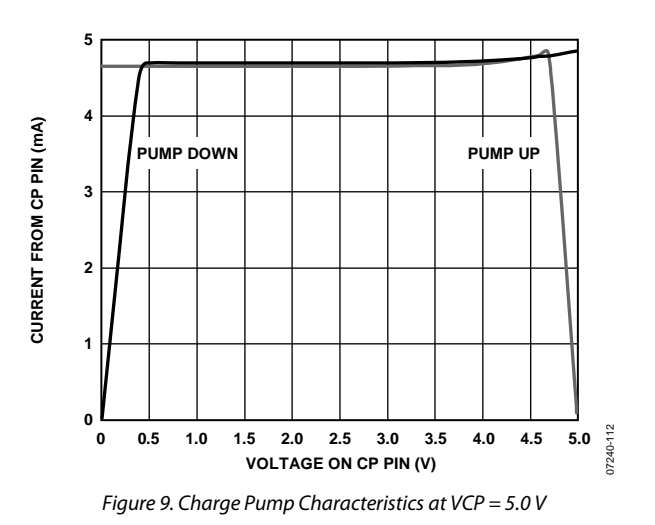

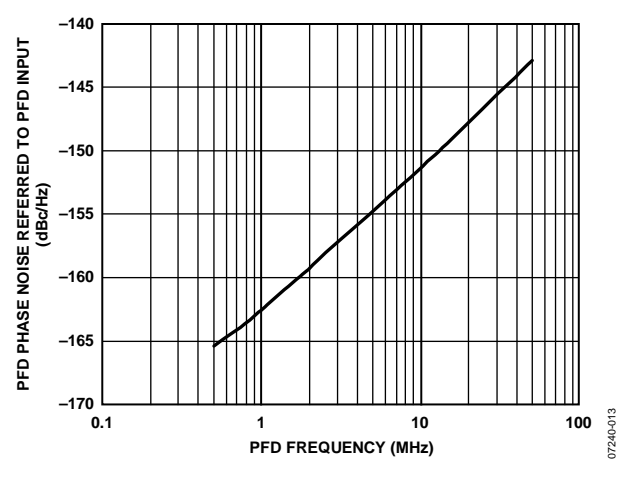

*Figure 10. PFD Phase Noise Referred to PFD Input vs. PFD Frequency*

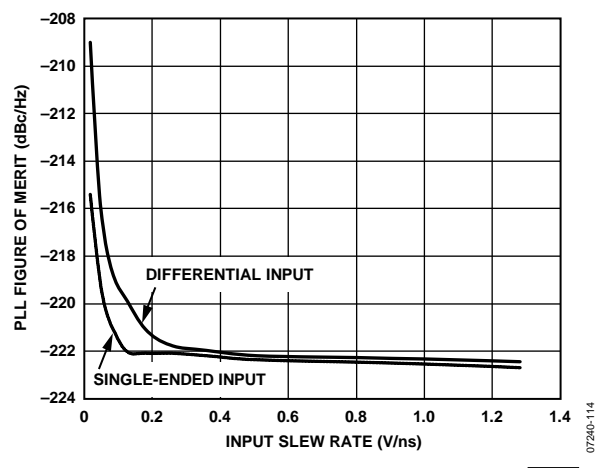

*Figure 11. PLL Figure of Merit (FOM) vs. Slew Rate at REFIN/REFIN*

07240-111

# Data Sheet **AD9522-5**

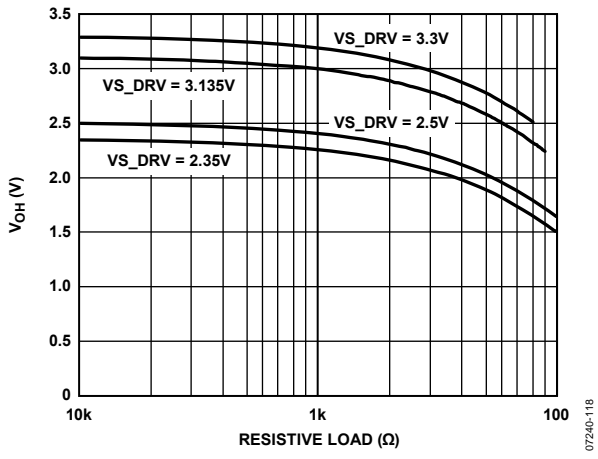

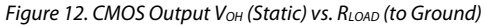

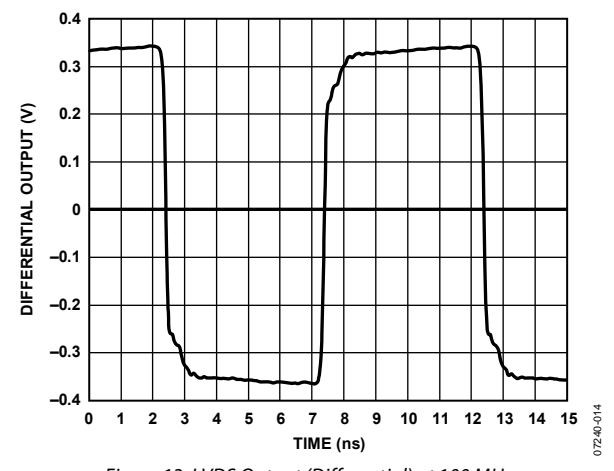

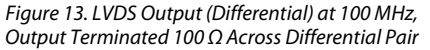

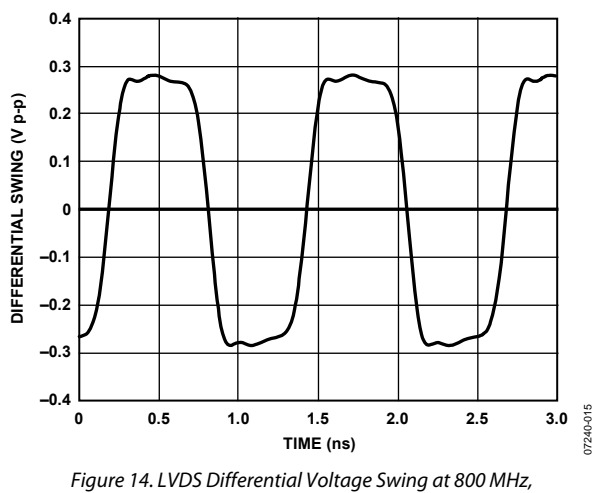

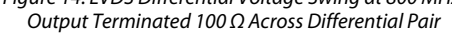

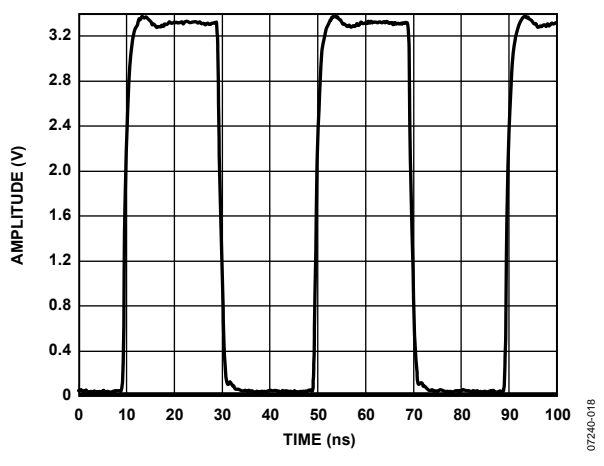

Figure 15. CMOS Output with 10 pF Load at 25 MHz

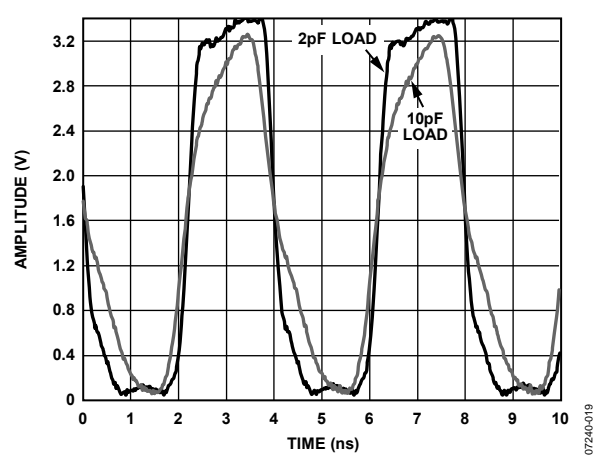

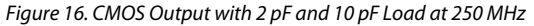

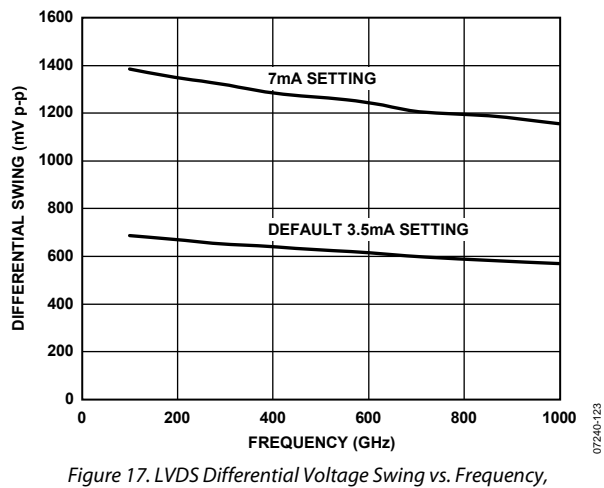

Output Terminated 100 Ω Across Differential Pair

#### Rev. A | Page 21 of 74

#### Downloaded from **[Arrow.com.](http://www.arrow.com)**

# AD9522-5 Data Sheet

07240-130

081-04210

07240-131

07240-131

07240-132

07240-132

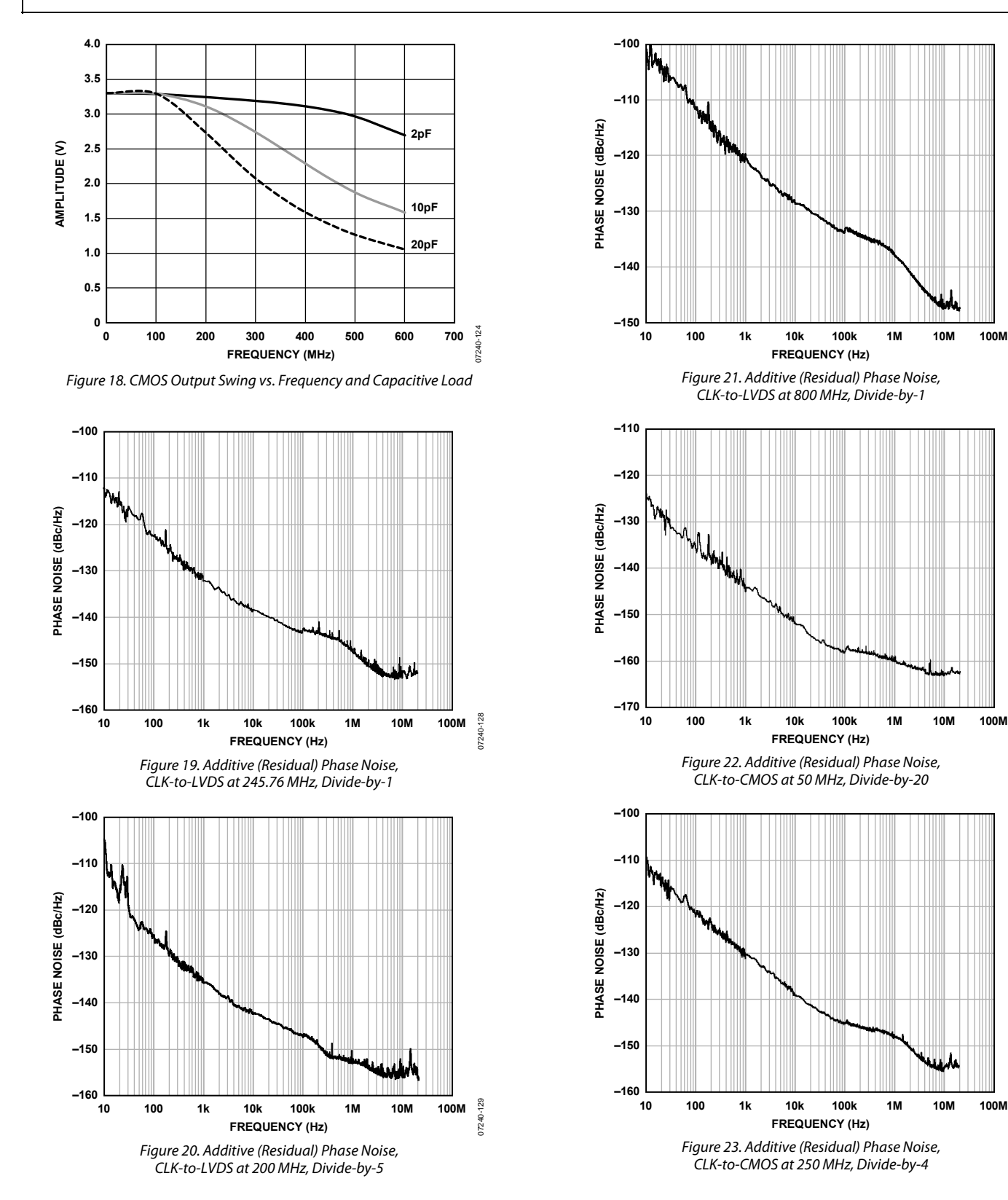

# Data Sheet **AD9522-5**

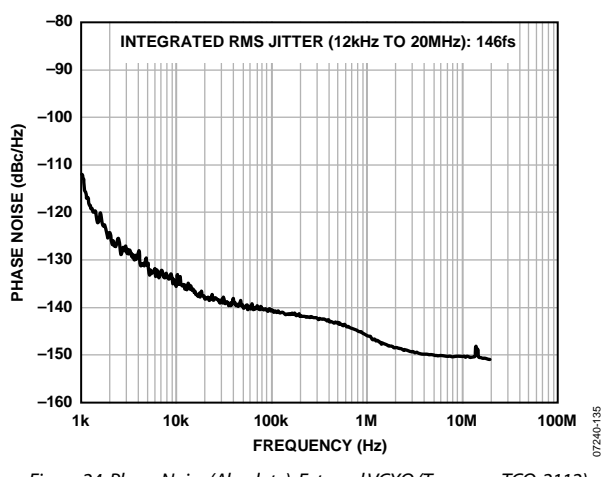

*Figure 24. Phase Noise (Absolute), External VCXO (Toyocom TCO-2112) at245.76 MHz; PFD=15.36 MHz; LBW= 250 Hz; LVDSOutput=245.76 MHz*

# **TERMINOLOGY**

### **Phase Jitter and Phase Noise**

An ideal sine wave can be thought of as having a continuous and even progression of phase with time from 0° to 360° for each cycle. Actual signals, however, display a certain amount of variation from ideal phase progression over time. This phenomenon is called phase jitter. Although many causes can contribute to phase jitter, one major cause is random noise, which is characterized statistically as Gaussian (normal) in distribution.

This phase jitter leads to a spreading out of the energy of the sine wave in the frequency domain, producing a continuous power spectrum. This power spectrum is usually reported as a series of values whose units are dBc/Hz at a given offset in frequency from the sine wave (carrier). The value is a ratio (expressed in decibels) of the power contained within a 1 Hz bandwidth with respect to the power at the carrier frequency. For each measurement, the offset from the carrier frequency is also given.

It is meaningful to integrate the total power contained within some interval of offset frequencies (for example, 10 kHz to 10 MHz). This is called the integrated phase noise over that frequency offset interval and can be readily related to the time jitter due to the phase noise within that offset frequency interval.

Phase noise has a detrimental effect on the performance of ADCs, DACs, and RF mixers. It lowers the achievable dynamic range of the converters and mixers, although they are affected in somewhat different ways.

### **Time Jitter**

Phase noise is a frequency domain phenomenon. In the time domain, the same effect is exhibited as time jitter. When observing a sine wave, the time of successive zero crossings varies. In a square wave, the time jitter is a displacement of the edges from their ideal (regular) times of occurrence. In both cases, the variations in timing from the ideal are the time jitter. Because these variations are random in nature, the time jitter is specified in seconds root mean square (rms) or 1 sigma of the Gaussian distribution.

Time jitter that occurs on a sampling clock for a DAC or an ADC decreases the signal-to-noise ratio (SNR) and dynamic range of the converter. A sampling clock with the lowest possible jitter provides the highest performance from a given converter.

### **Additive Phase Noise**

Additive phase noise is the amount of phase noise that is attributable to the device or subsystem being measured. The phase noise of any external oscillators or clock sources is subtracted. This makes it possible to predict the degree to which the device impacts the total system phase noise when used in conjunction with the various oscillators and clock sources, each of which contributes its own phase noise to the total. In many cases, the phase noise of one element dominates the system phase noise. When there are multiple contributors to phase noise, the total is the square root of the sum of squares of the individual contributors.

### **Additive Time Jitter**

Additive time jitter is the amount of time jitter that is attributable to the device or subsystem being measured. The time jitter of any external oscillators or clock sources is subtracted. This makes it possible to predict the degree to which the device impacts the total system time jitter when used in conjunction with the various oscillators and clock sources, each of which contributes its own time jitter to the total. In many cases, the time jitter of the external oscillators and clock sources dominates the system time jitter.

07240-028

07240-028

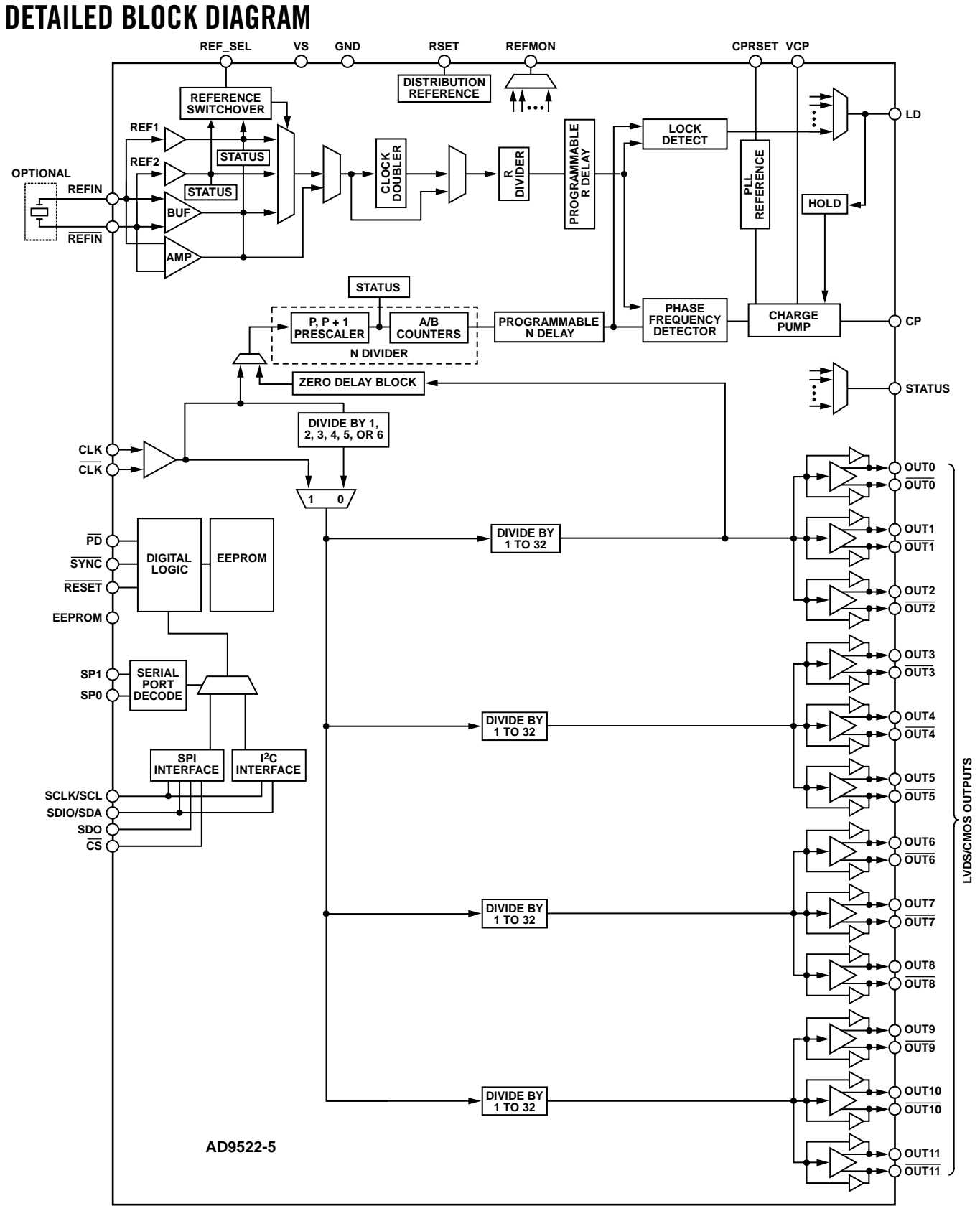

*Figure 25.*

Rev. A | Page 25 of 74

## THEORY OF OPERATION **OPERATIONAL CONFIGURATIONS**

The AD9522 can be configured in several ways. These configurations must be set up by loading the control registers (see Table 43 to Table 54). Each section or function must be individually programmed by setting the appropriate bits in the corresponding control register or registers. After the desired configuration is programmed, the user can store these values in the on-board EEPROM to allow the part to power up in the desired configuration without user intervention.

### *Mode 1: Clock Distribution or External VCO < 1600 MHz*

When the external clock source to be distributed or the external VCO/VCXO is <1600 MHz, a configuration that bypasses the VCO divider can be used. This is the only difference from Mode 2. Bypassing the VCO divider limits the frequency of the clock source to <1600 MHz (due to the maximum input frequency allowed at the channel dividers).

For clock distribution applications where the external clock is <1600 MHz, use the register settings shown in Table 19.

### **Table 19. Settings for Clock Distribution < 1600 MHz**

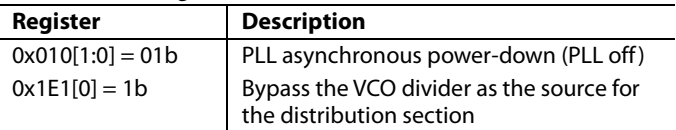

When using the PLL with an external VCO < 1600 MHz, the PLL must be turned on.

### **Table 20. Settings for Using the PLL with External VCO < 1600 MHz**

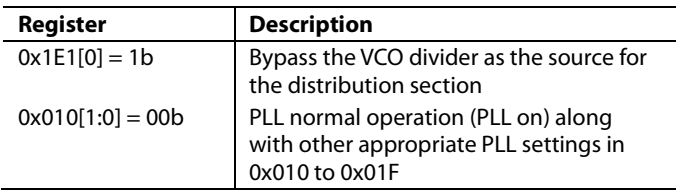

An external VCO/VCXO requires an external loop filter that must be connected between CP and the tuning pin of the VCO/ VCXO. This loop filter determines the loop bandwidth and stability of the PLL. Make sure to select the proper PFD polarity for the VCO/VCXO being used.

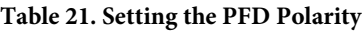

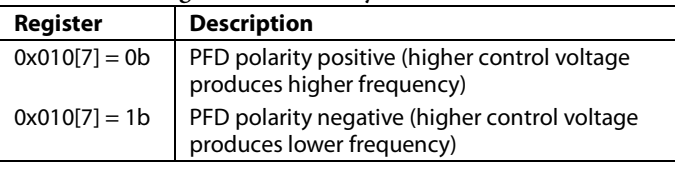

# Data Sheet **AD9522-5**

07240-031

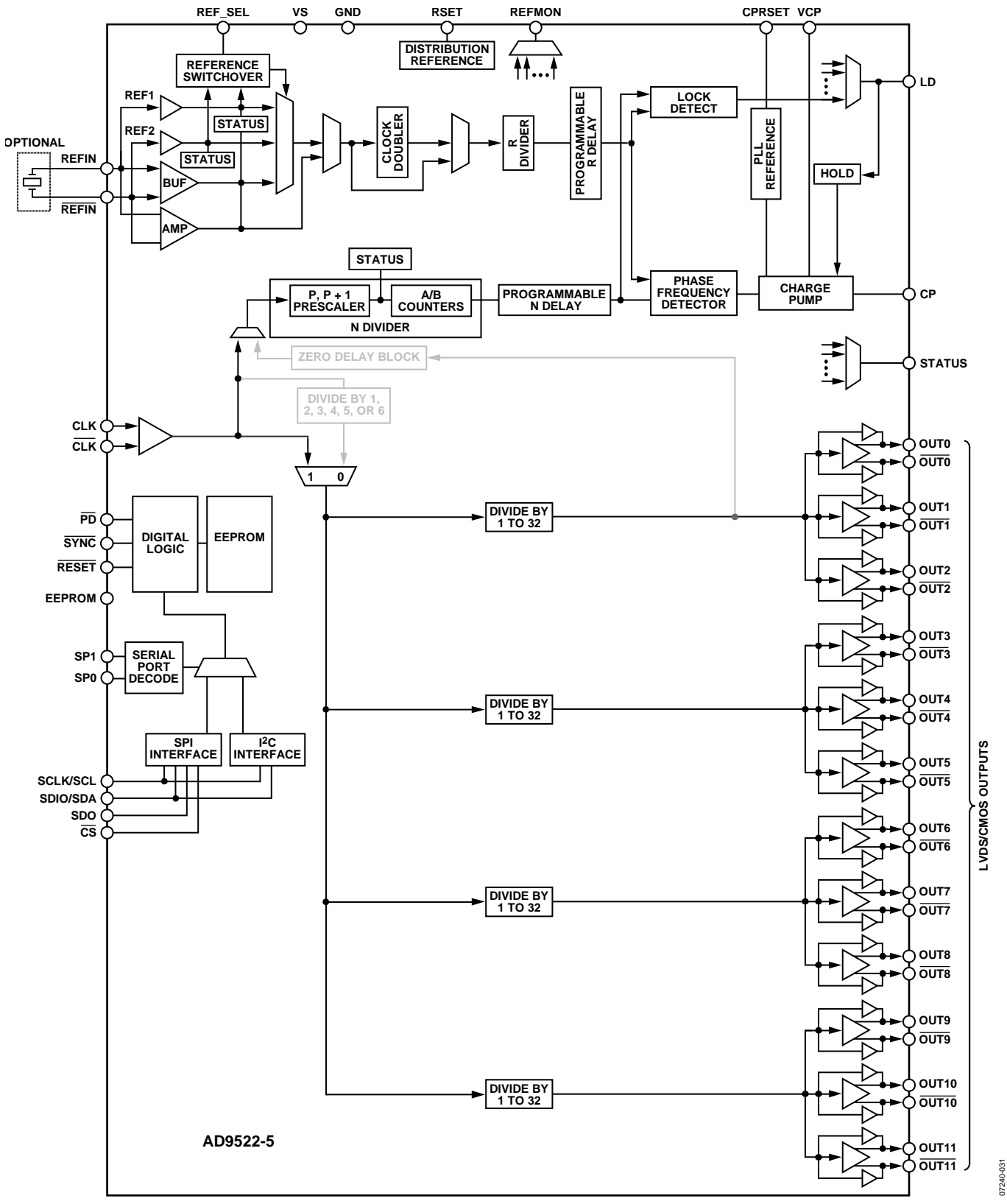

*Figure 26. Clock Distribution or External VCO < 1600 MHz (Mode 1)*

Rev. A | Page 27 of 74

### *Mode 2: High Frequency Clock Distribution—CLK or External VCO > 1600 MHz*

The AD9522 power-up default configuration has the PLL powered off and the routing of the input set so that the CLK/ CLK input is connected to the distribution section through the VCO divider (divide-by-1/divide-by-2/divide-by-3/divide-by-4/ divide-by-5/divide-by-6). This is a distribution-only mode that allows for an external input up to 2400 MHz (see Table 3). The maximum frequency that can be applied to the channel dividers is 1600 MHz; therefore, higher input frequencies must be divided down before reaching the channel dividers.

When the PLL is enabled, this routing also allows the use of the PLL with an external VCO or VCXO with a frequency <2400 MHz. In this configuration, the external VCO/VCXO feeds directly into the prescaler.

The register settings shown in Table 22 are the default values of these registers at power-up or after a reset operation.

**Table 22. Default Register Settings for Clock Distribution Mode**

| <b>Register</b>           | <b>Description</b>                    |  |  |
|---------------------------|---------------------------------------|--|--|
| $0 \times 010[1:0] = 01b$ | PLL asynchronous power-down (PLL off) |  |  |
| $0x1E0[2:0] = 000b$       | Set VCO divider $= 2$                 |  |  |
| $0x1E1[0] = 0b$           | CLK selected as the source            |  |  |
| $0x1E1[1] = 0b$           | Use the VCO divider                   |  |  |

When using the PLL with an external VCO, the PLL must be turned on.

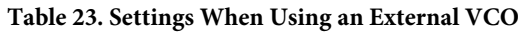

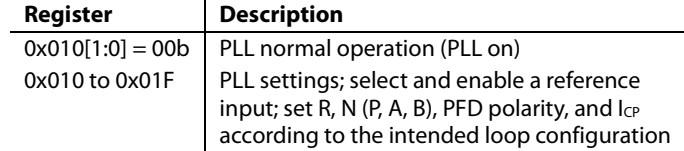

An external VCO requires an external loop filter that must be connected between CP and the tuning pin of the VCO. This loop filter determines the loop bandwidth and stability of the PLL. Make sure to select the proper PFD polarity for the VCO being used.

### **Table 24. Setting the PFD Polarity**

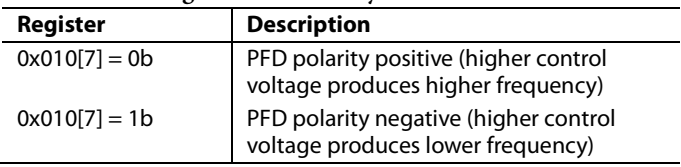

# Data Sheet **AD9522-5**

07240-029

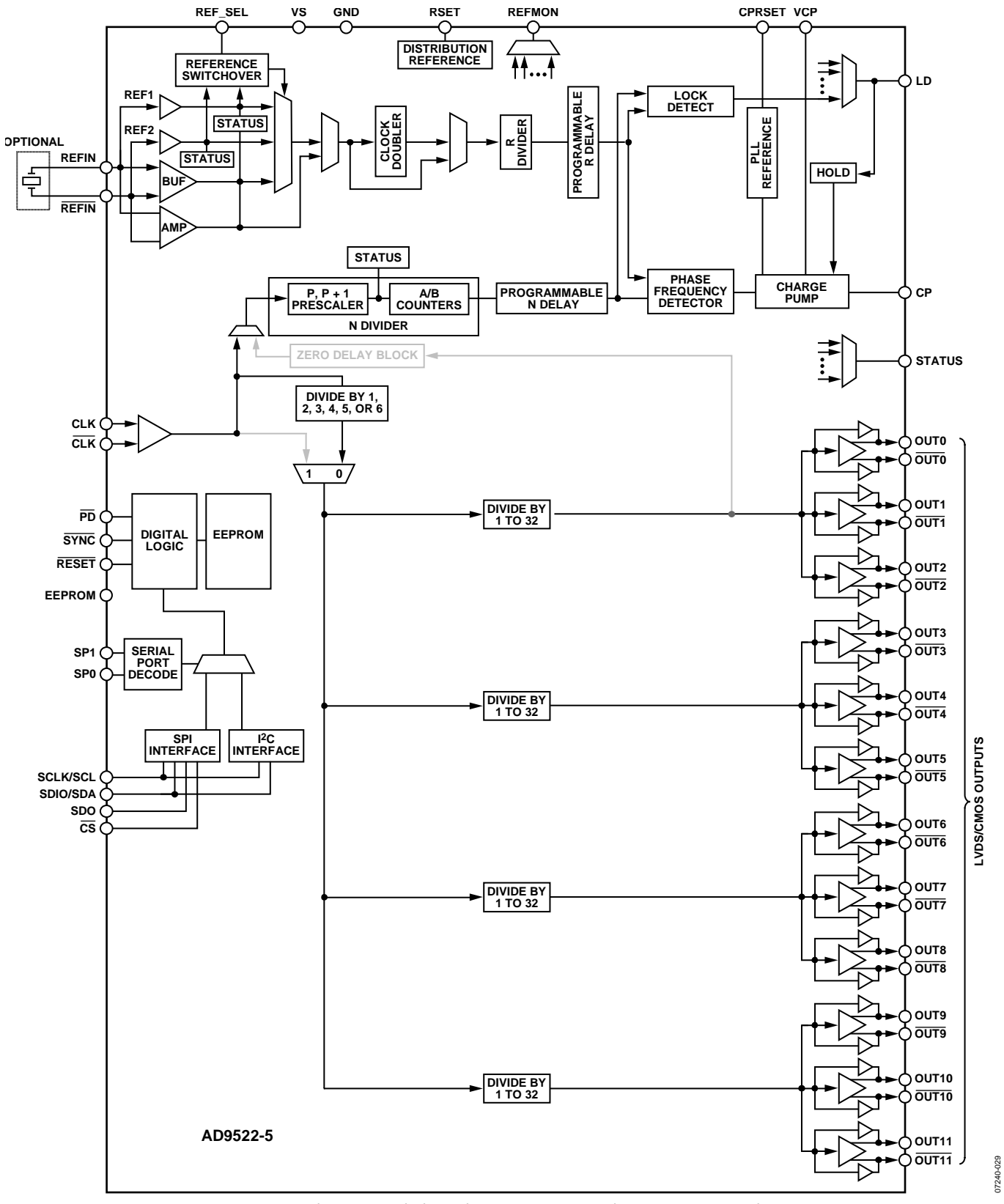

*Figure 27. High Frequency Clock Distribution—CLK or External VCO > 1600 MHz (Mode 2)*

### *Phase-Locked Loop (PLL)*

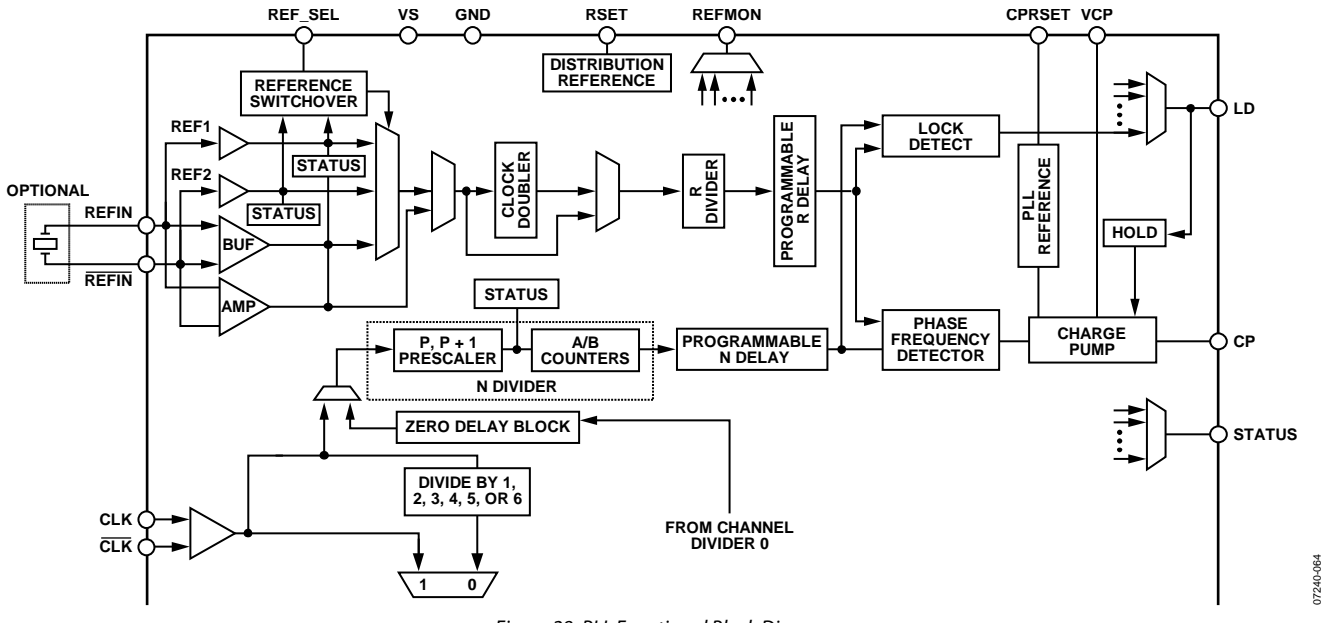

*Figure 28. PLL Functional Block Diagram*

The AD9522 includes on-chip PLL blocks that can be used with an external VCO or VCXO to create a complete phase-locked loop. The PLL requires an external loop filter, which usually consists of a small number of capacitors and resistors. The configuration and components of the loop filter help to establish the loop bandwidth and stability of the PLL.

The AD9522 PLL is useful for generating clock frequencies from a supplied reference frequency. This includes conversion of reference frequencies to much higher frequencies for subsequent division and distribution. In addition, the PLL can be used to clean up jitter and phase noise on a noisy reference. The exact choice of PLL parameters and loop dynamics is application specific. The flexibility and depth of the AD9522 PLL allow the part to be tailored to function in many different applications and signal environments.

### *Configuration of the PLL*

Configuration of the PLL is accomplished by programming the various settings for the R divider, N divider, PFD polarity, and charge pump current. The combination of these settings determines the PLL loop bandwidth. These are managed through programmable register settings (see Table 43 and Table 47) and by the design of the external loop filter.

Successful PLL operation and satisfactory PLL loop performance are highly dependent on proper configuration of the PLL settings, and the design of the external loop filter is crucial to the proper operation of the PLL.

ADIsimCLK*™* is a free program that can help with the design and exploration of the capabilities and features of the AD9522, including the design of the PLL loop filter. The UG-077 is the AD9522 evaluation software user guide that allows users to easily set the correct register values when the desired configuration is determined. Both are available at www.analog.com/clocks.

### *Phase Frequency Detector (PFD)*

The PFD takes inputs from the R divider and the N divider and produces an output proportional to the phase and frequency difference between them. The PFD includes a programmable delay element that controls the width of the antibacklash pulse. This pulse ensures that there is no dead zone in the PFD transfer function and minimizes phase noise and reference spurs. The antibacklash pulse width is set by Register 0x017[1:0].

An important limit to keep in mind is the maximum frequency allowed into the PFD. The maximum input frequency into the PFD is a function of the antibacklash pulse setting, as specified in the phase/frequency detector (PFD) parameter in Table 2.

#### *Charge Pump (CP)*

The charge pump is controlled by the PFD. The PFD monitors the phase and frequency relationship between its two inputs and tells the CP to pump up or pump down to charge or discharge the integrating node (part of the loop filter). The integrated and filtered CP current is transformed into a voltage that drives the tuning node of the external VCO to move the VCO frequency up or down. The CP can be set (0x010[3:2]) for high impedance (allows holdover operation), for normal operation (attempts to lock the PLL loop), for pump-up, or for pump-down (test modes). The CP current is programmable in eight steps from (nominally) 0.6 mA to 4.8 mA. The exact value of the CP current LSB is set by the CPRSET resistor and is calculated by

$$
I_{CP} = \frac{3.06}{CPRSET}
$$

### **PLL External Loop Filter**

An example of an external loop filter for a PLL is shown in Figure 29. A loop filter must be calculated for each desired PLL configuration. The values of the components depend upon the VCO frequency, the K<sub>VCO</sub>, the PFD frequency, the CP current, the desired loop bandwidth, and the desired phase margin. The loop filter affects the phase noise, the loop settling time, and the loop stability. A basic knowledge of PLL theory is helpful for understanding loop filter design. ADIsimCLK can help with the calculation of a loop filter according to the application requirements.

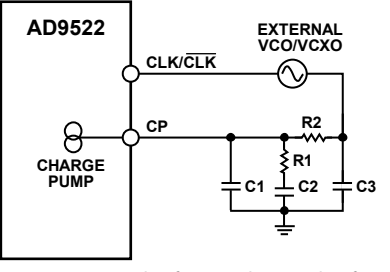

Figure 29. Example of External Loop Filter for PLL

07240-265

### **PLL Reference Inputs**

The AD9522 features a flexible PLL reference input circuit that allows a fully differential input, two separate single-ended inputs, or a 16.62 MHz to 33.33 MHz crystal oscillator with an on-chip maintaining amplifier. An optional reference clock doubler can be used to double the PLL reference frequency. The input frequency range for the reference inputs is specified in Table 2. Both the differential and the single-ended inputs are self-biased, allowing for easy ac coupling of input signals.

Either a differential or a single-ended reference must be specifically enabled. All PLL reference inputs are off by default.

The differential input and the single-ended inputs share two pins, REFIN (REF1) and REFIN (REF2). The desired reference input type is selected and controlled by Register 0x01C (see Table 43 and Table 47).

When the differential reference input is selected, the self-bias level of the two sides is offset slightly (~100 mV, see Table 2) to prevent chattering of the input buffer when the reference is slow or missing. This increases the voltage swing that is required of the driver and overcomes the offset. The differential reference input can be driven by either ac-coupled LVDS or ac-coupled LVPECL signals.

The single-ended inputs can be driven by either a dc-coupled CMOS level signal or an ac-coupled sine wave or square wave. To avoid input buffer chatter when a single-ended, ac-coupled input signal stops toggling, set Register 0x018[7] to 1b. This setting shifts the dc offset bias point down 140 mV. To increase isolation and reduce power, each single-ended input can be independently powered down.

The differential reference input receiver is powered down when it is not selected or when the PLL is powered down. The singleended buffers power down when the PLL is powered down or when their respective individual power-down registers are set. When the differential mode is selected, the single-ended inputs are powered down.

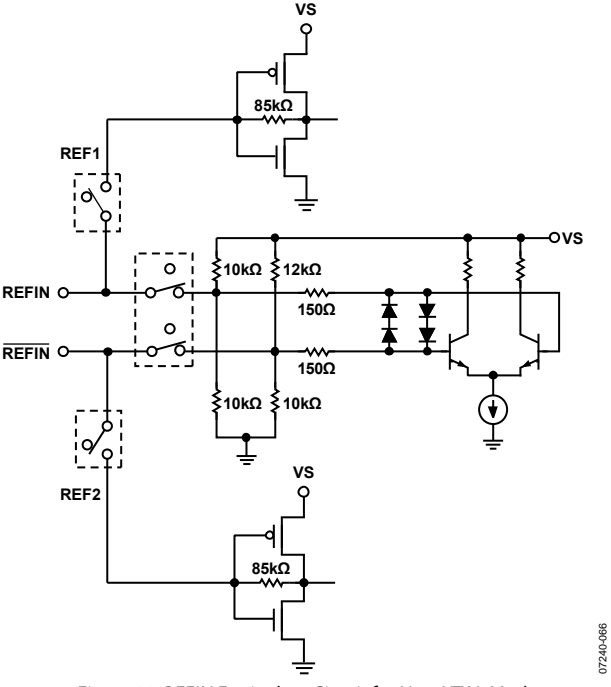

Figure 30. REFIN Equivalent Circuit for Non-XTAL Mode

In differential mode, the reference input pins are internally selfbiased so that they can be ac-coupled via capacitors. It is possible to dc couple to these inputs. If the differential REFIN is driven by a single-ended signal, decouple the unused side (REFIN) via a suitable capacitor to a quiet ground. Figure 30 shows the equivalent circuit of REFIN.

Crystal mode is nearly identical to differential mode. The user enables a maintaining amplifier by setting the enable XTAL OSC bit, and putting a series resonant, AT fundamental cut crystal across the REFIN/REFIN pins.

### **Reference Switchover**

The AD9522 supports dual single-ended CMOS inputs, as well as a single differential reference input. In the dual single-ended reference mode, the AD9522 supports automatic revertive and manual PLL reference clock switching between REF1 (on Pin REFIN) and REF2 (on Pin REFIN). This feature supports networking and other applications that require redundant references. When used in conjunction with the automatic holdover function, the AD9522 can achieve a worst-case reference input switchover with an output frequency disturbance as low as 10 ppm.

The AD9522 features a dc offset option in single-ended mode. This option is designed to eliminate the risk of the reference inputs chattering when they are ac-coupled and the reference clock disappears. When using the reference switchover, the single-

ended reference inputs must be dc-coupled CMOS levels (with the AD9522 dc offset feature disabled). Alternatively, the inputs can be ac-coupled and dc offset feature enabled. Keep in mind, however, that the minimum input amplitude for the reference inputs is greater when the dc offset is turned on.

Reference switchover can be performed manually or automatically. Manual switchover is performed either through Register 0x01C or by using the REF\_SEL pin. Manual switchover requires the presence of a clock on the reference input that is being switched to; otherwise, the deglitching feature must be disabled in Bit 7 of Register 0x01C. The reference switching logic fails if this condition is not met, and the PLL does not reacquire.

Automatic revertive switchover relies on the REFMON pin to indicate when REF1 disappears. By programming Register  $0x01B =$  $0xF7$  and Register  $0x01C = 0x26$ , the REFMON pin is programmed high when REF1 is invalid, which commands the switch to REF2. When REF1 is valid again, the REFMON pin goes low, and the device again locks to REF1. The STATUS pin can also be used for this function, and REF2 can be used as the preferred reference.

A switchover deglitch feature ensures that the PLL does not receive rising edges that are far out of alignment with the newly selected reference. For the switchover deglitch feature to work correctly, the presence of a clock is required on the reference input that is being switched to. The deglitching feature can also be disabled (Register 0x01C[7]).

Automatic nonrevertive switching is not supported.

### *Reference Divider R*

The reference inputs are routed to the reference divider, R. R (a 14-bit counter) can be set to any value from 0 to 16,383 by writing to Register 0x011 and Register 0x012. (Both  $R = 0$  and  $R = 1$  give divide-by-1.) The output of the R divider goes to one of the PFD inputs to be compared with the VCO frequency divided by the N divider. The frequency applied to the PFD must not exceed the maximum allowable frequency, which depends on the antibacklash pulse setting (see Table 2).

The R divider has its own reset. The R divider can be reset using the shared reset bit of the R, A, and B counters. It can also be reset by a SYNC operation.

### *VCO/VCXO Feedback Divider N: P, A, B*

The N divider is a combination of a prescaler (P) and two counters, A and B. The total divider value is

 $N = (P \times B) + A$ 

where *P* can be 2, 4, 8, 16, or 32.

### **Prescaler**

The prescaler of the AD9522 allows for two modes of operation: a fixed divide (FD) mode of 1, 2, or 3, and a dual modulus (DM) mode where the prescaler divides by P and  $(P + 1)$  {2 and 3, 4 and 5, 8 and 9, 16 and 17, or 32 and 33}. The prescaler modes of operation are given in Table 47, Register 0x016[2:0]. Not all modes

are available at all frequencies (see Table 2). It is common to use a prescaler of 8 for VC frequencies <2400 MHz, and P = 32 is usually used for very large feedback divider values only.

When operating the AD9522 in dual modulus mode,  $P/(P + 1)$ , the equation used to relate the input reference frequency to the VCO output frequency is

$$
f_{VCO} = (f_{REF}/R) \times (P \times B + A) = f_{REF} \times N/R
$$

However, when operating the prescaler in FD Mode 1, FD Mode 2, or FD Mode 3, the A counter is not used  $(A = 0;$  the divide is a fixed divide of  $P = 2, 4, 8, 16,$  or 32) and the equation simplifies to

$$
f_{VCO} = (f_{REF}/R) \times (P \times B) = f_{REF} \times N/R
$$

By using combinations of DM and FD modes, the AD9522 can achieve values of N from 1 to 262,175.

Table 25 shows how a 10 MHz reference input can be locked to any integer multiple of N. Note that the same value of N can be derived in different ways, as illustrated by the case of  $N = 12$ . The user can choose a fixed divide mode of  $P = 2$  with  $B = 6$ , use the dual modulus mode of  $2/3$  with  $A = 0$ ,  $B = 6$ , or use the dual modulus mode of  $4/5$  with  $A = 0$ ,  $B = 3$ .

### **A and B Counters**

The B counter must be  $\geq$ 3 or bypassed, and unlike the R counter,  $A = 0$  is actually zero. The B counter must always be greater than or equal to the A counter.

The maximum input frequency to the A/B counter is reflected in the maximum prescaler output frequency (~300 MHz) specified in Table 2. This is the prescaler input frequency (external VCO or CLK) divided by P. For example, dual modulus  $P = 8/9$  mode is not allowed if the VCO frequency is greater than 2400 MHz because the frequency going to the A/B counter is too high.

When the AD9522 B counter is bypassed  $(B = 1)$ , the A counter must be set to zero, and the overall resulting divide is equal to the prescaler setting, P. The possible divide ratios in this mode are 1, 2, 3, 4, 8, 16, and 32.

Although manual reset is not normally required, the A/B counters have their own reset bit. Alternatively, the A and B counters can be reset using the shared reset bit of the R, A, and B counters. Note that these reset bits are not self-clearing.

### **R, A, and B Counters: SYNC Pin Reset**

The R, A, and B counters can be reset simultaneously through the SYNC pin. This function is controlled by Register 0x019[7:6] (see Table 47). The SYNC pin reset is disabled by default.

### **R and N Divider Delays**

Both the R and N dividers feature a programmable delay cell. These delays can be enabled to allow adjustment of the phase relationship between the PLL reference clock and the VCO or CLK, and are useful for controlling the input/output phase relationship in zero delay mode. Each delay is controlled by three bits. The total delay range is about 1 ns. See Register 0x019 in Table 2 and Table 47.

| $\sim$ 20 0.000 to 1.000 model of the state problem $\sim$ $\sim$ $\sim$ $\sim$ $\sim$ $\sim$ |    |                |                |    |                |              |           |                                                                                                    |  |  |
|-----------------------------------------------------------------------------------------------|----|----------------|----------------|----|----------------|--------------|-----------|----------------------------------------------------------------------------------------------------|--|--|
| $f_{REF}$ (MHz)                                                                               | R  | P              | A              | B  | N              | $fVCO$ (MHz) | Mode      | <b>Notes</b>                                                                                                    |  |  |
| 10                                                                                            |    |                | X              |    |                | 10           | <b>FD</b> | $P = 1$ , $B = 1$ (A and B counters are bypassed).                                                                                                    |  |  |
| 10                                                                                            |    | 2              | X              |    | 2              | 20           | <b>FD</b> | $P = 2$ , $B = 1$ (A and B counters are bypassed).                                                                                                    |  |  |
| 10                                                                                            |    | 1              | X              | 3  | 3              | 30           | <b>FD</b> | A counter is bypassed.                                                                                                    |  |  |
| 10                                                                                            |    |                | X              | 4  | 4              | 40           | <b>FD</b> | A counter is bypassed.                                                                                                    |  |  |
| 10                                                                                            |    |                | X              | 5  | 5              | 50           | <b>FD</b> | A counter is bypassed.                                                                                                    |  |  |
| 10                                                                                            |    | 2              | X              | 3  | 6              | 60           | <b>FD</b> | A counter is bypassed.                                                                                                    |  |  |
| 10                                                                                            |    | 2              | 0              | 3  | 6              | 60           | <b>DM</b> |                                                                                                    |  |  |
| 10                                                                                            |    | $\overline{2}$ | $\mathbf{1}$   | 3  | $\overline{7}$ | 70           | <b>DM</b> | Maximum frequency into prescaler in P 2/3 mode is 200 MHz.<br>If $N = 7$ or $N = 11$ is desired for prescaler input frequency of<br>200 MHz to 300 MHz, use $P = 1$ and $N = 7$ , or 11, respectively. |  |  |
| 10                                                                                            |    | $\overline{2}$ | $\overline{2}$ | 3  | 8              | 80           | <b>DM</b> |                                                                                                    |  |  |
| 10                                                                                            |    | $\overline{2}$ | $\mathbf{1}$   | 4  | 9              | 90           | <b>DM</b> |                                                                                                    |  |  |
| 10                                                                                            |    | 8              | 6              | 18 | 150            | 1500         | <b>DM</b> |                                                                                                    |  |  |
| 10                                                                                            |    | 8              | 7              | 18 | 151            | 1510         | <b>DM</b> |                                                                                                    |  |  |
| 10                                                                                            |    | 16             | 7              | 9  | 151            | 1510         | <b>DM</b> |                                                                                                    |  |  |
| 10                                                                                            | 10 | 32             | 6              | 47 | 151            | 1510         | <b>DM</b> |                                                                                                    |  |  |
| 10                                                                                            |    | 8              | 0              | 25 | 200            | 2000         | <b>DM</b> |                                                                                                    |  |  |
| 10                                                                                            |    | 16             | $\mathbf 0$    | 15 | 240            | 2400         | <b>DM</b> |                                                                                                    |  |  |
| 10                                                                                            | 10 | 32             | 0              | 75 | 2400           | 2400         | DM        |                                                                                                    |  |  |

**Table 25. How a 10 MHz Reference Input Can Be Locked to Any Integer Multiple of N (X= Don't Care)** 

### **Digital Lock Detect (DLD)**

By selecting the proper output through the mux on each pin, the DLD function is available at the LD, STATUS, and REFMON pins. The digital lock detect circuit indicates a lock when the time difference of the rising edges at the PFD inputs is less than a specified value (the lock threshold). The loss of a lock is indicated when the time difference exceeds a specified value (the unlock threshold). Note that the unlock threshold is wider than the lock threshold, which allows some phase error in excess of the lock window to occur without chattering on the lock indicator.

The lock detect window timing depends on the value of the CPRSET resistor, as well as three settings: the digital lock detect window bit (Register 0x018[4]), the antibacklash pulse width bit (Register 0x017[1:0], see Table 2), and the lock detect counter (Register 0x018[6:5]). The lock and unlock detection values in Table 2 are for the nominal value of CPRSET = 5.1 k $\Omega$ . Doubling the CPRSET value to 10 kΩ doubles the values in Table 2.

A lock is not indicated until there is a programmable number of consecutive PFD cycles with a time difference less than the lock detect threshold. The lock detect circuit continues to indicate a lock until a time difference greater than the unlock threshold occurs on a single subsequent cycle. For the lock detect to work properly, the period of the PFD frequency must be greater than the unlock threshold. The number of consecutive PFD cycles required for lock is programmable (Register 0x018[6:5]).

Note that it is possible in certain low (<500 Hz) loop bandwidth, high phase margin cases that the DLD can chatter during acquisition, which can cause the AD9522 to automatically enter and exit holdover. To avoid this problem, it is recommended that the user make provisions for a capacitor to ground on the LD pin so that current source digital lock detect (CSDLD) mode can be used.

### **Analog Lock Detect (ALD)**

The AD9522 provides an ALD function that can be selected for use at the LD pin. There are two operating modes for ALD.

- N-channel open-drain lock detect. This signal requires a pull-up resistor to the positive supply, VS. The output is normally high with short, low going pulses. Lock is indicated by the minimum duty cycle of the low going pulses.
- P-channel open-drain lock detect. This signal requires a pull-down resistor to GND. The output is normally low with short, high going pulses. Lock is indicated by the minimum duty cycle of the high going pulses.

The analog lock detect function requires an RC filter to provide a logic level indicating lock/unlock. The ADIsimCLK tool can be used to help the user select the right passive component values for ALD to ensure its correct operation.

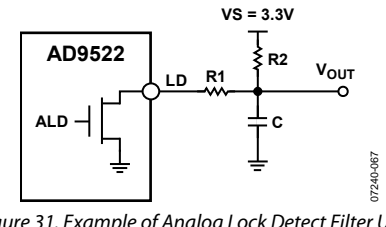

Figure 31. Example of Analog Lock Detect Filter Using N-Channel Open-Drain Driver

### **Current Source Digital Lock Detect (CSDLD)**

During the PLL locking sequence, it is normal for the DLD signal to toggle a number of times before remaining steady. There may be applications where it is necessary to have DLD asserted without chattering and only after the PLL is solidly locked. This is possible by using the current source digital lock detect function.

The current source lock detect provides a current of 110 μA when DLD is true and shorts to ground when DLD is false. If a capacitor is connected to the LD pin, it charges at a rate determined by the current source during the DLD true time but is discharged nearly instantly when DLD is false. By monitoring the voltage at the LD pin (top of the capacitor),  $LD = high happens only after the$ DLD is true for a sufficiently long time. Any momentary DLD false resets the charging. By selecting a properly sized capacitor, it is possible to delay a lock detect indication until the PLL is stably locked and the lock detect does not chatter.

To use current source digital lock detect, do the following:

- Place a capacitor to ground on the LD pin
- Set Register  $0x01A[5:0] = 0x04$
- Enable the LD pin comparator  $(0x01D[3] = 1)$

The LD pin comparator senses the voltage on the LD pin, and the comparator output can be made available at the REFMON pin control (Register 0x01B[4:0]) or the STATUS pin control (Register 0x017[7:2]). The internal LD pin comparator trip point and hysteresis are given in Table 14. The voltage on the capacitor can also be sensed by an external comparator connected to the LD pin. In this case, enabling the on-board LD pin comparator is not necessary.

The user can asynchronously enable individual clock outputs only when CSDLD is high. To enable this feature, set the appropriate bits in the enable output on the CSDLD registers (Register 0x0FC and Register 0x0FD).

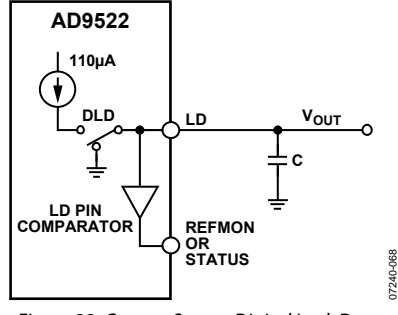

Figure 32. Current Source Digital Lock Detect

### **External VCXO/VCO Clock Input (CLK/CLK)**

This differential input is used to drive the AD9522 clock distribution section. This input can receive up to 2.4 GHz. The pins are internally self-biased, and the input signal must be ac-coupled via capacitors.

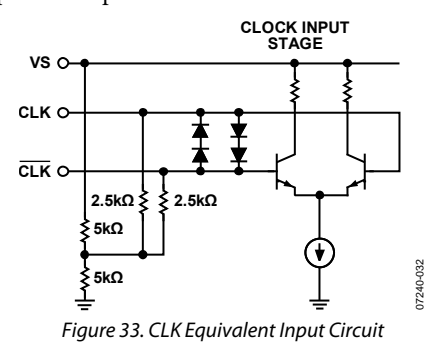

The self-biased CLK/CLK input can be used either as a distribution only input (with the PLL off) or as a feedback input for an external VCO/VCXO using the internal PLL when the internal VCO is not used. These inputs are also used as a feedback path for the external zero delay mode.

### **Holdover**

The AD9522 PLL has a holdover function. Holdover mode allows the VCO to maintain a relatively constant frequency even though there is no reference clock. This function is useful when the PLL reference clock is lost. Holdover is implemented by placing the charge pump in a high impedance state. Without this function, the charge pump is placed into a constant pump-up or pump-down state, resulting in a significant VCO frequency shift. Because the charge pump is placed in a high impedance state, any leakage that occurs at the charge pump output or the VCO tuning node causes a drift of the VCO frequency. This drift can be mitigated by using a loop filter that contains a large capacitive component because this drift is limited by the current leakage induced slew rate (ILEAK/C) of the VCO control voltage.

Both a manual holdover mode, using the SYNC pin, and an automatic holdover mode are provided. To use either function, the holdover function must be enabled (Register 0x01D[0]).

### **External/Manual Holdover Mode**

A manual holdover mode can be enabled that allows the user to place the charge pump into a high impedance state when the SYNC pin is asserted low. This operation is edge sensitive, not level sensitive. The charge pump enters a high impedance state immediately. To take the charge pump out of a high impedance state, take the  $\overline{\text{SYNC}}$  pin high. The charge pump then leaves the high impedance state synchronously with the next PFD rising edge from the reference clock. This prevents extraneous charge pump events from occurring during the time between SYNC going high and the next PFD event. This also means that the charge pump stays in a high impedance state if there is no reference clock present.

The B counter (in the N divider) is reset synchronously with the charge pump leaving the high impedance state on the reference path PFD event. This helps align the edges out of the R and N dividers for faster settling of the PLL. Because the prescaler is not reset, this feature works best when the B and R numbers are close because this results in a smaller phase difference for the loop to settle out.

When using this mode, the channel dividers must be set to ignore the SYNC pin (at least after an initial SYNC event). If the dividers are not set to ignore the  $\overline{\text{SYNC}}$  pin, any time  $\overline{\text{SYNC}}$  is taken low to put the part into holdover, the distribution outputs turn off. The channel divider ignore SYNC function is found in Register 0x191[6], Register 0x194[6], Register 0x197[6], and Register 0x19A[6] for Channel Divider 0, Channel Divider 1, Channel Divider 2, and Channel Divider 3, respectively.

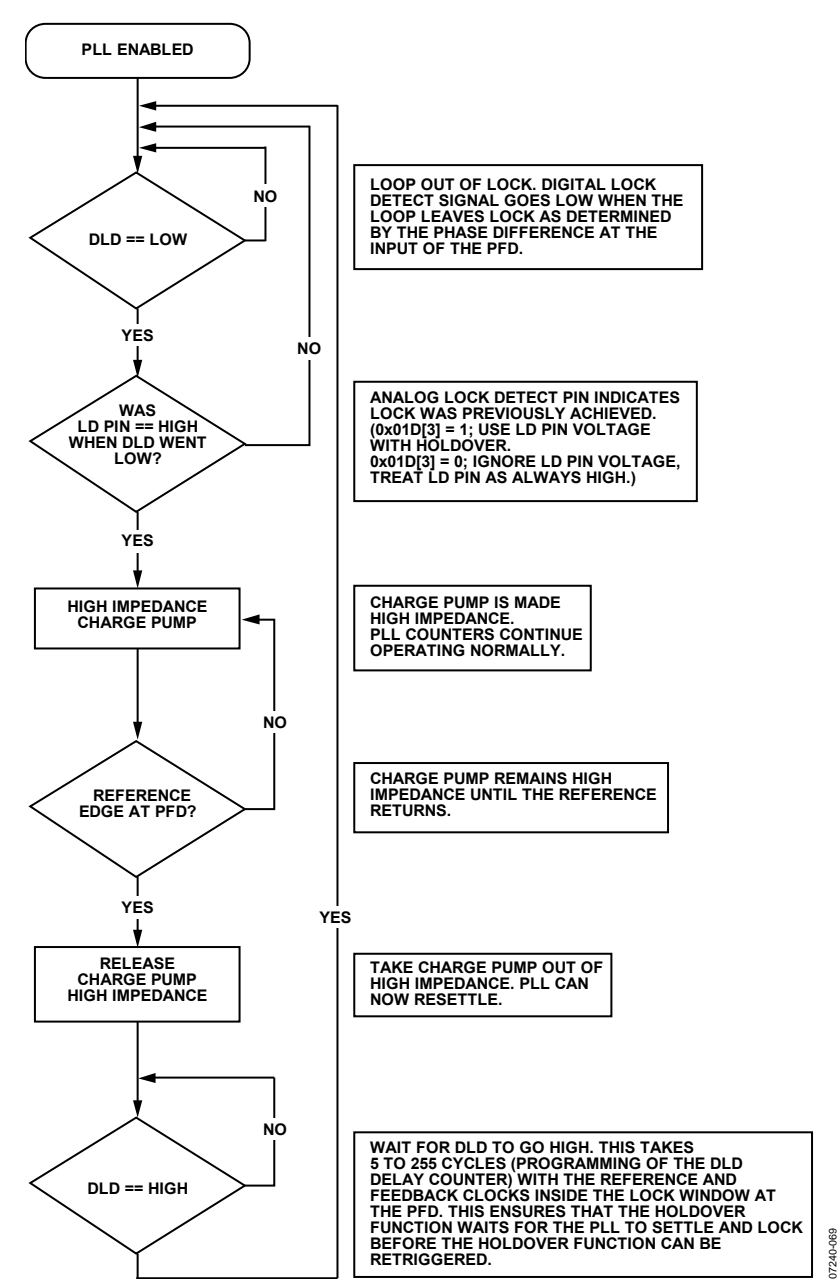

Figure 34. Flowchart of Automatic/Internal Holdover Mode

#### **Automatic/Internal Holdover Mode**

When enabled, this function automatically puts the charge pump into a high impedance state when the loop loses lock. The assumption is that the only reason the loop loses lock is due to the PLL losing the reference clock; therefore, the holdover function puts the charge pump into a high impedance state to maintain the VCO frequency as close as possible to the original frequency before the reference clock disappeared.

A flowchart of the automatic/internal holdover function operation is shown in Figure 34.

The holdover function senses the logic level of the LD pin as a condition to enter holdover. The signal at LD can be from the DLD, ALD, or current source LD (CSDLD) mode. It is possible to disable the LD comparator (0x01D[3]), which causes the holdover function to always sense LD as high. If DLD is used, it is possible for the DLD signal to chatter while the PLL is reacquiring lock. The holdover function may retrigger, thereby preventing the holdover mode from terminating. Use of the current source lock detect mode is recommended to avoid this situation (see the Current Source Digital Lock Detect (CSDLD) section).

When in holdover mode, the charge pump stays in a high impedance state as long as there is no reference clock present.

As in the external holdover mode, the B counter (in the N divider) is reset synchronously with the charge pump leaving the high impedance state on the reference path PFD event. This helps align the edges out of the R and N dividers for faster settling of the PLL and reduces frequency errors during settling. Because

the prescaler is not reset, this feature works best when the B and R numbers are close because this results in a smaller phase difference for the loop to settle out.

After leaving holdover, the loop then reacquires lock and the LD pin must go high (if Register  $0x01D[3] = 1$ ) before it can reenter holdover.

The holdover function always responds to the state of the currently selected reference (Register 0x01C). If the loop loses lock during a reference switchover (see the Reference Switchover section), holdover is triggered briefly until the next reference clock edge at the PFD.

The following registers affect the automatic/internal holdover function:

- Register 0x018[6:5]—lock detect counter. This changes how many consecutive PFD cycles with edges inside the lock detect window are required for the DLD indicator to indicate lock. This impacts the time required before the LD pin can begin to charge, as well as the delay from the end of a holdover event until the holdover function can be reengaged.
- Register 0x018[3]—disable digital lock detect. This bit must be set to 0 to enable the DLD circuit. Internal/automatic holdover does not operate correctly without the DLD function enabled.
- Register 0x01A[5:0]—lock detect pin control. Set this to 000100b to put it in the current source lock detect mode if using the LD pin comparator. Load the LD pin with a capacitor of an appropriate value.
- Register  $0x01D[3]$ —enable LD pin comparator. 1 = enable;  $0 =$  disable. When disabled, the holdover function always senses the LD pin as high.
- Register 0x01D[1]—external holdover control.
- Register 0x01D[0]—enable holdover. If holdover is disabled, both external and automatic/internal holdover are disabled.

In the following example, automatic holdover is configured with

- Automatic reference switchover, prefer REF1.
- Digital lock detect: five PFD cycles, high range window.
- Automatic holdover using the LD pin comparator.

The following registers are set (in addition to the normal PLL registers):

- Register  $0x018[6:5] = 00b$ ; lock detect counter = five cycles.
- Register  $0x018[4] = 0$ b; digital lock detect window = high range.
- Register  $0x018[3] = 1b$ ; disable DLD normal operation.
- Register  $0x01A[5:0] = 000100b$ ; program LD pin control to current source lock detect mode.
- Register  $0x01C[4] = 1b$ ; enable automatic switchover.
- Register  $0x01C[3] = 0b$ ; prefer REF1.
- Register  $0x01C[2:1] = 11b$ ; enable REF1 and REF2 input buffers.
- Register  $0x01D[3] = 1b$ ; enable LD pin comparator.
- Register  $0x01D[1] = 0$ b; disable external holdover mode and use automatic/internal holdover mode.
- Register  $0x01D[0] = 1b$ ; enable holdover.

### *Frequency Status Monitors*

The AD9522 contains three frequency status monitors that are used to indicate if the PLL reference (or references in the case of single-ended mode) and the external VCO/CLK input fall below a threshold frequency. A diagram showing their location in the PLL is shown in Figure 35.

The PLL reference monitors have two threshold frequencies: normal and extended (see Table 14). The reference frequency monitor thresholds are selected in Register 0x01F.

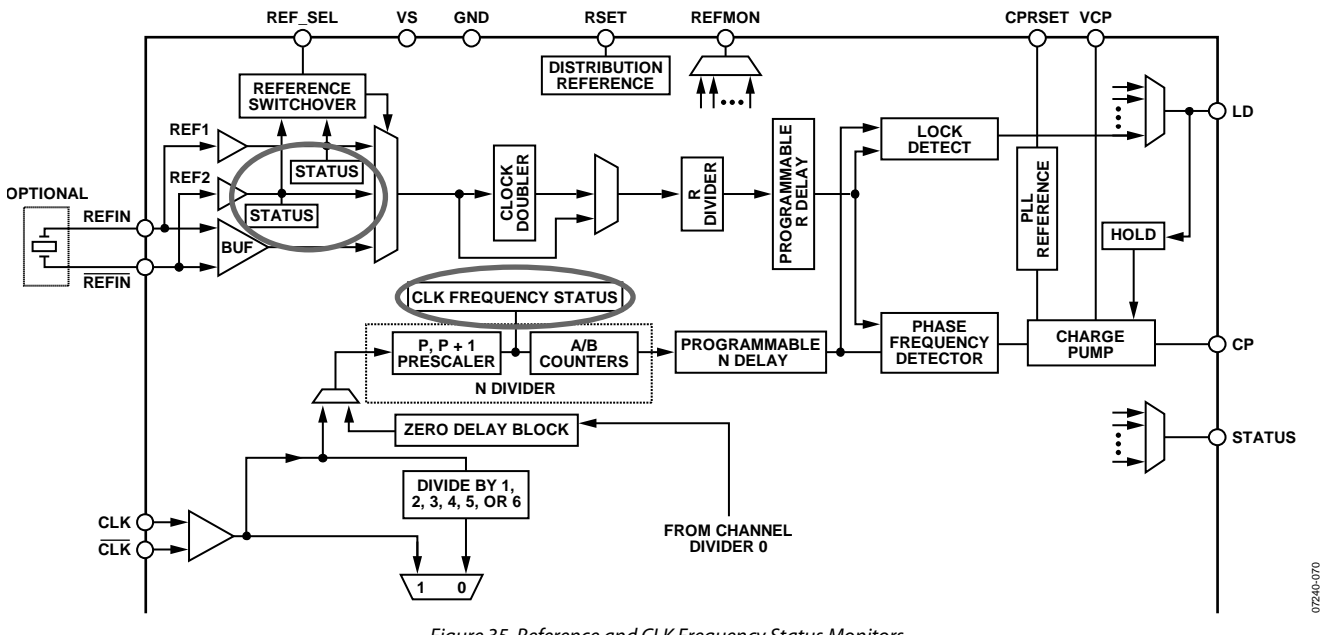

*Figure 35. Reference and CLK Frequency Status Monitors* Rev. A | Page 36 of 74
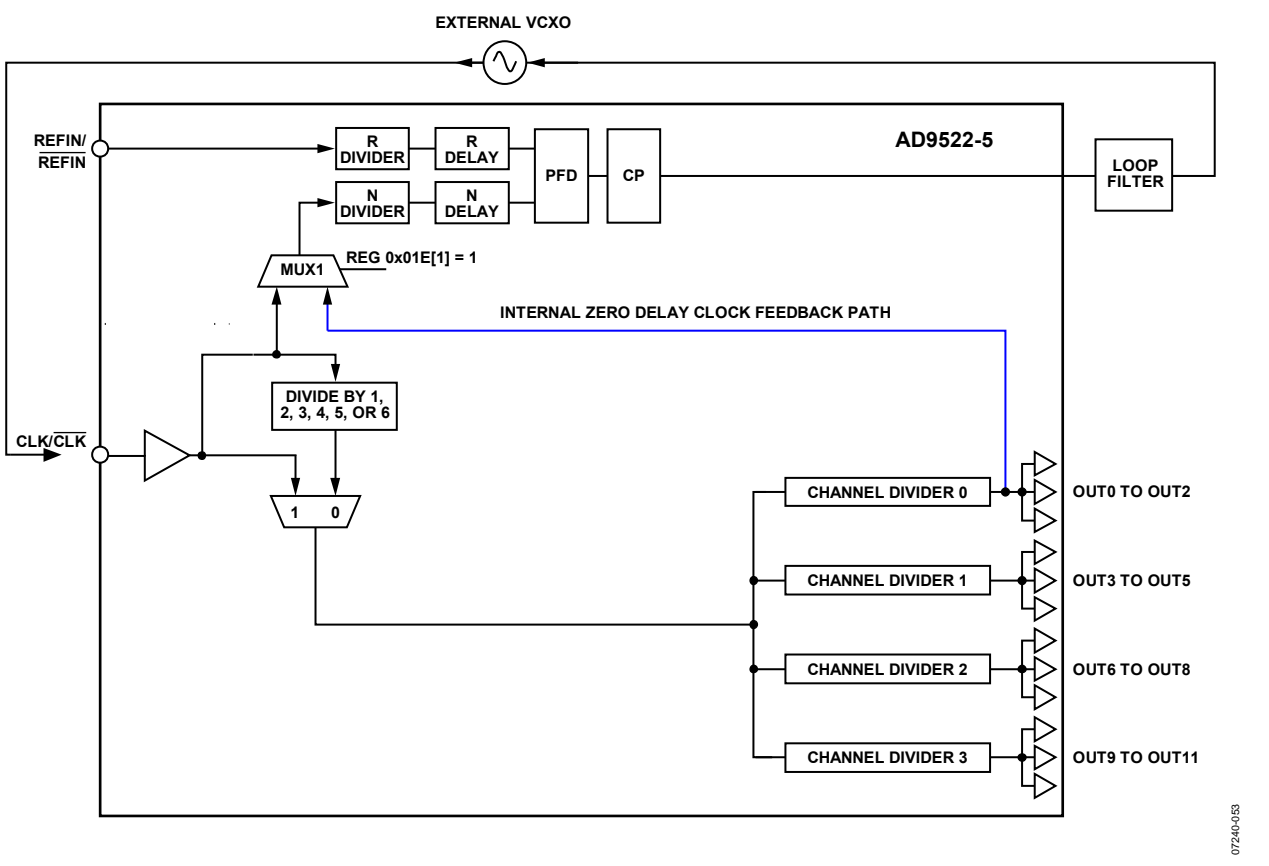

Figure 36. Zero Delay Function

#### **ZERO DELAY OPERATION**

Zero delay operation aligns the phase of the output clocks with the phase of the external PLL reference input.

The zero delay function of the AD9522 is achieved by feeding the output of Channel Divider 0 back to the PLL N divider. In Figure 36, the change in signal routing for zero delay mode is shown in blue.

Set Register  $0x01E[1] = 1b$  to select the zero delay mode. In the zero delay mode, the output of Channel Divider 0 is routed back to the PLL (N divider) through MUX1 (feedback path shown in blue in Figure 36). The PLL synchronizes the phase/edge of the output of Channel Divider 0 with the phase/edge of the reference input.

Because the channel dividers are synchronized to each other, the outputs of the channel dividers are synchronous with the reference input. Both the R delay and the N delay inside the PLL can be programmed to compensate for the propagation delay from the output drivers and PLL components to minimize the phase offset between the clock output and the reference input to achieve zero delay.

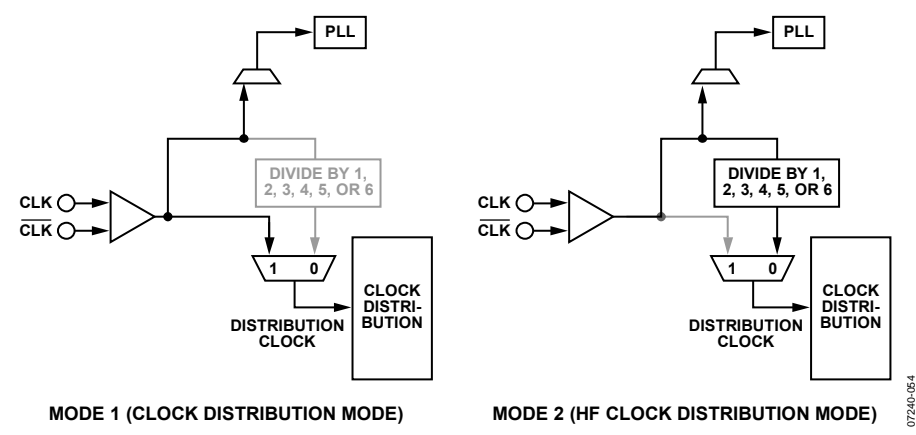

Figure 37. Simplified Diagram of the Two Clock Distribution Operation Modes

#### **CLOCK DISTRIBUTION**

A clock channel consists of three LVDS clock outputs or six CMOS clock outputs that share a common divider. A clock output consists of the drivers that connect to the output pins. The clock outputs have either LVDS or CMOS at the pins.

The AD9522 has four clock channels. Each channel has its own programmable divider that divides the clock frequency applied to its input. The channel dividers can divide by any integer from 1 to 32. Divide by 1 is achieved by setting the Divider n bypass bit (where  $n = 0$  through 3) in the appropriate channel divider register.

The AD9522 features a VCO divider that divides the VCO output by 1, 2, 3, 4, 5, or 6 before going to the individual channel dividers. The VCO divider has two purposes. The first is to limit the maximum input frequency of the channel dividers to 1.6 GHz. See the VCO Divider section for discussion of special cases where the channel divider maximum input frequency is >1.6 GHz. The other is to allow the AD9522 to generate lower output frequencies than is normally possible with only a simple post divider. External clock signals connected to the CLK input can also use the VCO divider.

The channel dividers allow for a selection of various duty cycles, depending on the currently set division. That is, for any specific division, D, the output of the divider can be set to high for  $N + 1$ input clock cycles and low for  $M + 1$  input clock cycles (where  $D = N + M + 2$ ). For example, a divide-by-5 can be high for one divider input cycle and low for four cycles, or a divide-by-5 can be high for three divider input cycles and low for two cycles. Other combinations are also possible.

The channel dividers include a duty-cycle correction function that can be disabled. In contrast to the selectable duty cycle just described, this function can correct a non-50% duty cycle caused by an odd division. However, this requires that the division be set by  $M = N + 1$ . Note that the duty cycle correction feature is not available when the VCO divider is set to 1.

In addition, the channel dividers allow a coarse phase offset or delay to be set. Depending on the division selected, the output can be delayed by up to 15 input clock cycles. For example, if the frequency at the input of the channel divider is 1 GHz, the channel divider output can be delayed by up to 15 ns. The divider outputs can also be set to start high or to start low.

#### **Operation Modes**

The AD9522 has two clock distribution operating modes that are shown in Figure 37.

It is not necessary to use the VCO divider if the CLK frequency is less than the maximum channel divider input frequency (1600 MHz); otherwise, the VCO divider must be used to reduce the frequency going to the channel dividers.

Table 26 shows how the operation modes are selected. 0x1E1[0] selects the channel divider source.

#### **Table 26. Operation Modes**

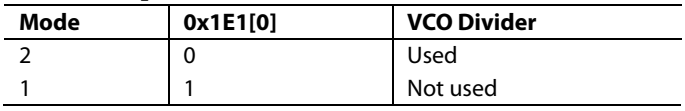

#### **Clock Frequency Division**

The total frequency division is a combination of the VCO divider (when used) and the channel divider. When the VCO divider is used, the total division from the CLK input to the output is the product of the VCO divider (1, 2, 3, 4, 5, or 6) and the division of the channel divider. Table 27 indicates how the frequency division for a channel is set.

**Table 27. Frequency Division** 

| $1.0017 - 1.117$                           |                                          |                                               |  |  |
|--------------------------------------------|------------------------------------------|-----------------------------------------------|--|--|
| <b>VCO Divider</b><br>Setting <sup>1</sup> | <b>Channel Divider</b><br><b>Setting</b> | <b>Resulting Frequency</b><br><b>Division</b> |  |  |
| 1 to 6                                     | 2 to 32                                  | $(1 to 6) \times (2 to 32)$                   |  |  |
| $2$ to 6                                   | <b>Bypass</b>                            | $(2 to 6) \times (1)$                         |  |  |
|                                            | <b>Bypass</b>                            | Output static (illegal state)                 |  |  |
| VCO divider<br>bypassed                    | <b>Bypass</b>                            |                                               |  |  |
| VCO divider<br>bypassed                    | 2 to 32                                  | 2 to 32                                       |  |  |

<sup>1</sup> The bypass VCO divider (0x1E1[0] = 1) is not the same as VCO divider = 1.

The channel dividers feeding the output drivers contain one 2-to-32 frequency divider. This divider provides for division-by-1 to division-by-32. Division-by-1 is accomplished by bypassing the divider. The dividers also provide for a programmable duty cycle, with optional duty-cycle correction when the divide ratio is odd. A phase offset or delay in increments of the input clock cycle is selectable. The channel dividers operate with a signal at their inputs up to 1600 MHz. The features and settings of the dividers are selected by programming the appropriate setup and control registers (see Table 43 through Table 54).

#### *VCO Divider*

The VCO divider provides frequency division between the CLK input and the clock distribution channel dividers. The VCO divider can be set to divide by 1, 2, 3, 4, 5, or 6 (see Table 50, 0x1E0[2:0]). However, when the VCO divider is set to 1, none of the channel output dividers can be bypassed.

The VCO divider can also be set to static, which is useful for applications where the only desired output frequency is the CLK input frequency. Making the VCO divider static increases the wideband spurious-free dynamic range (SFDR). The same improvement in SFDR performance can also be achieved by setting the VCO divider to 1.

#### *Channel Dividers*

A channel divider drives each group of three LVDS outputs. There are four channel dividers (0, 1, 2, and 3) driving 12 LVDS outputs (OUT0 to OUT11). Table 28 gives the register locations used for setting the division and other functions of these dividers. The division is set by the values of M and N. The divider can be bypassed (equivalent to divide-by-1, divider circuit is powered down) by setting the bypass bit. The duty-cycle correction can be enabled or disabled according to the setting of the disable divider DCC bits.

Table 28. Setting  $D_x$  for the Output Dividers

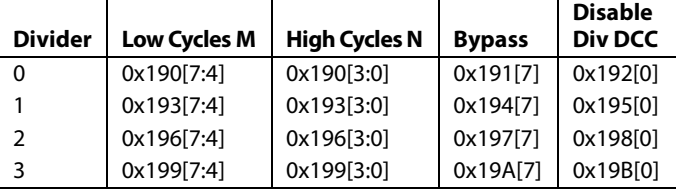

#### **Channel Divider Maximum Frequency**

The maximum frequency at which all features of the channel divider are guaranteed to work is 1.6 GHz; this is the number that appears elsewhere in the data sheet. However, if the divide-by-3 and divide-by-17 settings are avoided, the maximum channel divider input frequency is 2 GHz.

#### **Channel Frequency Division (0, 1, 2, and 3)**

For each channel (where the channel number x is 0, 1, 2, or 3), the frequency division,  $D_x$ , is set by the values of M and N (four bits each, representing Decimal 0 to Decimal 15), where

*Number of Low Cycles* = *M* + 1

*Number of High Cycles* = *N* + 1

The high and low cycles are cycles of the clock signal currently routed to the input of the channel dividers (VCO divider out or CLK).

When a divider is bypassed,  $D_x = 1$ .

Otherwise,  $D_X = (N + 1) + (M + 1) = N + M + 2$ . This allows each channel divider to divide by any integer from 1 to 32.

#### **Duty Cycle and Duty-Cycle Correction**

The duty cycle of the clock signal at the output of a channel is a result of some or all of the following conditions:

- The M and N values for the channel
- DCC enabled/disabled
- VCO divider enabled/bypassed
- The CLK input duty cycle

The DCC function is enabled by default for each channel divider. However, the DCC function can be disabled individually for each channel divider by setting the disable divider DCC bit for that channel.

Certain M and N values for a channel divider result in a non-50% duty cycle. A non-50% duty cycle can also result with an even division, if  $M \neq N$ . The duty-cycle correction function automatically corrects non-50% duty cycles at the channel divider output to 50% duty cycle. Note that the duty-cycle correction feature is not available when the VCO divider is set to 1.

Duty-cycle correction requires the following channel divider conditions:

- An even division must be set as  $M = N$ .
- An odd division must be set as  $M = N + 1$ .

When not bypassed or corrected by the DCC function, the duty cycle of each channel divider output is the numerical value of  $(N + 1)/(N + M + 2)$  expressed as a percent.

The duty cycle at the output of the channel divider for various configurations is shown in Table 29 to Table 32.

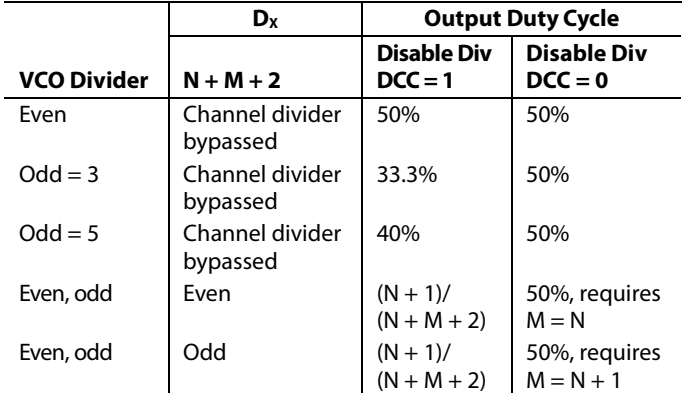

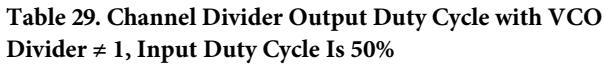

Rev. A | Page 39 of 74

#### **Table 30. Channel Divider Output Duty Cycle with VCO Divider ≠ 1, Input Duty Cycle Is X%**

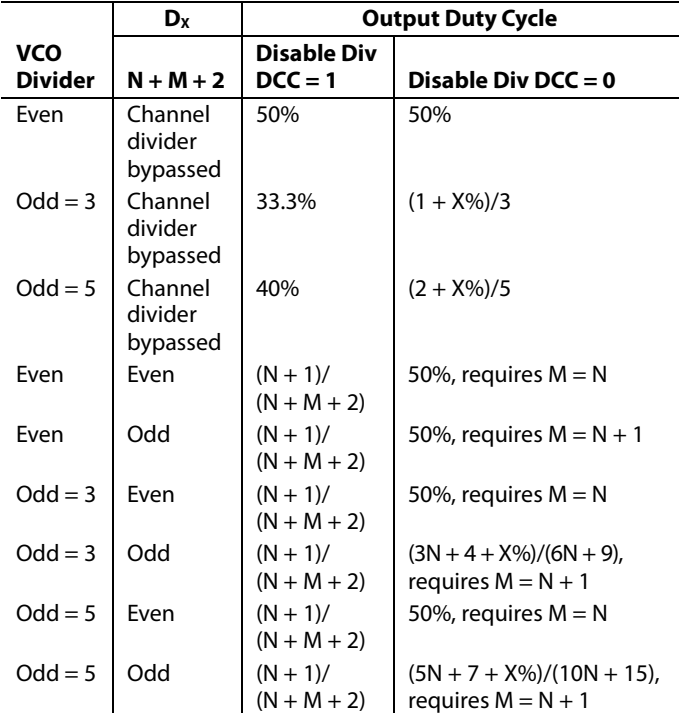

#### **Table 31. Channel Divider Output Duty Cycle When the VCO Divider Is Enabled and Set to 1**

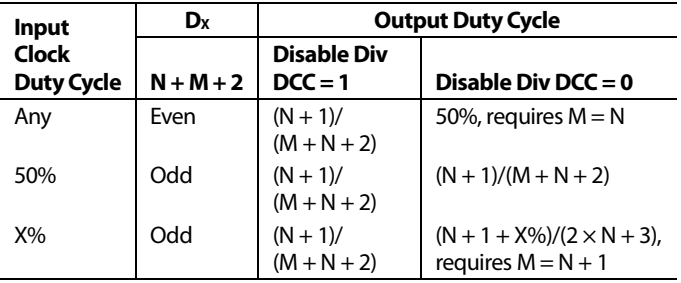

Note that the channel divider must be enabled when the VCO  $divider = 1$ .

#### **Table 32. Channel Divider Output Duty Cycle When the VCO Divider Is Bypassed**

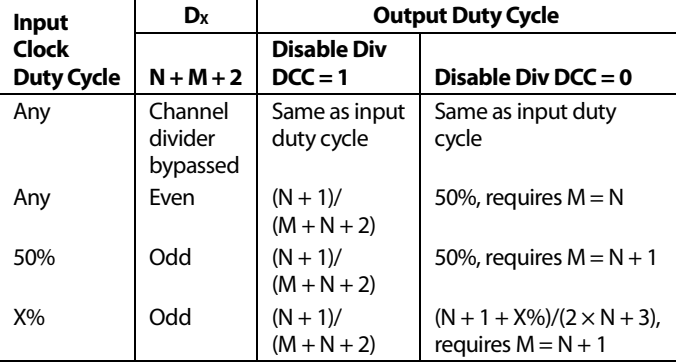

If the CLK input is routed directly to the output, the duty cycle of the output is the same as the CLK input.

#### **Phase Offset or Coarse Time Delay**

Each channel divider allows for a phase offset, or a coarse time delay, to be programmed by setting register bits (see Table 33). These settings determine the number of cycles (successive rising edges) of the channel divider input frequency by which to offset, or delay, the rising edge of the output of the divider. This delay is with respect to a nondelayed output (that is, with a phase offset of zero). The amount of the delay is set by five bits loaded into the phase offset (PO) register plus the start high (SH) bit for each channel divider. When the start high bit is set, the delay is also affected by the number of low cycles (M) programmed for the divider.

It is necessary to use the SYNC function to make phase offsets effective (see the Synchronizing the Outputs— Function section).

#### **Table 33. Setting Phase Offset and Division**

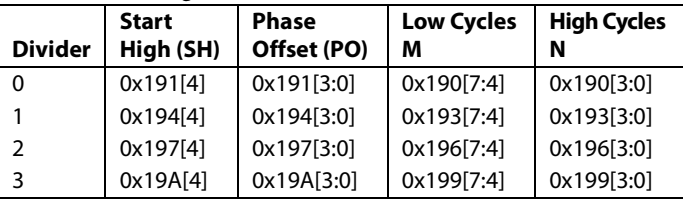

Let

 $\Delta_t$  = delay (in seconds).

 $\Delta_c$  = delay (in cycles of clock signal at input to D<sub>x</sub>).

 $T_x$  = period of the clock signal at the input of the divider,  $D_x$  (in seconds).

 $\Phi =$ 

 $16 \times SH[4] + 8 \times PO[3] + 4 \times PO[2] + 2 \times PO[1] + 1 \times PO[0]$ 

The channel divide-by is set as  $N =$  high cycles and  $M =$  low cycles.

#### **Case 1**

For  $\Phi \leq 15$ ,  $\Delta_t = \Phi \times T_X$  $\Delta_c = \Delta_t/T_X = \Phi$ 

### **Case 2**

For  $\Phi \geq 16$ ,  $\Delta_t = (\Phi - 16 + M + 1) \times T_X$  $\Delta_c = \Delta_t/T_X$ 

By giving each divider a different phase offset, output-to-output delays can be set in increments of the channel divider input clock cycle. Figure 38 shows the results of setting such a coarse offset between outputs.

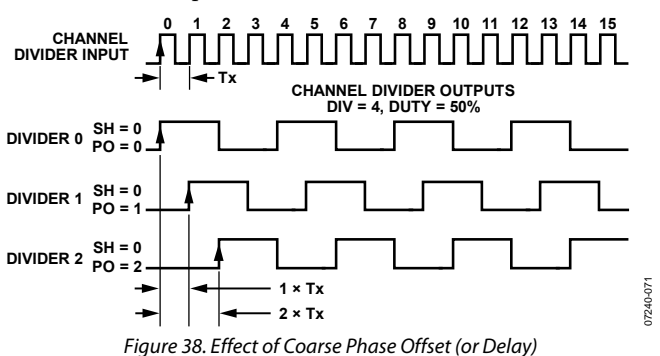

#### **Synchronizing the Outputs—SYNC Function**

The AD9522 clock outputs can be synchronized to each other. Outputs can be individually excluded from synchronization. Synchronization consists of setting the nonexcluded outputs to a preset set of static conditions. These conditions include the divider ratio and phase offsets for a given channel divider. This allows the user to specify different divide ratios and phase offsets for each of the four channel dividers. Releasing the SYNC pin allows the outputs to continue clocking with the preset conditions applied.

Synchronization of the outputs is executed in the following ways:

- The SYNC pin is forced low and then released (manual sync).
- By setting and then resetting any one of the following three bits: the soft SYNC bit (Register 0x230[0]), the soft reset bit (0x000[5] [mirrored]), and the power-down distribution reference bit (Register 0x230[1]).
- Synchronization of the outputs can be executed as part of the chip power-up sequence.
- The RESET pin is forced low and then released (chip reset).
- The  $\overline{PD}$  pin is forced low and then released (chip powerdown).

The most common way to execute the SYNC function is to use the SYNC pin to perform a manual synchronization of the outputs. This requires a low going signal on the SYNC pin, which is held low and then released when synchronization is desired. The timing of the SYNC operation is shown in Figure 39 (using the

VCO divider) and in Figure 40 (the VCO divider is not used). There is an uncertainty of up to one cycle of the clock at the input to the channel divider due to the asynchronous nature of the SYNC signal with respect to the clock edges inside the AD9522.

The pipeline delay from the  $\overline{\text{SYNC}}$  rising edge to the beginning of the synchronized output clocking is between 14 cycles and 15 cycles of clock at the channel divider input, plus one cycle of the VCO divider input (see Figure 39) or one cycle of the channel divider input (see Figure 40), depending on whether the VCO divider is used. Cycles are counted from the rising edge of the signal. In addition, there is an additional 1.2 ns (typical) delay from the SYNC signal to the internal synchronization logic, as well as the propagation delay of the output driver. The driver propagation delay is approximately 100 ps for the LVDS driver and approximately 1.5 ns for the CMOS driver.

Another common way to execute the SYNC function is by setting and resetting the soft SYNC bit at Register 0x230[0]. Both setting and resetting of the soft SYNC bit require an update all registers (Register 0x232[0] = 1b) operation to take effect.

A SYNC operation brings all outputs that are not excluded (by the ignore SYNC bit) to a preset condition before allowing the outputs to begin clocking in synchronicity. The preset condition takes into account the settings in each of the channel's start high bit and its phase offset. These settings govern both the static state of each output when the SYNC operation is happening and the state and relative phase of the outputs when they begin clocking again upon completion of the SYNC operation. A SYNC operation must take place for the phase offsets setting to take effect.

The AD9522 differential LVDS outputs are four groups of three, sharing a channel divider per triplet. In the case of CMOS, each LVDS differential pair can be configured as two single-ended CMOS outputs. The synchronization conditions apply to all of the drivers that belong to that channel divider.

Each channel (a divider and its outputs) can be excluded from any SYNC operation by setting the ignore SYNC bit of the channel. Channels that are set to ignore SYNC (excluded channels) do not set their outputs static during a SYNC operation, and their outputs are not synchronized with those of the included channels.

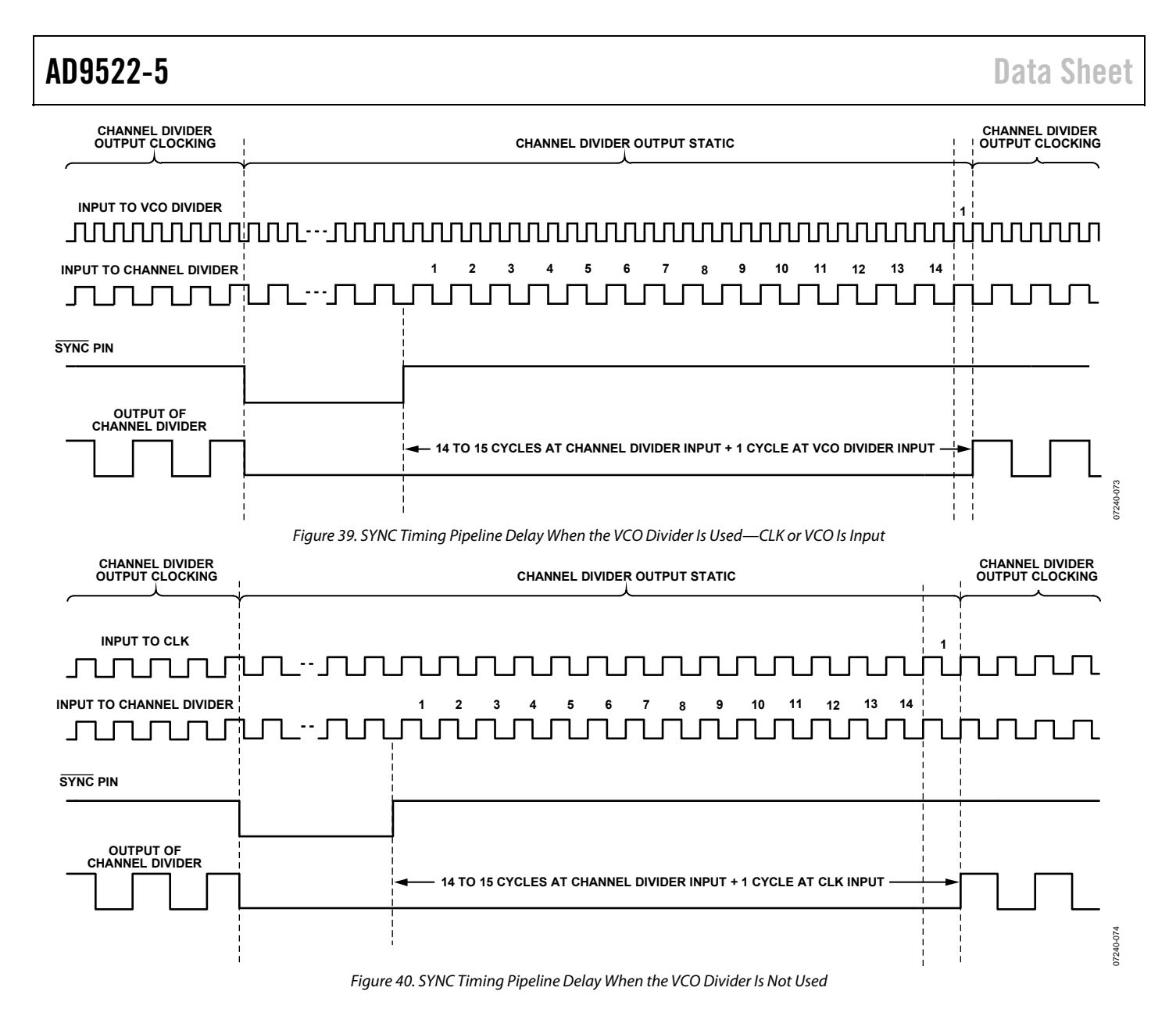

#### **LVDS Output Drivers**

The AD9522 output drivers can be configured as either an LVDS differential output or as a pair of CMOS single-ended outputs. The LVDS outputs allow for selectable output current from  $\sim$ 1.75 mA to  $\sim$ 7 mA.

The LVDS output polarity can be set as noninverting or inverting, which allows for the adjustment of the relative polarity of outputs within an application without requiring a board layout change. Each LVDS output can be individually powered down to save power.

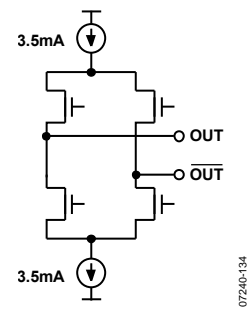

Figure 41. LVDS Output Simplified Equivalent Circuit with 3.5 mA Typical Current Source

#### *CMOS Output Drivers*

The user can also individually configure each LVDS output as a pair of CMOS outputs, which provides up to 24 CMOS outputs. When an output is configured as CMOS, CMOS Output A and CMOS Output B are automatically turned on. For a given differential pair, either CMOS Output A or Output B can be turned on or off independently. The user can also select the relative polarity of the CMOS outputs for any combination of inverting and noninverting (see Register 0x0F0 to Register 0x0FB).

The user can power down each CMOS output as needed to save power. The CMOS output power-down is individually controlled by the enable CMOS output register (0x0F0[6:5] to 0x0FB[6:5]). The CMOS driver is in tristate when it is powered down.

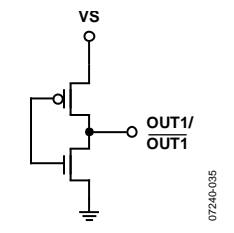

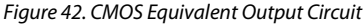

#### **RESET MODES**

The AD9522 has a power-on reset (POR) and several other ways to apply a reset condition to the chip.

#### *Power-On Reset*

During chip power-up, a power-on reset pulse is issued when VS reaches  $\sim$  2.6 V (< 2.8 V) and restores the chip either to the setting stored in EEPROM (with the EEPROM pin = 1) or to the on-chip setting (with the EEPROM pin  $= 0$ ). At power-on, the AD9522 also executes a SYNC operation, ~50 ms after the supply reaches  $\sim$  2.4 V, which brings the outputs into phase alignment according to the default settings. It takes ~70 ms for the outputs to begin toggling after the power-on reset pulse signal is internally generated.

#### *Hardware Reset via the RESET Pin*

RESET, a hard reset (an asynchronous hard reset is executed by briefly pulling RESET low), restores the chip either to the setting stored in EEPROM (the EEPROM pin = 1b) or to the on-chip setting (the EEPROM pin = 0b). A hard reset also executes a SYNC operation, bringing the outputs into phase alignment according to the default settings. When EEPROM is inactive (the EEPROM pin = 0b), it takes  $\sim$  2 µs for the outputs to begin toggling after RESET is issued. When EEPROM is active (the EEPROM pin = 1b), it takes  $\sim$  20 ms for the outputs to toggle after RESET is brought high.

#### *Soft Reset via the Serial Port*

The serial port control register allows for a soft reset by setting Bit 2 and Bit 5 in Register 0x000. The function of this register is determined by the state of the EEPROM pin.

When Bit 2 and Bit 5 are set and the EEPROM pin is high, the chip is restored to the settings saved in the EEPROM. When Bit 2 and Bit 5 are set and the EEPROM pin is low, the chip is restored to the on-chip defaults.

Except for the self-clearing bits, Bit 2 and Bit 5, Register 0x000 retains its previous value prior to reset. During the internal reset, the outputs hold static. However, the self-clearing operation does not complete until an additional serial port SCLK cycle occurs, and the AD9520 is held in reset until that happens.

#### *Soft Reset to Settings in EEPROM when EEPROM Pin = 0 via the Serial Port*

The serial port control register allows the chip to be reset to settings in EEPROM when the EEPROM pin = 1 via Register 0xB02[1]. This bit is self-clearing. This bit does not have any effect when the EEPROM pin = 0. It takes  $\sim$  20 ms for the outputs to begin toggling after the SOFT\_EEPROM register is cleared.

#### **POWER-DOWN MODES**

#### *Chip Power-Down via PD*

The AD9522 can be put into a power-down condition by pulling the PD pin low. Power-down turns off most of the functions and currents inside the AD9522. The chip remains in this power-down state until  $\overline{PD}$  is brought back to logic high. When taken out of power-down mode, the AD9522 returns to the settings programmed into its registers prior to the power-down, unless the registers are changed by new programming while the PD pin is held low.

Powering down the chip shuts down the currents on the chip. Because this is not a complete power-down, it can be called sleep mode. The AD9522 contains special circuitry to prevent runt pulses on the outputs when the chip is entering or exiting sleep mode.

When the AD9522 is in a  $\overline{PD}$  power-down, the chip is in the following state:

- The PLL is off (asynchronous power-down).
- The CLK input buffer is off, but the CLK input dc bias circuit is on.
- In differential mode, the reference input buffer is off, but the dc bias circuit is still on.
- In singled-ended mode, the reference input buffer is off, and the dc bias circuit is off.
- All dividers are off.
- All CMOS outputs are tristated.
- All LVDS outputs are in power-down (high impedance) mode.
- The serial control port is active, and the chip responds to commands.

#### *PLL Power-Down*

The PLL section of the AD9522 can be selectively powered down. There are two PLL power-down modes set by Register 0x010[1:0]: asynchronous and synchronous.

In asynchronous power-down mode, the device powers down as soon as the registers are updated. In synchronous power-down mode, the PLL power-down is gated by the charge pump to prevent unwanted frequency jumps. The device goes into powerdown on the occurrence of the next charge pump event after the registers are updated.

#### *Distribution Power-Down*

The distribution section can be powered down by writing Register  $0x230[1] = 1b$ , which turns off the bias to the distribution section. If the LVDS power-down mode is normal operation (0b), it is possible for a low impedance load on that LVDS output to draw significant current during this powerdown. If the LVDS power-down mode is set to 1b, the LVDS output is not protected from reverse bias and can be damaged under certain termination conditions.

#### *Individual Clock Output Power-Down*

Any of the clock distribution outputs can be put into powerdown mode by individually writing to the appropriate registers. The register map details the individual power-down settings for each output. These settings are found in Register 0x0F0[0] to Register 0x0FB[0].

#### *Individual Clock Channel Power-Down*

Any of the clock distribution channels can be powered down individually by writing to the appropriate registers. Powering down a clock channel is similar to powering down an individual driver, but it saves more power because the dividers are also powered down. Powering down a clock channel also automatically powers down the drivers connected to it. The register map details the individual power-down settings for each output channel. These settings are found in Register 0x192[2], Register 0x195[2], Register 0x198[2], and Register 0x19B[2].

## SERIAL CONTROL PORT

The AD9522 serial control port is a flexible, synchronous serial communications port that allows an easy interface with many industry-standard microcontrollers and microprocessors. The AD9522 serial control port is compatible with most synchronous transfer formats, including Philips I<sup>2</sup>C, Motorola® SPI®, and Intel® SSR protocols. The AD9522 I<sup>2</sup>C implementation deviates from the classic  $I^2C$  specification on two specifications; these deviations are documented in Table 11 of this data sheet. The serial control port allows read/write access to all registers that configure the AD9522.

### **SPI/I²C PORT SELECTION**

The AD9522 has two serial interfaces, SPI and I<sup>2</sup>C. Users can select either SPI or I<sup>2</sup>C depending on the states of the three logic level (high, open, low) input pins, SP1 and SP0. When both SP1 and SP0 are high, the SPI interface is active. Otherwise,  $I<sup>2</sup>C$  is active with eight different  $I<sup>2</sup>C$  slave address (seven bits wide) settings, see Table 34. The four MSBs of the slave address are hardware coded as 1011, and the three LSBs are programmed by SP1 and SP0.

#### **Table 34. Serial Port Mode Selection**

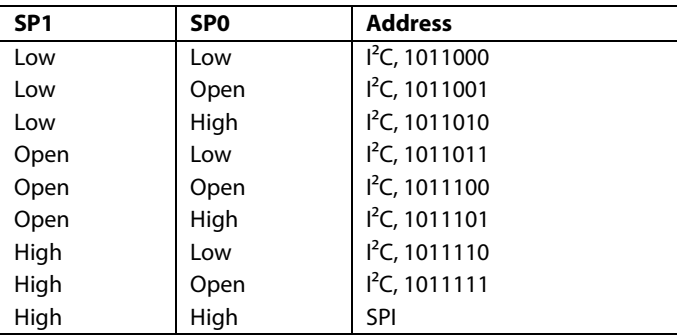

### **I²C SERIAL PORT OPERATION**

The AD9522 I<sup>2</sup>C port is based on the I<sup>2</sup>C fast mode standard. The AD9522 supports both I<sup>2</sup>C protocols: standard mode (100 kHz) and fast mode (400 kHz).

The AD9522 I<sup>2</sup>C port has a 2-wire interface consisting of a serial data line (SDA) and a serial clock line (SCL). In an I<sup>2</sup>C bus system, the AD9522 is connected to the serial bus (data bus SDA and clock bus SCL) as a slave device, meaning that no clock is generated by the AD9522. The AD9522 uses direct 16-bit (two bytes) memory addressing instead of traditional 8-bit (one byte) memory addressing.

#### **I 2 C Bus Characteristics**

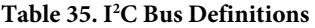

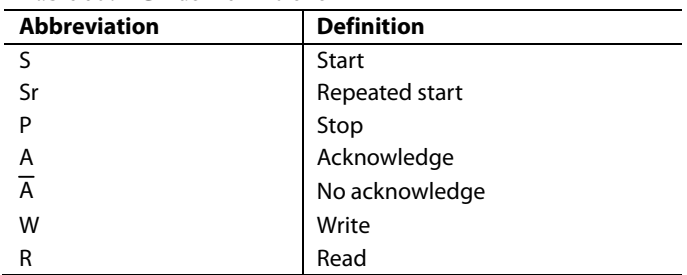

One pulse on the SCL clock line is generated for each data bit transferred.

The data on the SDA line must not change during the high period of the clock. The state of the data line can change only when the clock on the SCL line is low.

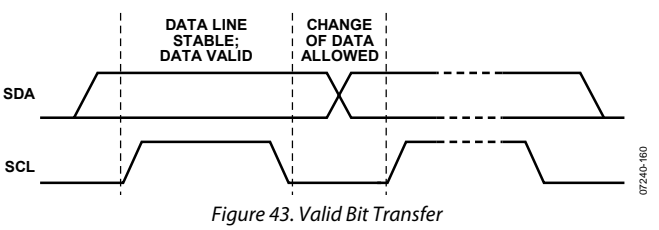

A start condition is a transition from high to low on the SDA line while SCL is high. The start condition is always generated by the master to initialize the data transfer.

A stop condition is a transition from low to high on the SDA line while SCL is high. The stop condition is always generated by the master to end the data transfer.

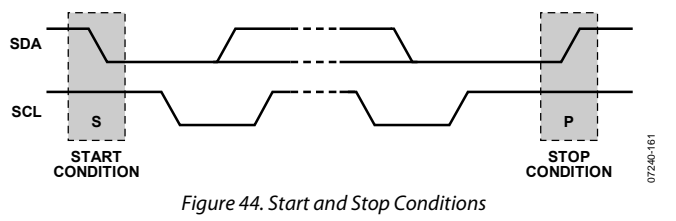

A byte on the SDA line is always eight bits long. An acknowledge bit must follow every byte. Bytes are sent MSB first.

The acknowledge bit is the ninth bit attached to any 8-bit data byte. An acknowledge bit is always generated by the receiving device (receiver) to inform the transmitter that the byte has been received. It is accomplished by pulling the SDA line low during the ninth clock pulse after each 8-bit data byte.

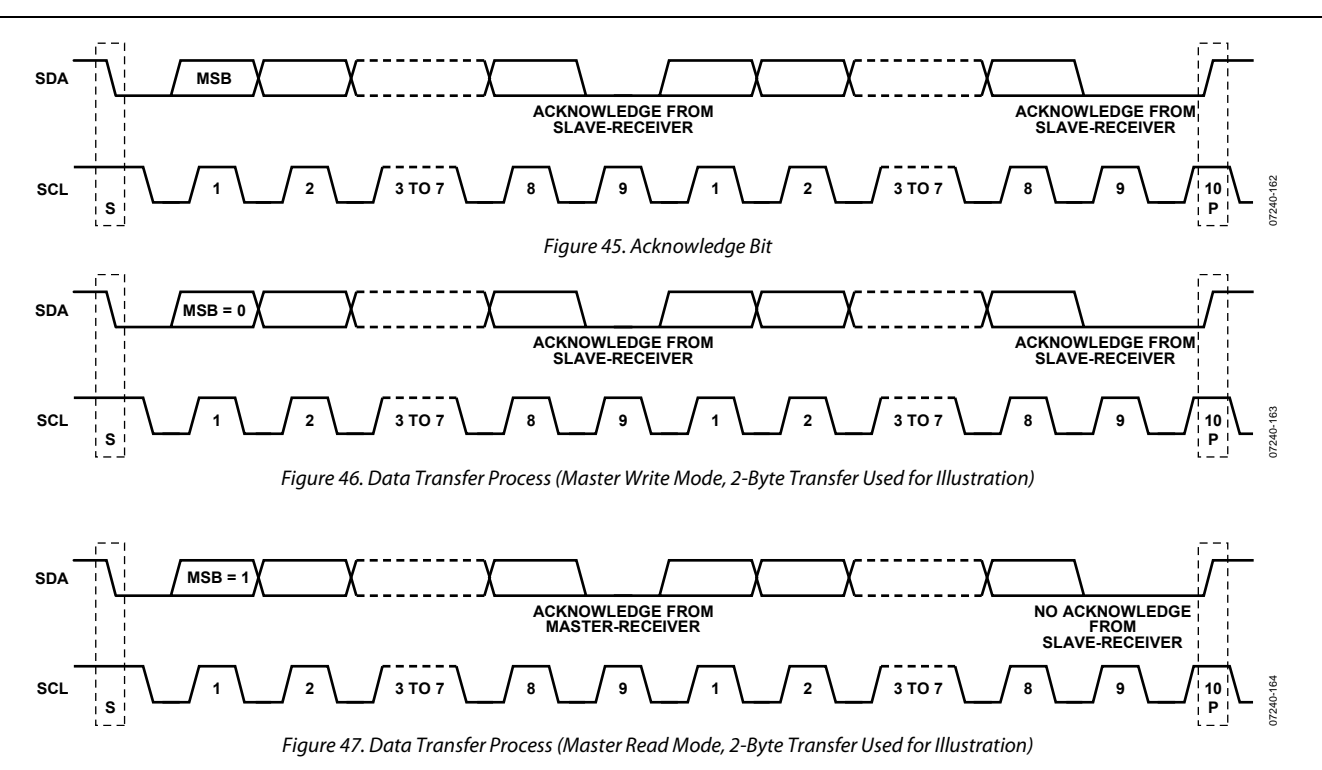

The no acknowledge bit is the ninth bit attached to any 8-bit data byte. A no acknowledge bit is always generated by the receiving device (receiver) to inform the transmitter that the byte has not been received. It is done by leaving the SDA line high during the ninth clock pulse after each 8-bit data byte.

#### **Data Transfer Process**

The master initiates data transfer by asserting a start condition. This indicates that a data stream follows. All  $I^2C$  slave devices connected to the serial bus respond to the start condition.

The master then sends an 8-bit address byte over the SDA line, consisting of a 7-bit slave address (MSB first) plus an  $R/\overline{W}$  bit. This bit determines the direction of the data transfer, that is, whether data is written to or read from the slave device  $(0 = \text{write}, 1 = \text{read})$ .

The peripheral whose address corresponds to the transmitted address responds by sending an acknowledge bit. All other devices on the bus remain idle while the selected device waits for data to be read from or written to it. If the R/W bit is 0, the master (transmitter) writes to the slave device (receiver). If the R/W bit is 1, the master (receiver) reads from the slave device (transmitter).

The format for these commands is described in the Data Transfer Format section.

Data is then sent over the serial bus in the format of nine clock pulses, one data byte (8-bit) from either master (write mode) or slave (read mode) followed by an acknowledge bit from the receiving device. The number of bytes that can be transmitted per transfer is unrestricted. In write mode, the first two data bytes immediately after the slave address byte are the internal memory (control registers) address bytes with the high address byte first. This addressing scheme gives a memory address up to  $2^{16} - 1 = 65,535$ . The data bytes after these two memory address bytes are register data written into the control registers. In read mode, the data bytes after the slave address byte are register data read from the control registers.

When all data bytes are read or written, stop conditions are established. In write mode, the master (transmitter) asserts a stop condition to end data transfer during the (10th) clock pulse following the acknowledge bit for the last data byte from the slave device (receiver). In read mode, the master device (receiver) receives the last data byte from the slave device (transmitter) but does not pull it low during the ninth clock pulse. This is known as a no acknowledge bit. By receiving the no acknowledge bit, the slave device knows that the data transfer is finished and releases the SDA line. The master then takes the data line low during the low period before the 10th clock pulse and high during the 10th clock pulse to assert a stop condition.

A repeated start (Sr) condition can be used in place of a stop condition. Furthermore, a start or stop condition can occur at any time, and partially transferred bytes are discarded.

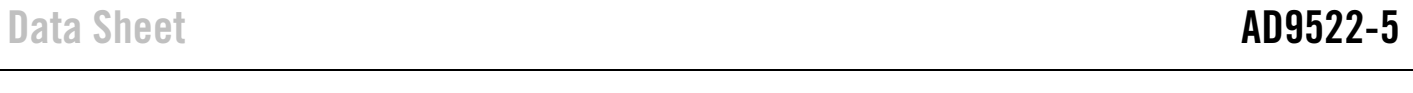

#### **Data Transfer Format**

Send byte format—the send byte protocol is used to set up the register address for subsequent commands.

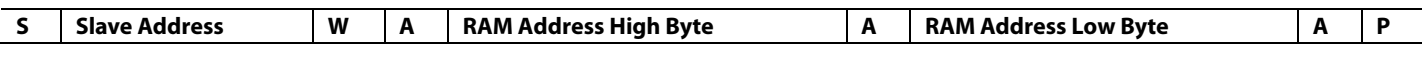

Write byte format—the write byte protocol is used to write a register address to the RAM starting from the specified RAM address.

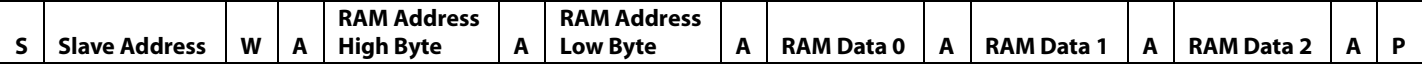

Receive byte format—the receive byte protocol is used to read the data byte(s) from RAM starting from the current address.

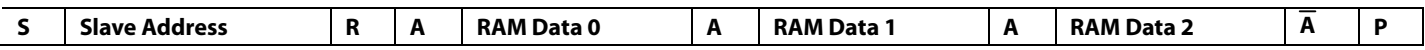

Read byte format—the combined format of the send byte and the receive byte.

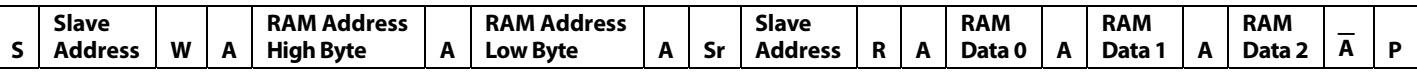

#### **I²C Serial Port Timing**

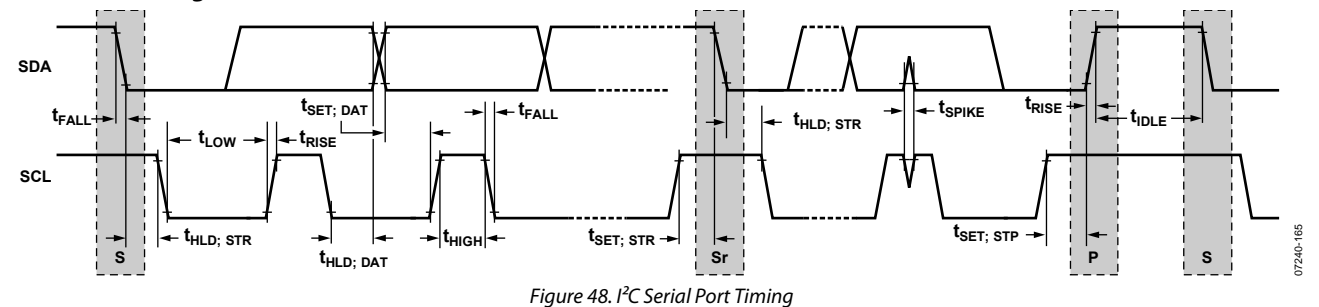

#### **Table 36. I2C Timing Definitions**

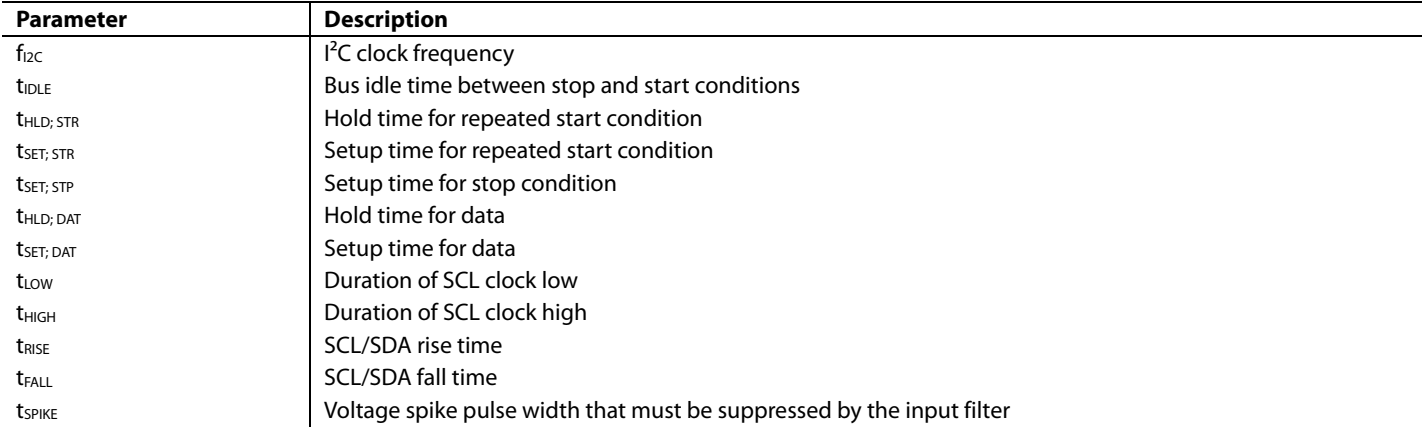

#### **SPI SERIAL PORT OPERATION**

#### **Pin Descriptions**

SCLK (serial clock) is the serial shift clock. This pin is an input. SCLK is used to synchronize serial control port reads and writes. Write data bits are registered on the rising edge of this clock. The read data bits transition on the falling edge of SCLK. This pin is internally pulled down by a 30 kΩ resistor to ground.

SDIO (serial data input/output) is a dual-purpose pin and acts either as an input only (unidirectional mode) or as an input/ output (bidirectional mode). The AD9522 defaults to the bidirectional I/O mode (Register  $0x000[7] = 0b$ ).

SDO (serial data out) is used only in the unidirectional I/O mode (Register  $0x000[7] = 1b$ ) as a separate output pin for reading back data.

CS (chip select bar) is an active low control that gates the read and write cycles. When  $\overline{CS}$  is high, SDO and SDIO are in a high impedance state. This pin is internally pulled up by a 30 k $\Omega$ resistor to VS.

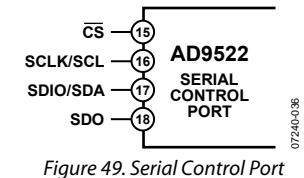

#### **SPI Mode Operation**

In SPI mode, single or multiple byte transfers are supported, as well as MSB first or LSB first transfer formats. The AD9522 serial control port can be configured for a single bidirectional I/O pin (SDIO only) or for two unidirectional I/O pins (SDIO/ SDO). By default, the AD9522 is in bidirectional mode. Short instruction mode (8-bit instructions) is not supported. Only long (16-bit) instruction mode is supported. It is possible that serial activity on the SDIO/SDO pins may induce jitter on the PLL while data is transmitted.

A write or a read operation to the AD9522 is initiated by pulling  $\overline{\text{CS}}$  low.

The  $\overline{\text{CS}}$  stalled high mode is supported in data transfers where three or fewer bytes of data (plus instruction data) are transferred (see Table 37). In this mode, the CS pin can temporarily return high on any byte boundary, allowing time for the system controller to process the next byte. CS can go high on byte boundaries only and can go high during either part (instruction or data) of the transfer.

During this period, the serial control port state machine enters a wait state until all data is sent. If the system controller decides to abort the transfer before all of the data is sent, the state machine must be reset by either completing the remaining transfers or by returning CS low for at least one complete SCLK cycle (but fewer than eight SCLK cycles). Raising the CS pin on a nonbyte boundary terminates the serial transfer and flushes the buffer.

In the streaming mode (see Table 37), any number of data bytes can be transferred in a continuous stream. The register address is automatically incremented or decremented (see the SPI MSB/LSB First Transfers section). CS must be raised at the end of the last byte to be transferred, thereby ending streaming mode.

#### **Communication Cycle—Instruction Plus Data**

There are two parts to a communication cycle with the AD9522. The first part writes a 16-bit instruction word into the AD9522, coincident with the first 16 SCLK rising edges. The instruction word provides the AD9522 serial control port with information regarding the data transfer, which is the second part of the communication cycle. The instruction word defines whether the upcoming data transfer is a read or a write, the number of bytes in the data transfer, and the starting register address for the first byte of the data transfer.

#### **Write**

If the instruction word is for a write operation, the second part is the transfer of data into the serial control port buffer of the AD9522. Data bits are registered on the rising edge of SCLK.

The length of the transfer (one, two, or three bytes, or streaming mode) is indicated by two bits (W1:W0) in the instruction byte. When the transfer is one, two, or three bytes, but not streaming, CS can be raised after each sequence of eight bits to stall the bus (except after the last byte, where it ends the cycle). When the bus is stalled, the serial transfer resumes when  $\overline{\text{CS}}$  is lowered. Raising the  $\overline{\text{CS}}$  pin on a nonbyte boundary resets the serial control port. During a write, streaming mode does not skip over reserved or blank registers, and the user can write 0x00 to the reserved register addresses.

Because data is written into a serial control port buffer area, not directly into the actual control registers of the AD9522, an additional operation is needed to transfer the serial control port buffer contents to the actual control registers of the AD9522, thereby causing them to become active. The update registers operation consists of setting Register 0x232[0] = 1b (this bit is self-clearing). Any number of bytes of data can be changed before executing an update registers operation. The update registers operation simultaneously actuates all register changes that have been written to the buffer since any previous update.

#### **Read**

The AD9522 supports only the long instruction mode. If the instruction word is for a read operation, the next  $N \times 8$  SCLK cycles clock out the data from the address specified in the instruction word, where N is 1 to 3 as determined by W1:W0. If  $N = 4$ , the read operation is in streaming mode, continuing until CS is raised. Streaming mode does not skip over reserved or blank registers. The readback data is valid on the falling edge of SCLK.

The default mode of the AD9522 serial control port is the bidirectional mode. In bidirectional mode, both the sent data and the readback data appear on the SDIO pin. It is also possible to set the AD9522 to unidirectional mode (Register  $0x000[7] = 1$ and Register  $0x000[0] = 1$ ). In unidirectional mode, the readback data appears on the SDO pin.

A readback request reads the data that is in the serial control port buffer area or the data that is in the active registers (see Figure 50). Readback of the buffer or active registers is controlled by 0x004[0].

The AD9522 uses Register Address 0x000 to Register Address 0xB03.

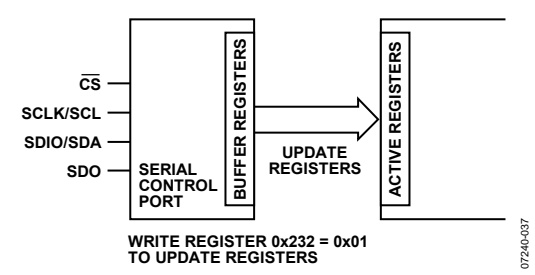

Figure 50. Relationship Between Serial Control Port Buffer Registers and Active Registers of the AD9522

### **SPI INSTRUCTION WORD (16 BITS)**

The MSB of the instruction word is  $R/\overline{W}$ , which indicates whether the instruction is a read or a write. The next two bits (W1:W0) indicate the length of the transfer in bytes. The final 13 bits are the address (A12:A0) at which to begin the read or write operation, see Table 39.

For a write, the instruction word is followed by the number of bytes of data indicated by Bits[W1:W0], see Table 37.

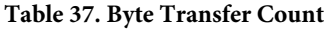

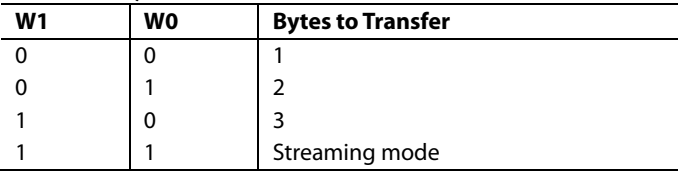

Bits[A12:A0] select the address within the register map that is written to or read from during the data transfer portion of the communications cycle. Only Bits[A9:A0] are needed to cover the range of the 0x232 registers used by the AD9522.

Bits[A12:A10] must always be 0b. For multibyte transfers, this address is the starting byte address. In MSB first mode, subsequent bytes increment the address.

#### **SPI MSB/LSB FIRST TRANSFERS**

The AD9522 instruction word and byte data can be MSB first or LSB first. Any data written to 0x000 must be mirrored; the upper four bits ([7:4]) must mirror the lower four bits ([3:0]). This makes it irrelevant whether LSB first or MSB first is in effect. As an example of this mirroring, see the default setting for 0x000, which mirrors Bit 4 and Bit 3. This sets the long instruction mode, which is the default and the only mode supported.

The default for the AD9522 is MSB first.

When LSB first is set by  $0x000[1]$  and  $0x000[6]$ , it takes effect immediately because it affects only the operation of the serial control port and does not require that an update be executed.

When MSB first mode is active, the instruction and data bytes must be written from MSB to LSB. Multibyte data transfers in MSB first format start with an instruction byte that includes the register address of the most significant data byte. Subsequent data bytes must follow in order from the high address to the low address. In MSB first mode, the serial control port internal address generator decrements for each data byte of the multibyte transfer cycle.

When LSB first is active, the instruction and data bytes must be written from LSB to MSB. Multibyte data transfers in LSB first format start with an instruction byte that includes the register address of the least significant data byte followed by multiple data bytes. In a multibyte transfer cycle, the internal byte address generator of the serial port increments for each byte.

The AD9522 serial control port register address decrements from the register address just written toward 0x000 for multibyte I/O operations if the MSB first mode is active (default). If the LSB first mode is active, the register address of the serial control port increments from the address just written toward 0x232 for multibyte I/O operations.

Streaming mode always terminates when it reaches 0x232. Note that unused addresses are not skipped during multibyte I/O operations.

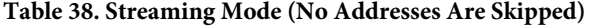

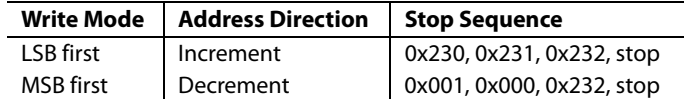

#### **Table 39. Serial Control Port, 16-Bit Instruction Word, MSB First MSB LSB I15 I14 I13 I12 I11 I10 I9 I8 I7 I6 I5 I4 I3 I2 I1 I0**  R/W | W1 | W0 | A12 = 0 | A11 = 0 | A10 = 0 | A9 | A3 | A7 | A6 | A5 | A4 | A3 | A2 | A1 | A0 **CS SCLK DON'T CARE DON'T CARE** SDIO DON'T CARE RW W1W0 A12 A11 A10 A9 A8 A7 A6 A5 A4 A3 A2 A1 A0 D7 D6 D5 D4 D3 D2 D1 D0 D7 D6 D5 D4 D3 D2 D1 0 A1 D3 D2 D1 0 D6 D4 D3 D2 D1 0 0 0 **16-BIT INSTRUCTION HEADER REGISTER (N) DATA REGISTER (N – 1) DATA 8** Figure 51. Serial Control Port Write—MSB First, 16-Bit Instruction, Two Bytes of Data **tDS** t<sub>НІGН</sub>  $t_{\text{CLK}}$  **t**<sub>c</sub>  $t_{\rm S}$ **tDH CS tLOW**  $\perp$ **SCLK DON'T CARE DON'T CARE R/W W1** W0 | A12 | A11 | A10 | A9 | A0 | **CARE SDIO SDO HIGH IMPEDANCE D7** D6 D5 D4 D3 D2 D1 D0 HIGH IMPEDANCE 07240-039 **16-BIT INSTRUCTION HEADER REGISTER (N) DATA** Figure 52. Serial Control Port Read—MSB First, 16-Bit Instruction, Four Bytes of Data t<sub>НІGН</sub> **tDS tS**  $t_{\text{CLK}}$  **t**<sub>c</sub> **tDH CS tLOW SCLK DON'T CARE DON'T CARE SDIO** DON'T CARE **}R/W | W1 | W0 | A12 | A11 | A10 | A9 | A8 | A7 | A6 | A5 || D4 | D3 | D2 | D1 | D0** R/W | W1 | W0 | A12 | A11 | A10 | A9 | A8 | A7 | A6 | A5 || D4 | D3 | D2 | D1 | D0 **(**{ DON'T CARE 07240-040 7740 Figure 53. Serial Control Port Read—MSB First, 16-Bit Instruction, Timing Measurements **CS SCLK t**<sub>DV</sub> 07240-041 **SDIO (3-WIRE MODE) DATA BIT N – 1 DATA BIT 1 HIGH IMPEDANCE DATA DATA BIT N**  $\left\{\right.}$  **DATA BIT N** - 1 **SDO (4-WIRE MODE)** Figure 54. Timing Diagram for Serial Control Port Register Read **CS SCLK DON'T CARE DON'T CARE** SDIO DON'T CARE A 0 A1 A2 A3 A4 A5 A6 A7 A8 A9 A10 A11 A12 WO W1 RW D0 D1 D2 D3 D4 D5 D6 D7 D0 D1 D2 B3 A4 D5 D6 D7 D0 D1 D2 B3 D4 D5 D6 D7 07240-042 **16-BIT INSTRUCTION HEADER REGISTER (N) DATA REGISTER (N + 1) DATA** Figure 55. Serial Control Port Write—LSB First, 16-Bit Instruction, Two Bytes of Data

## AD9522-5 Data Sheet

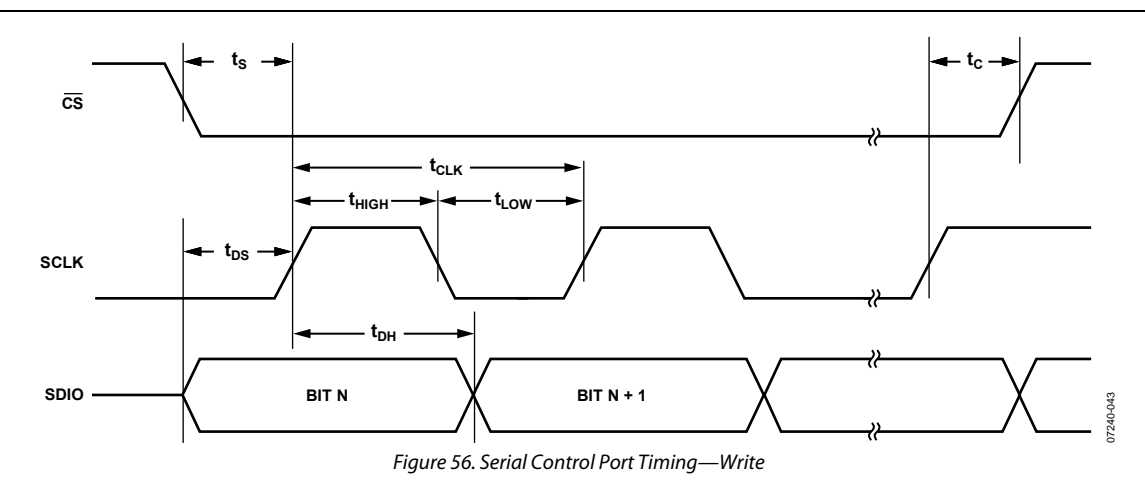

#### **Table 40. Serial Control Port Timing**

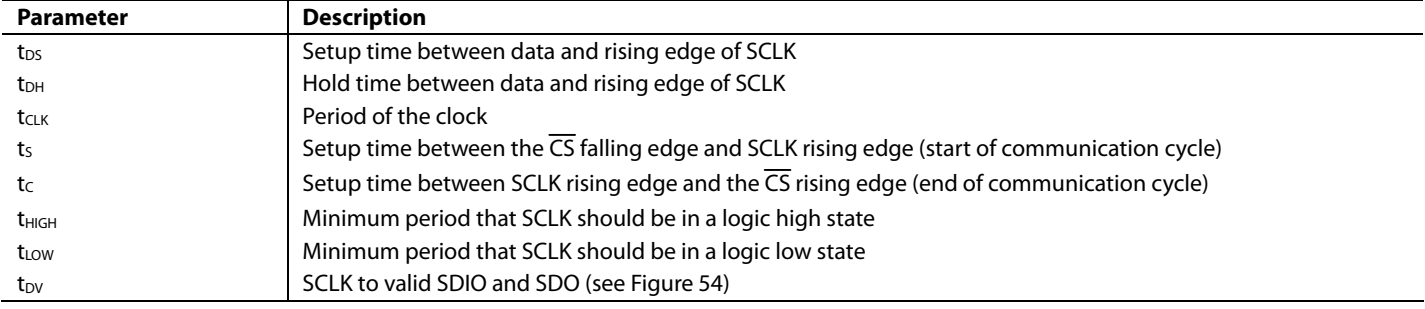

## EEPROM OPERATIONS

The AD9522 contains an internal EEPROM (nonvolatile memory). The EEPROM can be programmed by users to create and store a user-defined register setting file when the power is off. This setting file can be used for power-up and chip reset as a default setting. The EEPROM size is 512 bytes.

To guarantee proper loading of the EEPROM during startup, a high-low-high pulse on the RESET pin must occur after the power supply stabilizes.

During the data transfer process, the write and read registers via the serial port are generally not available except for one readback register, STATUS\_EEPROM.

To determine the data transfer state through the serial port in SPI mode, users can read the value of STATUS\_EEPROM  $(1 = in process and 0 = completed).$ 

In I²C mode, the user can address the AD9522 slave port with the external I²C master (send an address byte to the AD9522). If the AD9522 responds with a no acknowledge bit, the data transfer process is not done. If the AD9522 responds with an acknowledge bit, the data transfer process is completed. The user can monitor the STATUS\_EEPROM register or program the STATUS pin to monitor the status of the data transfer.

### **WRITING TO THE EEPROM**

The EEPROM cannot be programmed directly through the serial port interface. To program the EEPROM and store a register setting file, do the following:

- 1. Program the AD9522 registers to the desired circuit state. If the user wants the PLL to lock automatically after power-up, the VCO calibration now bit (Register 0x018[0]) must be set to 1. This allows VCO calibration to start automatically after register loading. Note that a valid input reference signal must be present during VCO calibration.
- 2. Program the EEPROM buffer registers, if necessary (see the Programming the EEPROM Buffer Segment section). This is only necessary if users want to use the EEPROM to control the default setting of some (but not all) of the AD9522 registers, or if they want to control the register setting update sequence during power-up or chip reset.
- 3. Set the enable EEPROM write bit (Register 0xB02[0]) to 1 to enable the EEPROM.
- 4. Set the REG2EEPROM bit (Register 0xB03[0]) to 1.
- 5. Set the IO\_UPDATE bit (Register 0x232[0]) to 1, which starts the process of writing data into the EEPROM to create the EEPROM setting file. This enables the AD9522 EEPROM controller to transfer the current register values, as well as the memory address and instruction bytes from the EEPROM buffer segment, into the EEPROM. After the write process is completed, the internal controller sets Register 0xB03[0] (REG2EEPROM) back to 0.

The readback register, STATUS\_EEPROM (0xB00[0]), is used to indicate the data transfer status between the EEPROM and the control registers  $(0 = done/inactive;$  $1 =$  in process/active). At the beginning of the data transfer, STATUS\_EEPROM is set to 1 by the EEPROM controller and cleared to 0 at the end of the data transfer. The user can access STATUS\_EEPROM through the STATUS pin when the STATUS pin is programmed to monitor STATUS\_EEPROM. Alternatively, the user can monitor the STATUS\_EEPROM bit.

6. After the data transfer process is done (Register  $0xB00[0] = 0$ ), set the enable EEPROM write register (Register 0xB02[0]) to 0 to disable writing to the EEPROM.

To verify that the data transfer has completed correctly, the user can verify that  $0xB01[0] = 0$ . A value of 1 in this register indicates a data transfer error.

#### **READING FROM THE EEPROM**

The following reset-related events can start the process of restoring the settings stored in EEPROM to the control registers.

When the EEPROM pin is set high, do any of the following:

- Power up the AD9522.
- Perform a hardware chip reset by pulling the RESET pin low and then releasing RESET.
- Set the self-clearing soft reset bit (Register 0x000[5]) to 1.

When the EEPROM pin is set low, set the self-clearing SOFT\_EEPROM bit (Register 0xB02[1]) to 1. The AD9522 then starts to read the EEPROM and loads the values into the AD9522.

If the EEPROM pin is low during reset or power-up, the EEPROM is not active, and the AD9522 default values are loaded instead.

When using the EEPROM to automatically load the AD9522 register values and lock the PLL, the VCO calibration now bit (Register 0x018[0]) must be set to 1 when the register values are written to the EEPROM. This allows VCO calibration to start automatically after register loading. A valid input reference signal must be present during VCO calibration.

To verify that the data transfer has completed correctly, the user can verify that Register  $0xB01[0] = 0$ . A value of 1 in this register indicates a data transfer error.

#### **PROGRAMMING THE EEPROM BUFFER SEGMENT**

The EEPROM buffer segment is a register space on the AD9522 that allows the user to specify which groups of registers are stored to the EEPROM during EEPROM programming. Normally, this segment does not need to be programmed by the user. Instead, the default power-up values for the EEPROM buffer segment allow the user to store all of the AD9522 register values from Register 0x000 to Register 0x231 to the EEPROM.

Downloaded from **[Arrow.com.](http://www.arrow.com)** 

For example, if users want to load only the output driver settings from the EEPROM without disturbing the PLL register settings currently stored in the AD9522, they can alter the EEPROM buffer segment to include only the registers that apply to the output drivers and exclude the registers that apply to the PLL configuration.

There are two parts to the EEPROM buffer segment: register section definition groups and operational codes. Each register section definition group contains the starting address and number of bytes to be written to the EEPROM.

If the AD9522 register map were continuous from Address 0x000 to Address 0x232, only one register section definition group would consist of a starting address of 0x000 and a length of 563 bytes. However, this is not the case. The AD9522 register map is noncontiguous, and the EEPROM is only 512 bytes long. Therefore, the register section definition group tells the EEPROM controller how the AD9522 register map is segmented.

There are three operational codes: IO\_UPDATE, end-of-data, and pseudo-end-of-data. It is important that the EEPROM buffer segment always have either an end-of-data or a pseudo-end-of-data operational code and that an IO\_UPDATE operation code appear at least once before the end-of-data op code.

#### *Register Section Definition Group*

The register section definition group is used to define a continuous register section for the EEPROM profile. It consists of three bytes. The first byte defines how many continuous register bytes are in this group. If the user puts 0x000 in the first byte, it means there is only one byte in this group. If the user puts 0x001, it means there are two bytes in this group. The maximum number of registers in one group is 128.

The next two bytes are the low byte and high byte of the memory address (16-bit) of the first register in this group.

#### *IO\_UPDATE (Operational Code 0x80)*

The EEPROM controller uses Operational Code 0x80 to generate an IO\_UPDATE signal to update the active control register bank from the buffer register bank during the download process.

At a minimum, there must be at least one IO\_UPDATE operational code after the end of the final register section definition group. This is needed so that at least one IO\_UPDATE occurs after all of the AD9522 registers are loaded when the EEPROM is read. If this operational code is absent during a write to the EEPROM, the register values loaded from the EEPROM are not transferred to the active register space, and these values do not take effect after they are loaded from the EEPROM to the AD9522.

#### *End-of-Data (Operational Code 0xFF)*

The EEPROM controller uses Operational Code 0xFF to terminate the data transfer process between EEPROM and the control register during the upload and download process. The last item appearing in the EEPROM buffer segment must be either this operational code or the pseudo-end-of-data operational code.

#### *Pseudo-End-of-Data (Operational Code 0xFE)*

The AD9522 EEPROM buffer segment has 23 bytes that can contain up to seven register section definition groups. If users want to define more than seven register section definition groups, the pseudo-end-of-data operational code (0xFE) can be used. During the upload process, when the EEPROM controller receives the pseudo-end-of-data operational code, it halts the data transfer process, clears the REG2EEPROM bit, and enables the AD9522 serial port. Users can then program the EEPROM buffer segment again and reinitiate the data transfer process by setting the REG2EEPROM bit (0xB03[0]) to 1 and the IO\_UPDATE bit (0x232[0]) to 1. The internal I²C master then begins writing to the EEPROM starting from the EEPROM address held from the last writing.

This sequence enables more discrete instructions to be written to the EEPROM than would otherwise be possible due to the limited size of the EEPROM buffer segment. It also permits the user to write to the same register multiple times with a different value each time.

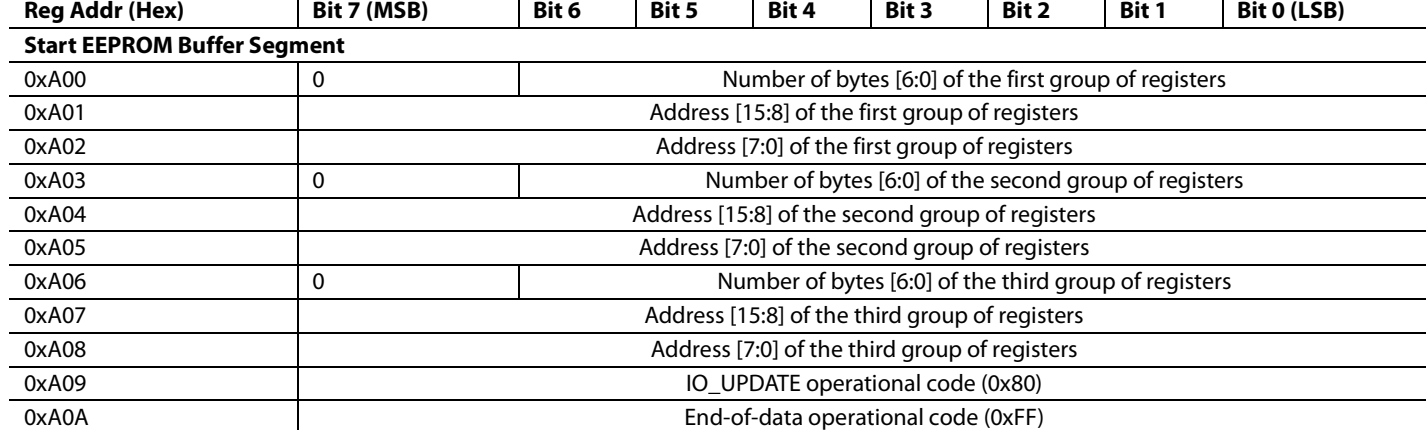

#### **Table 41. Example of EEPROM Buffer Segment**

## THERMAL PERFORMANCE

#### **Table 42. Thermal Parameters for the 64-Lead LFCSP**

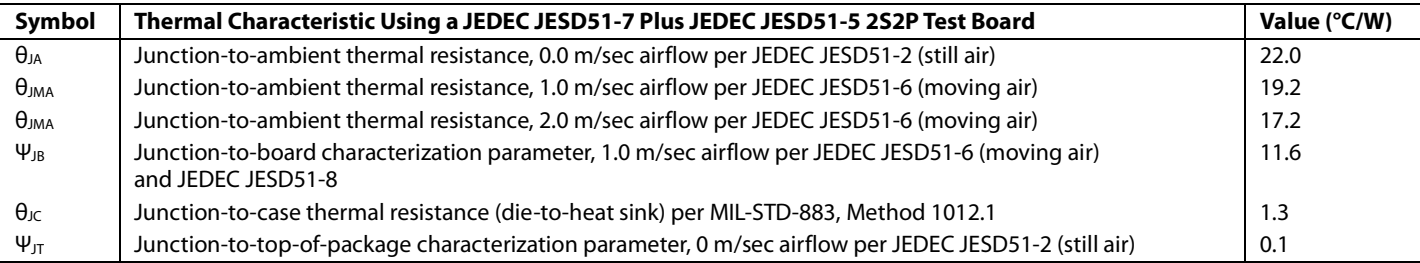

The  $AD9522$  is specified for a case temperature ( $T_{\text{CASE}}$ ). To ensure that T<sub>CASE</sub> is not exceeded, an airflow source can be used.

Use the following equation to determine the junction temperature on the application PCB:

 $T_J = T_{CASE} + (\Psi_{JT} \times PD)$ 

where:

 $T_J$  is the junction temperature ( $\rm ^{o}C$ ). *TCASE* is the case temperature (°C) measured by the user at the top center of the package.

*Ψ<sub>JT</sub>* is the value from Table 42.

*PD* is the power dissipation (see the total power dissipation in Table 15).

Values of  $\theta_{JA}$  are provided for package comparison and PCB design considerations.  $\theta_{JA}$  can be used for a first-order approximation of  $T_J$  by the equation

$$
T_J = T_A + (\theta_{JA} \times PD)
$$

where  $T_A$  is the ambient temperature ( $\rm ^oC$ ).

Values of  $\theta_{\text{JC}}$  are provided for package comparison and PCB design considerations when an external heat sink is required.

Values of Ψ<sub>JB</sub> are provided for package comparison and PCB design considerations.

## REGISTER MAP

Register addresses that are not listed in Table 43 are not used, and writing to those registers has no effect. Writing to register addresses marked unused must have 00h written to them, unless otherwise noted. N/A is not applicable.

#### **Table 43. Register Map Overview**

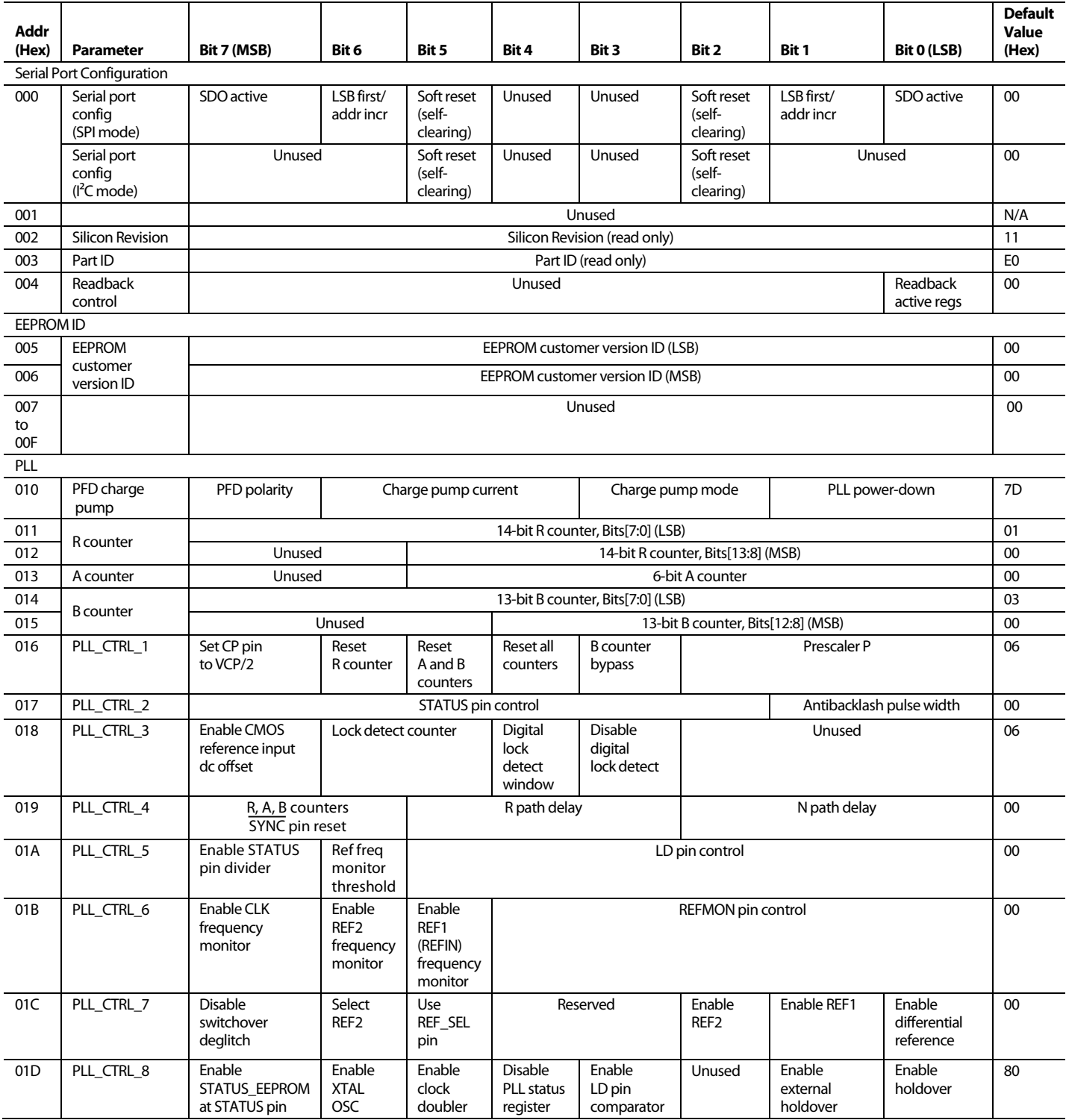

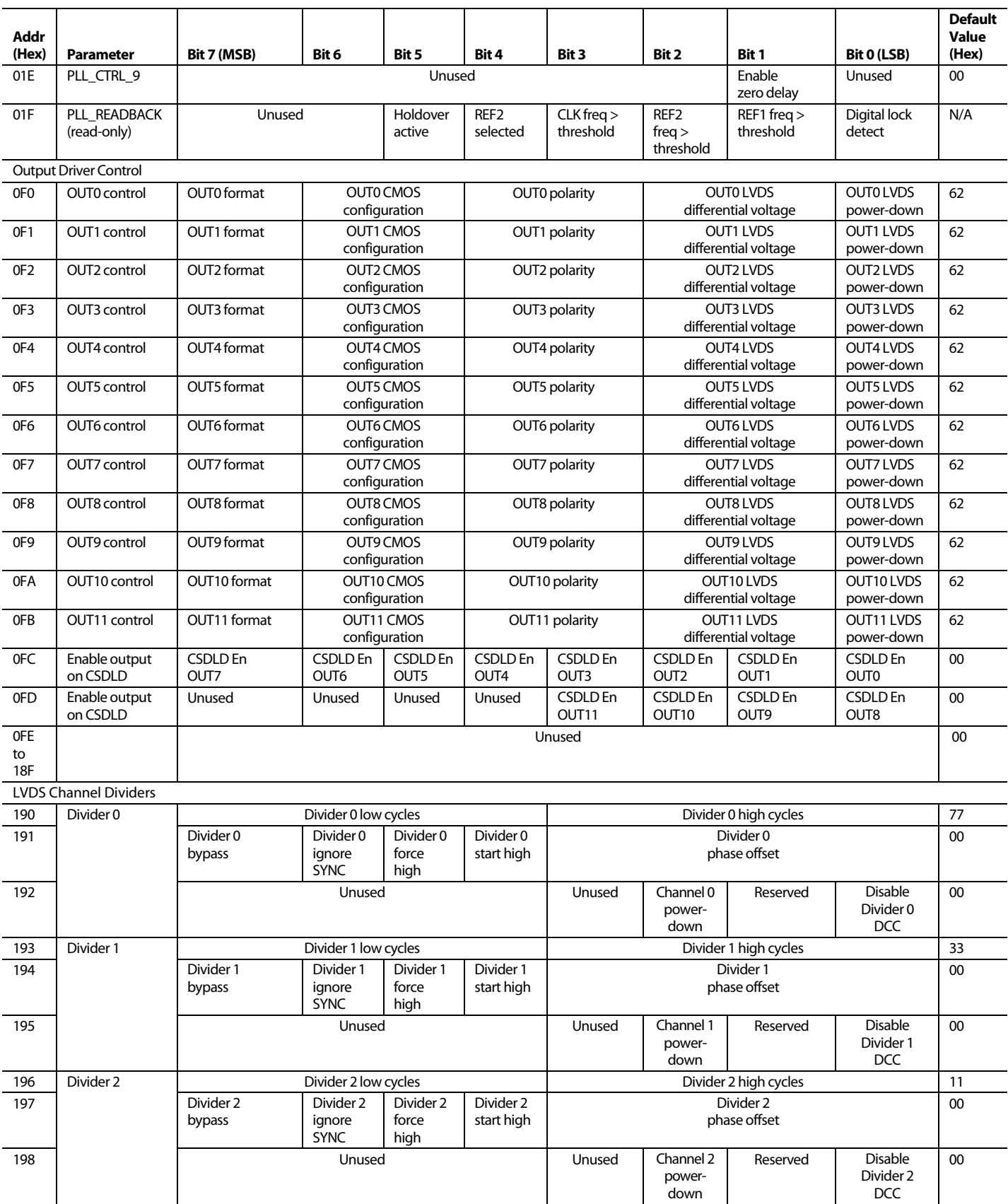

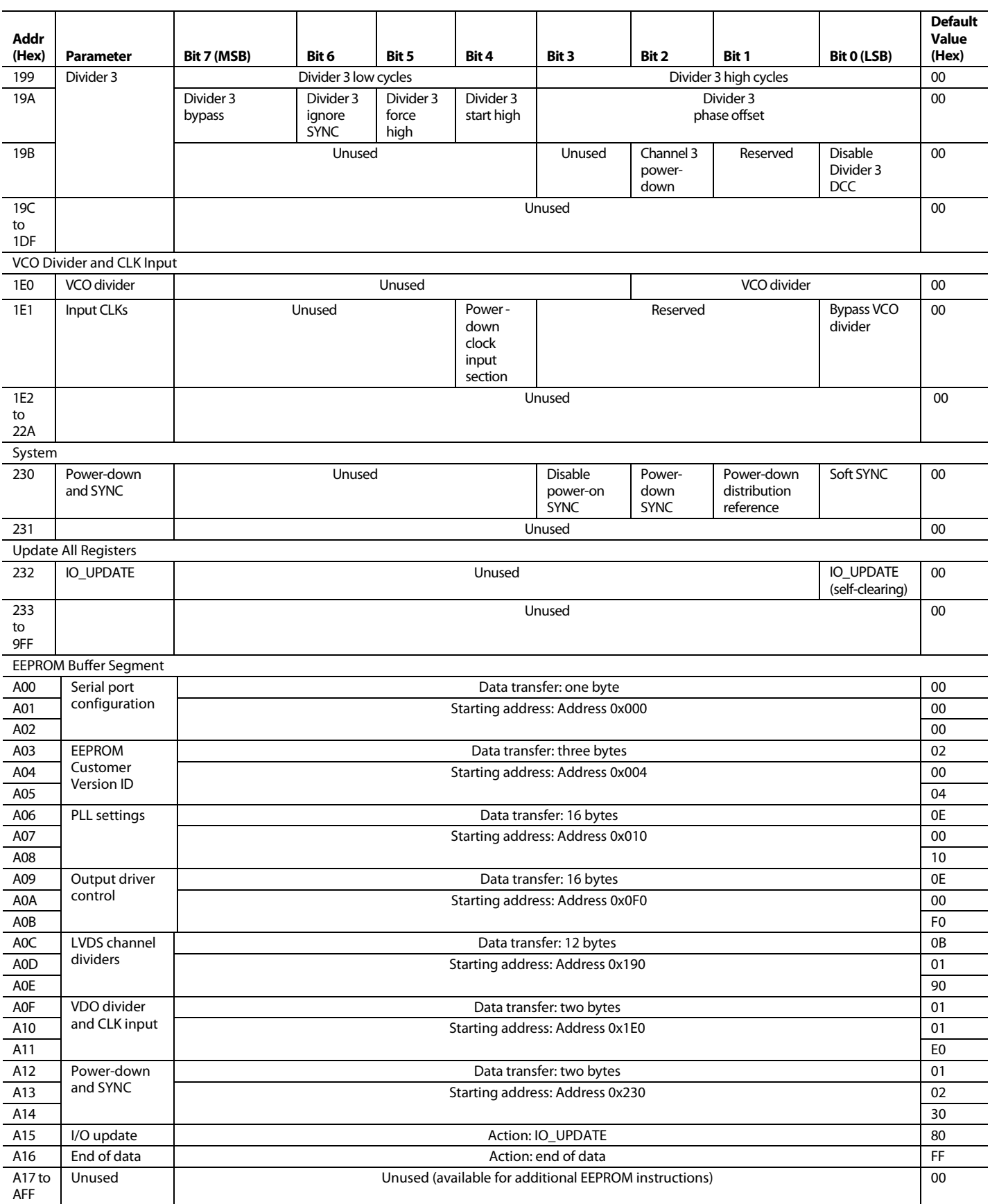

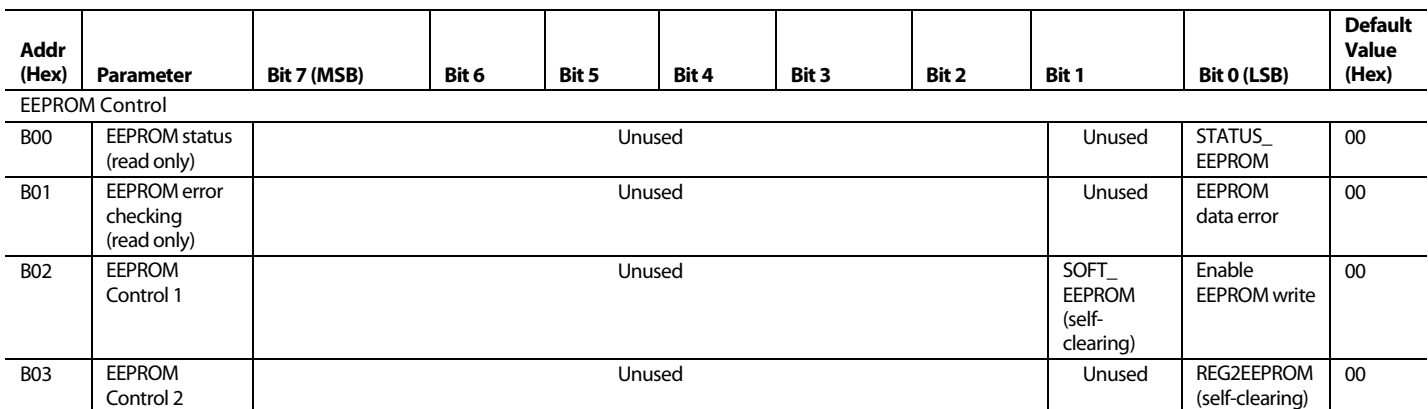

# REGISTER MAP DESCRIPTIONS

Table 44 through Table 54 provide a detailed description of each of the control register functions. The registers are listed by hexadecimal address. Reference to a specific bit or range of bits within a register is indicated by squared brackets. For example, [3] refers to Bit 3 and [5:2] refers to the range of bits from Bit 5 through Bit 2.

| <b>Reg Addr (Hex)</b> | Bit(s)  | <b>Name</b>               | <b>Description</b>                                                                                                    |
|-----------------------|---------|---------------------------|----------------------------------------------------------------------------------------------------|
| 000                   | [7]     | SDO active                | Selects unidirectional or bidirectional data transfer mode.                                                                                                    |
|                       |         |                           | $[7] = 0$ ; SDIO pin used for write and read; SDO is high impedance (default).                                                                                                    |
|                       |         |                           | $[7] = 1$ ; SDO used for read; SDIO used for write; unidirectional mode.                                                                                                    |
| 000                   | [6]     | LSB first/addr incr       | SPI MSB or LSB data orientation. (This register is ignored in I <sup>2</sup> C mode.)                                                                                                |
|                       |         |                           | [6] = 0; data-oriented MSB first; addressing decrements (default).                                                                                                    |
|                       |         |                           | $[6] = 1$ ; data-oriented LSB first; addressing increments.                                                                                                    |
| 000                   | [5]     | Soft reset                | Soft reset.                                                                                                    |
|                       |         |                           | [5] = 1 (self-clearing). Soft reset; restores default values to internal registers. This bit<br>self-clears on the next SCLK cycle after the completion of writing to this register. |
| 000                   | $[4]$   | Unused                    |                                                                                                    |
| 000                   | $[3:0]$ | Mirror[7:4]               | Bits[3:0] must always mirror Bits[7:4] so that it does not matter whether the part<br>is in MSB or LSB first mode (see Register 0x000[6]). Set bits as follows:                      |
|                       |         |                           | $[0] = [7]$ .                                                                                                    |
|                       |         |                           | $[1] = [6]$ .                                                                                                    |
|                       |         |                           | $[2] = [5]$ .                                                                                                    |
|                       |         |                           | $[3] = [4]$ .                                                                                                    |
| 002                   | $[7:0]$ | Silicon revision          | This read only register identifies the revision level of the AD9522.                                                                                                    |
| 003                   | [7:0]   | Part ID (read only)       | Uniquely identifies the dash version (AD9522-0 through AD9522-5) of the AD9522.                                                                                                    |
|                       |         |                           | AD9522-0: 0x20.                                                                                                    |
|                       |         |                           | AD9522-1:0x60.                                                                                                    |
|                       |         |                           | AD9522-2: 0xA0.                                                                                                    |
|                       |         |                           | AD9522-3: 0x61.                                                                                                    |
|                       |         |                           | AD9522-4: 0xE1.                                                                                                    |
|                       |         |                           | AD9522-5: 0xE0.                                                                                                    |
| 004                   | [0]     | Readback active registers | Select register bank used for a readback.                                                                                                    |
|                       |         |                           | $[0] = 0$ ; read back buffer registers (default).                                                                                                    |
|                       |         |                           | $[0] = 1$ ; read back active registers.                                                                                                    |

**Table 44. SPI Mode Serial Port Configuration**

#### **Table 45. I2 C Mode Serial Port Configuration**

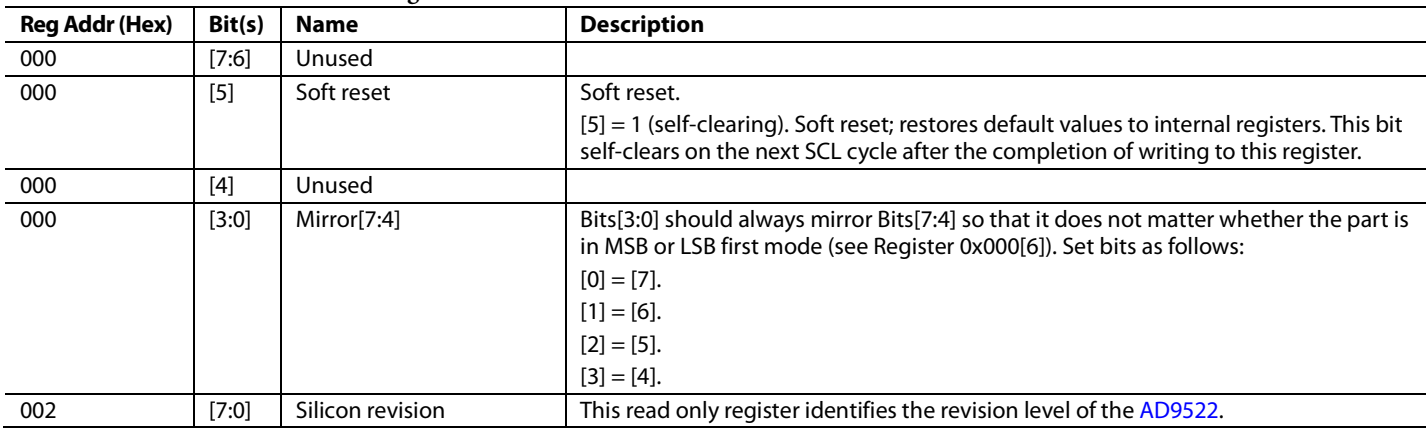

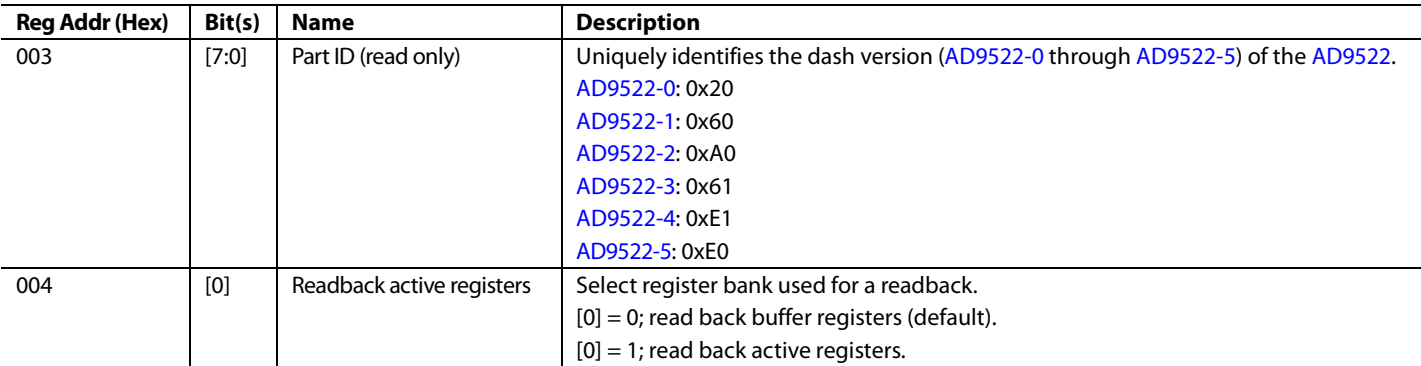

#### **Table 46. EEPROM ID**

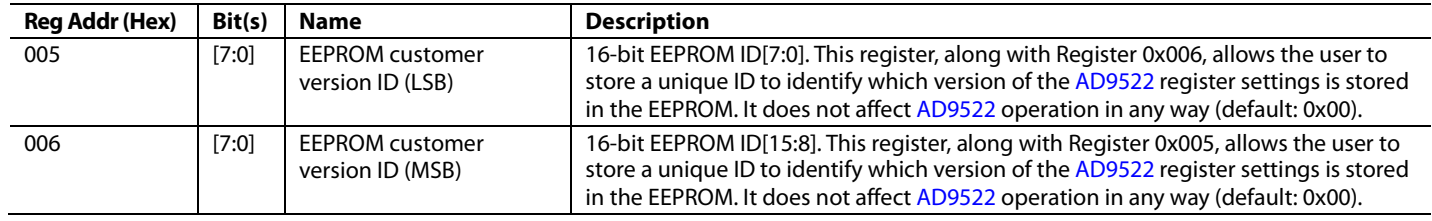

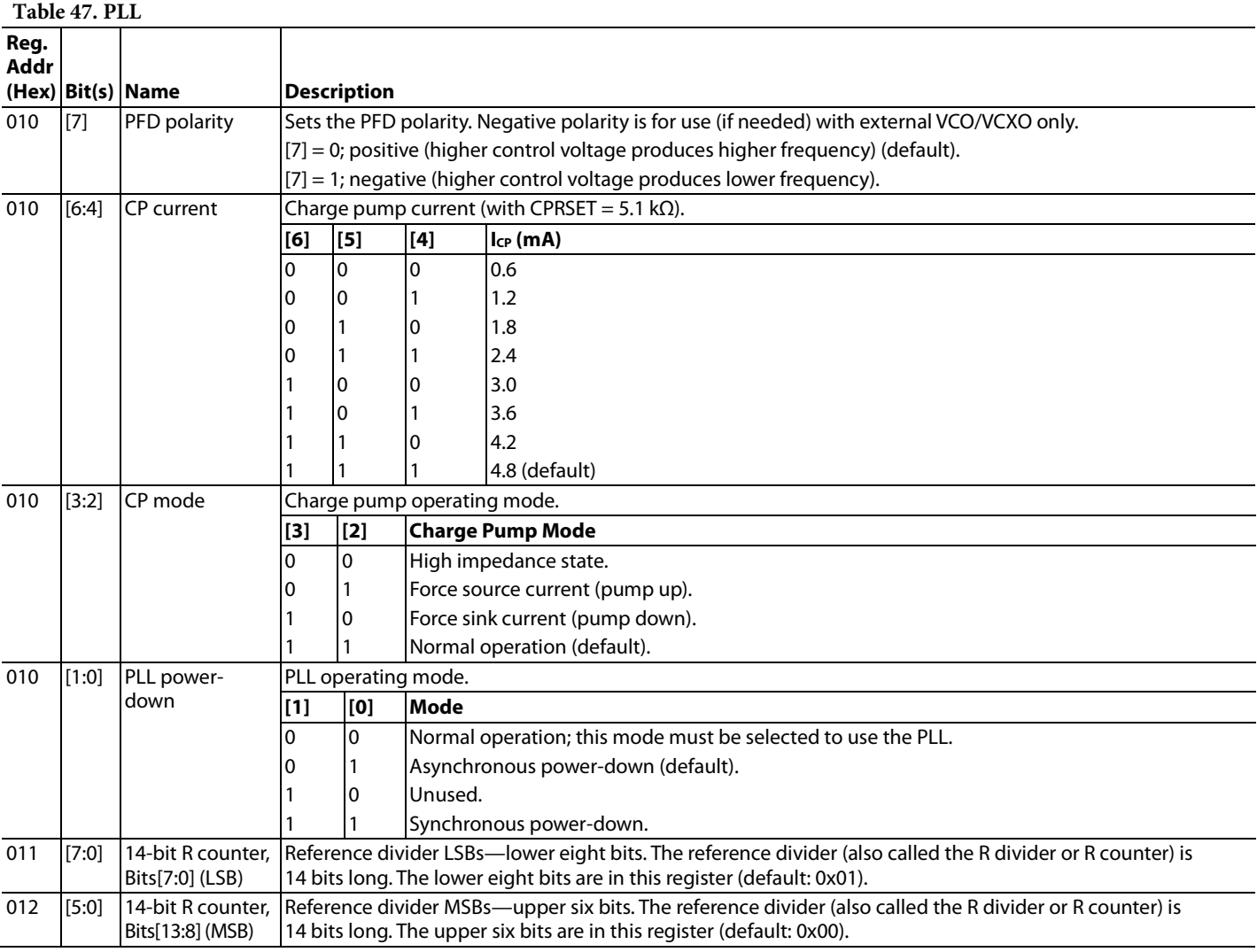

Rev. A | Page 60 of 74

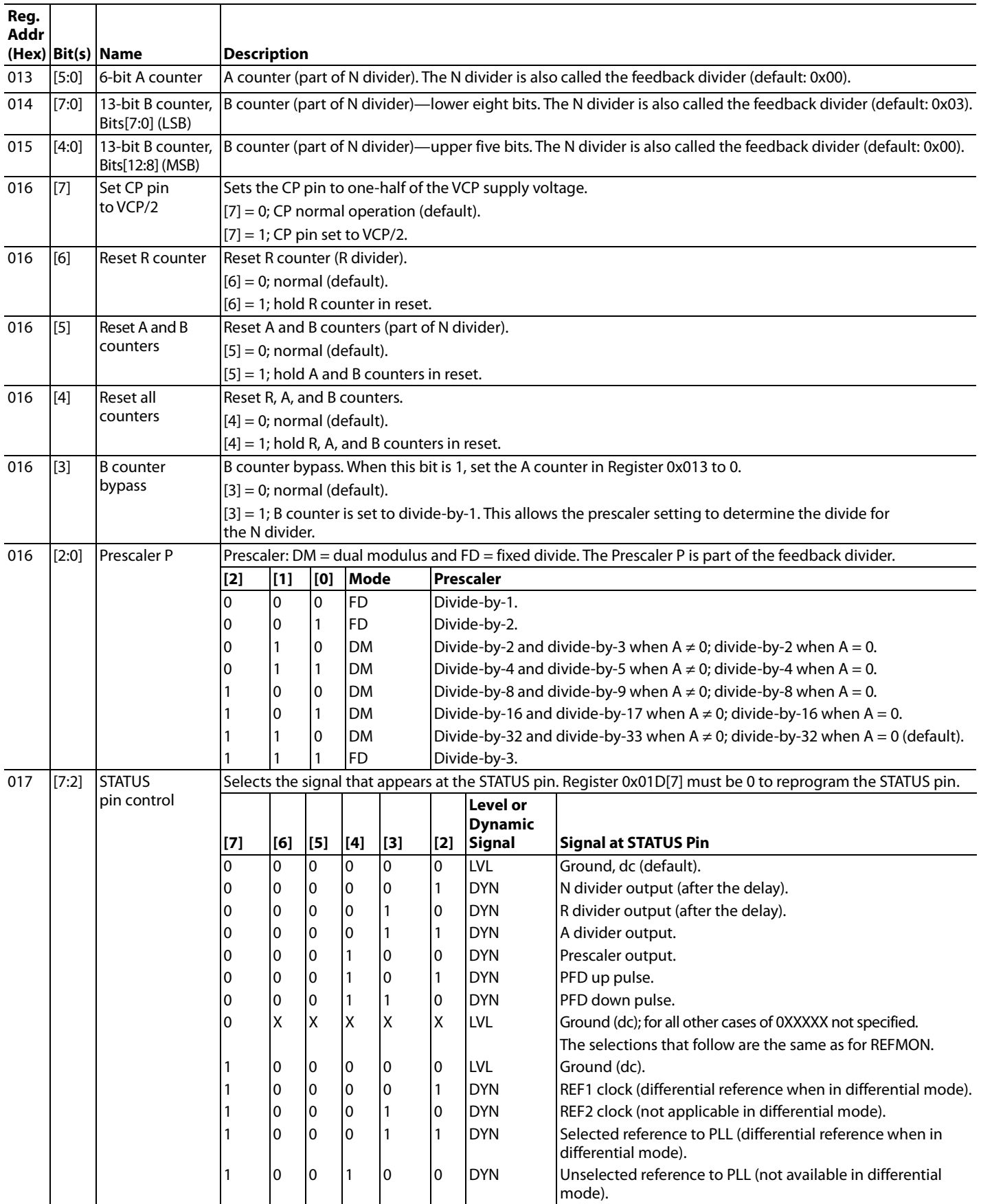

 $\overline{\phantom{0}}$ 

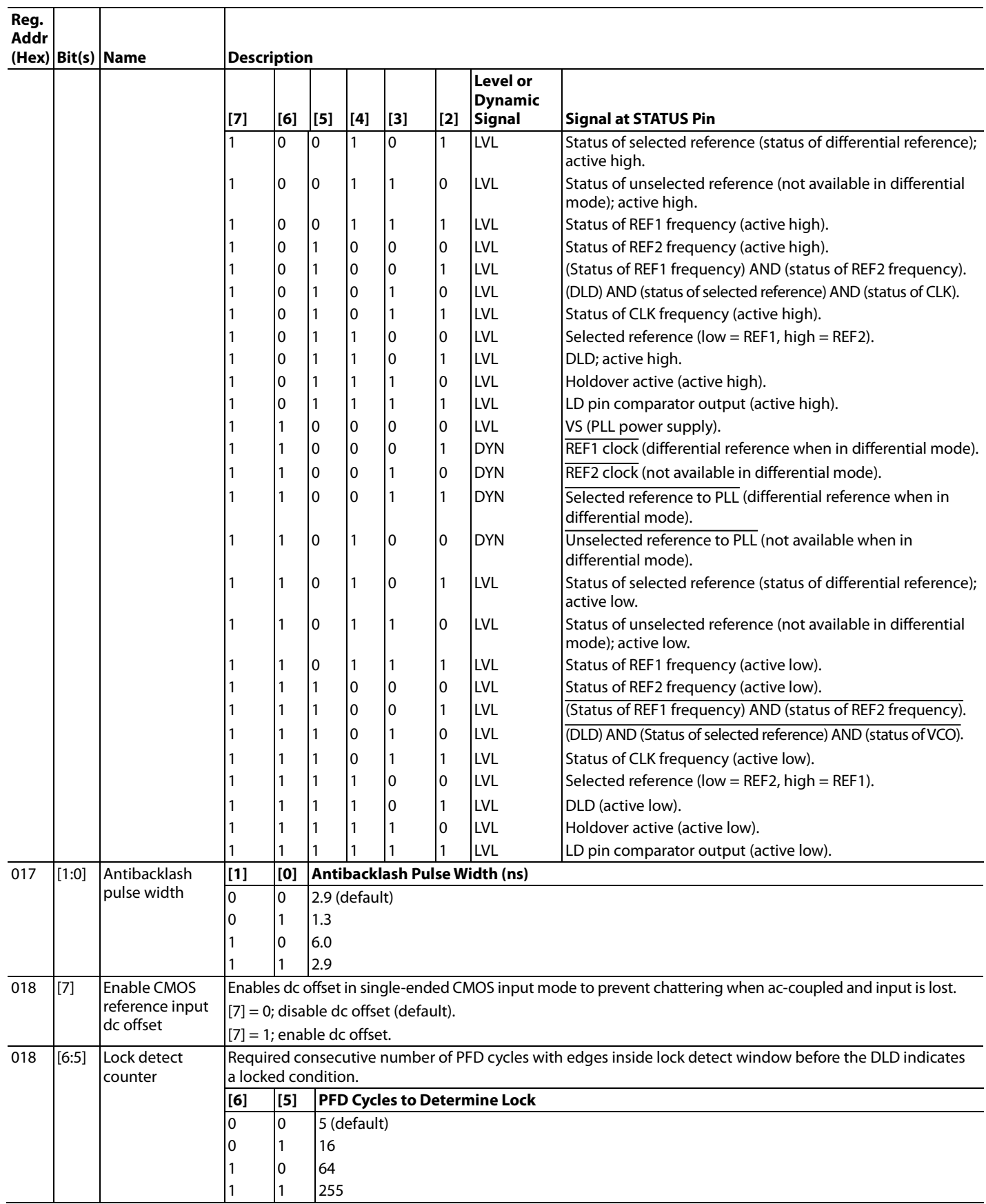

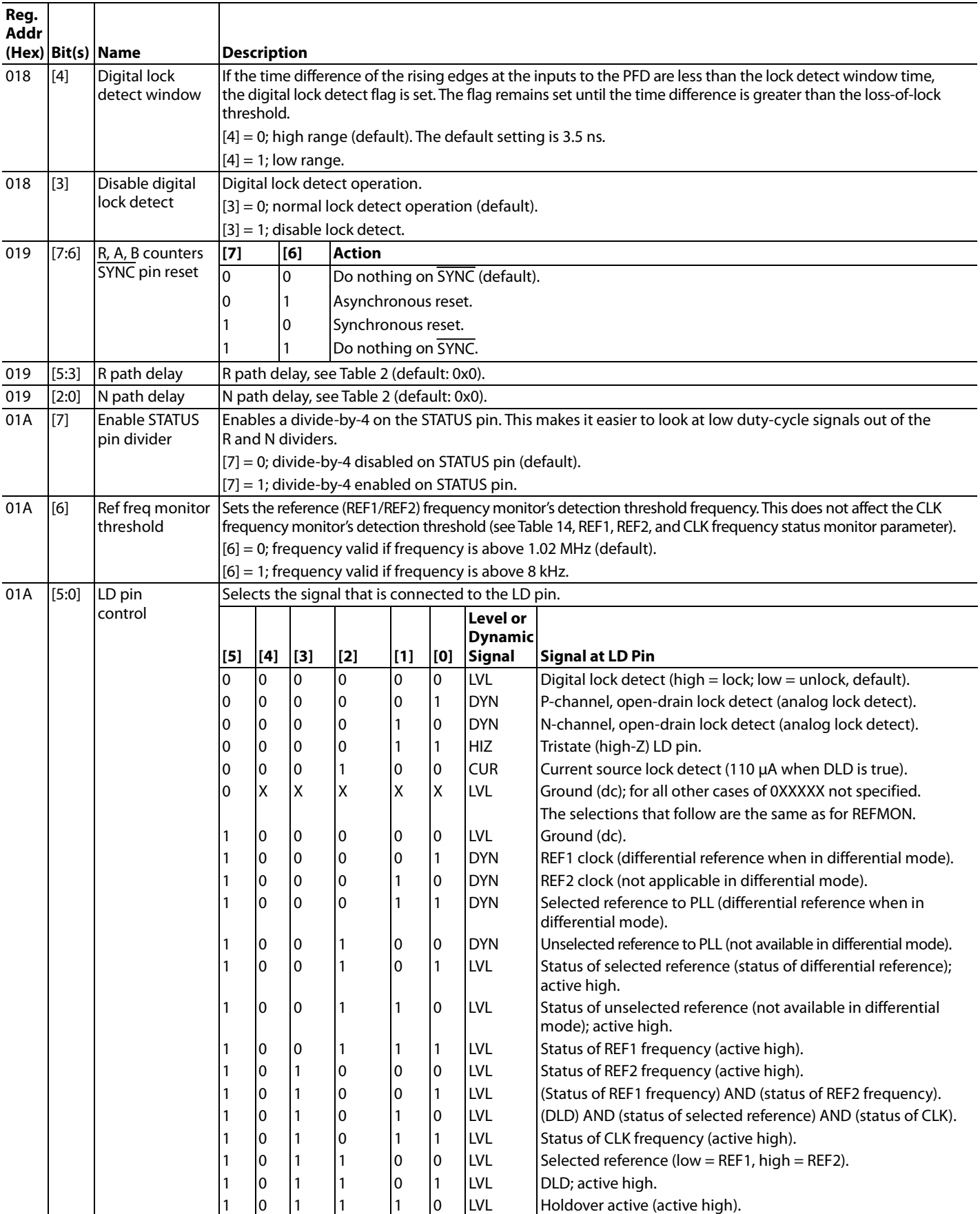

Rev. A | Page 63 of 74

**Addr**

**Reg.**

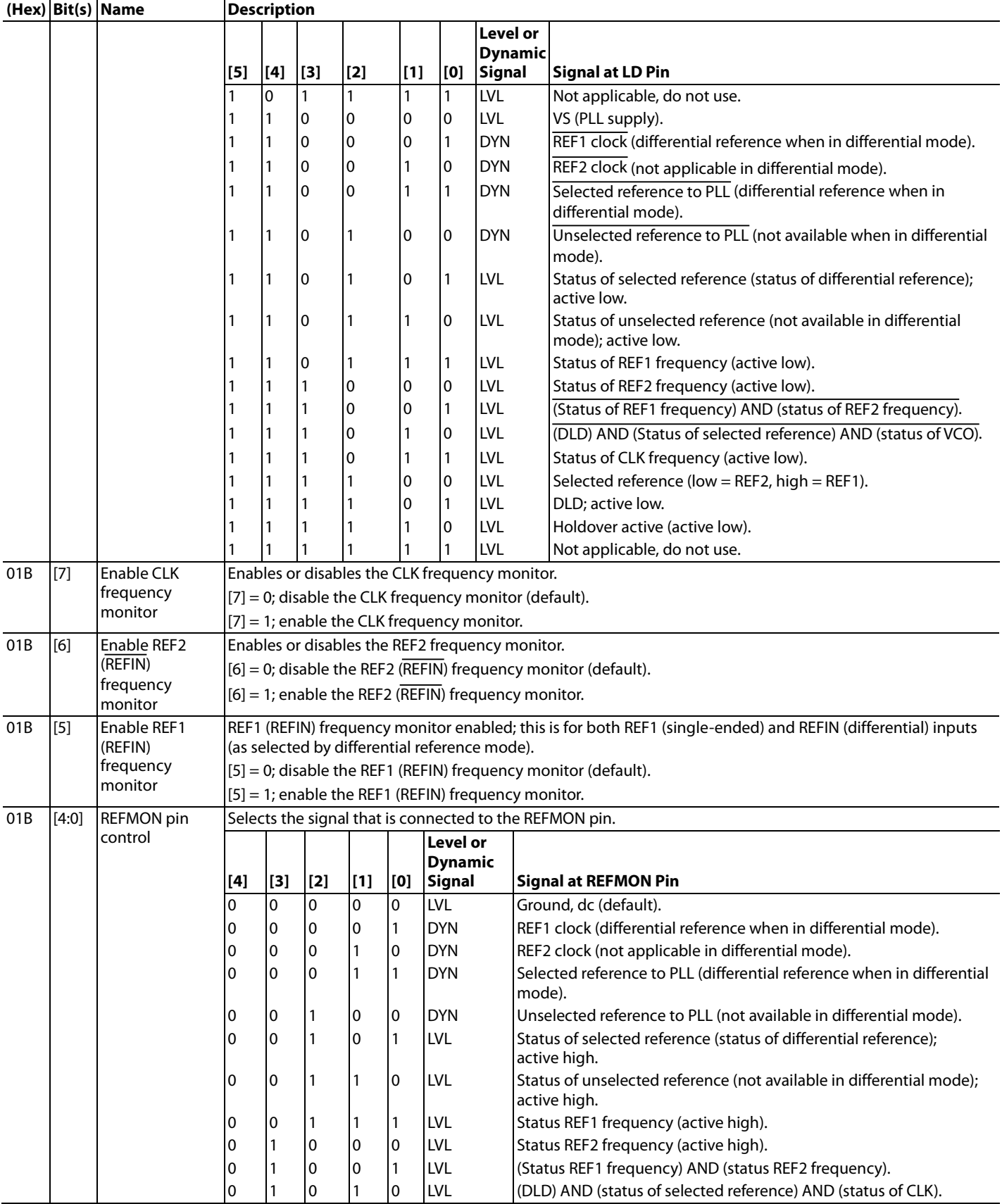

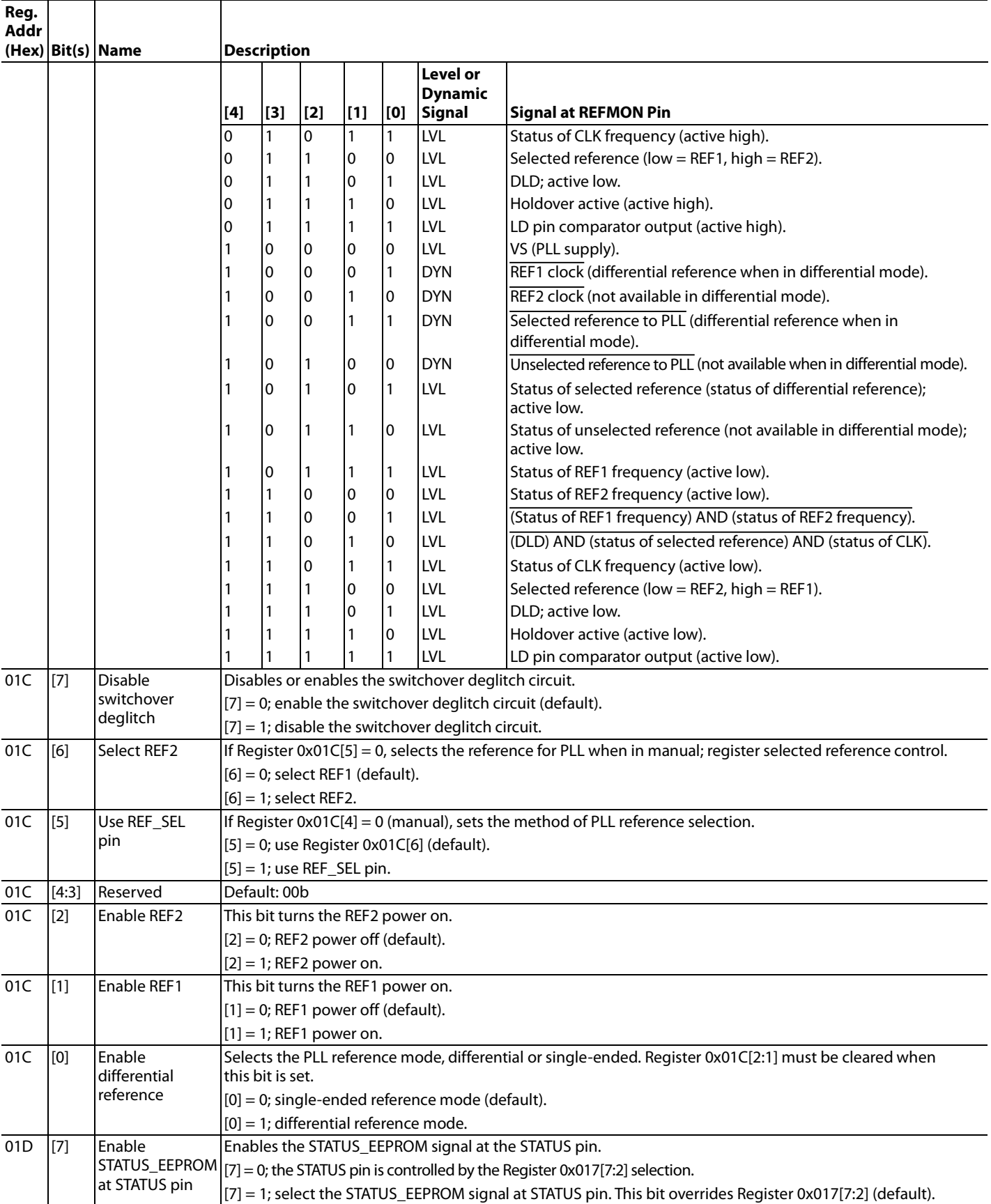

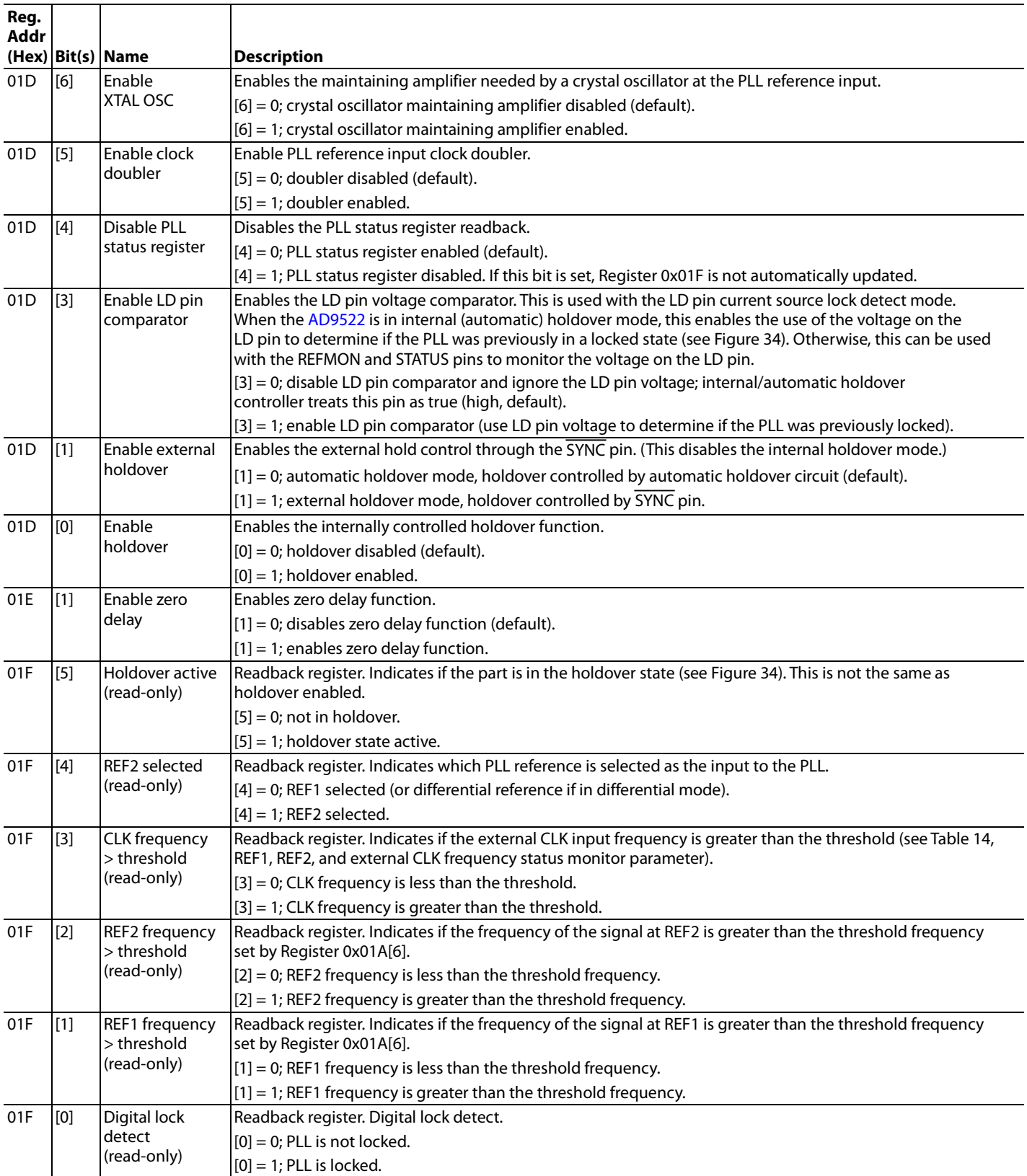

### **Table 48. Output Driver Control**

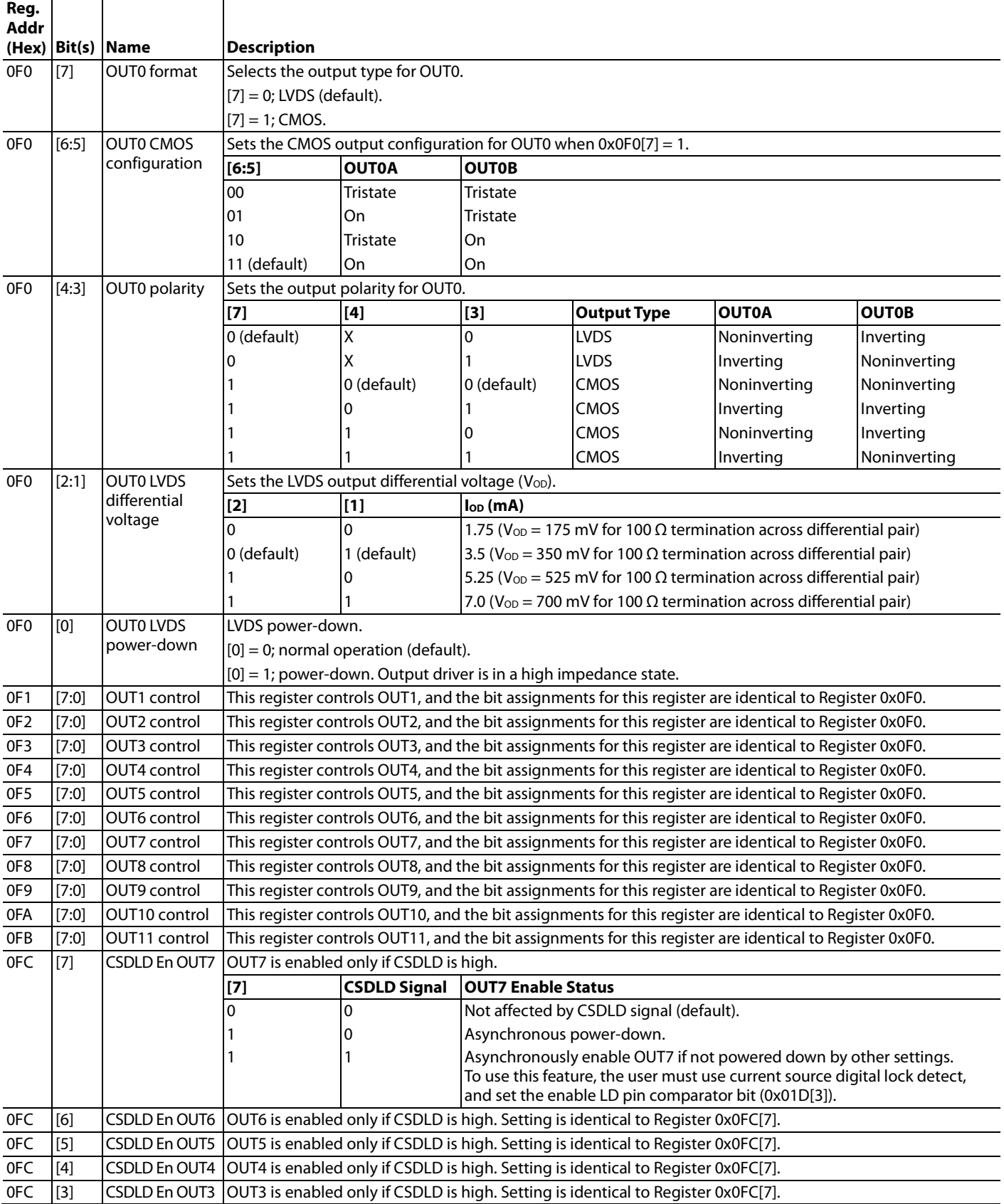

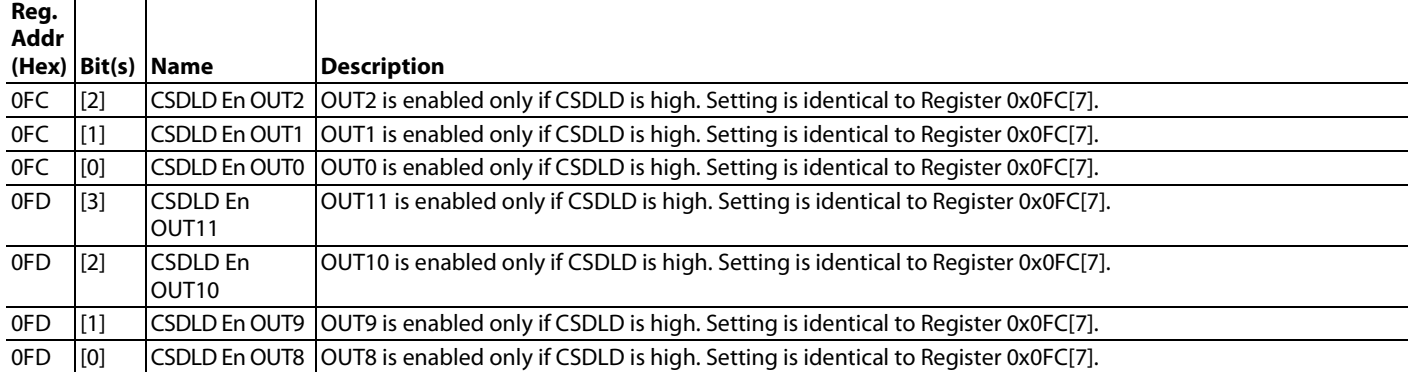

#### **Table 49. LVDS Channel Dividers**

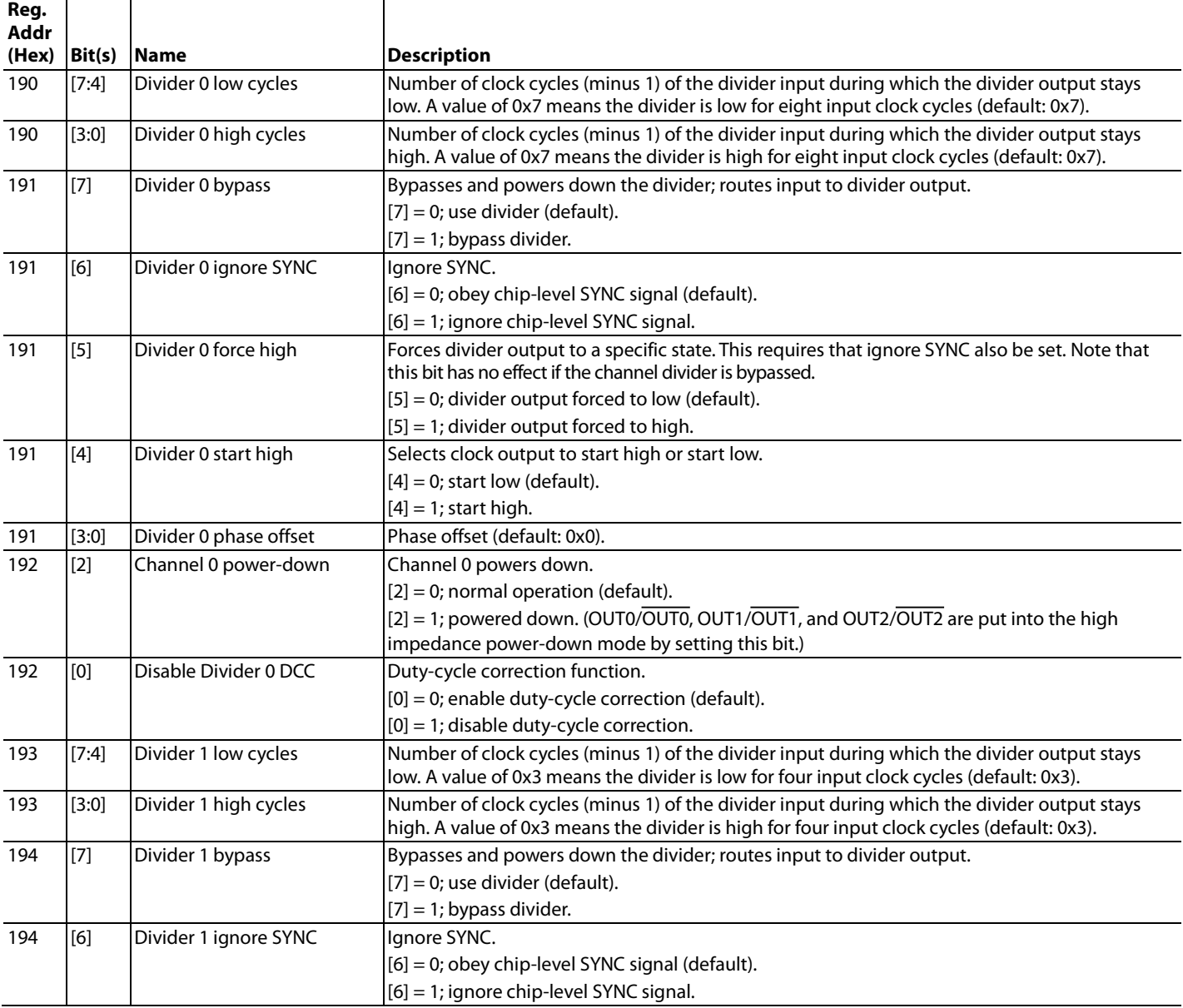

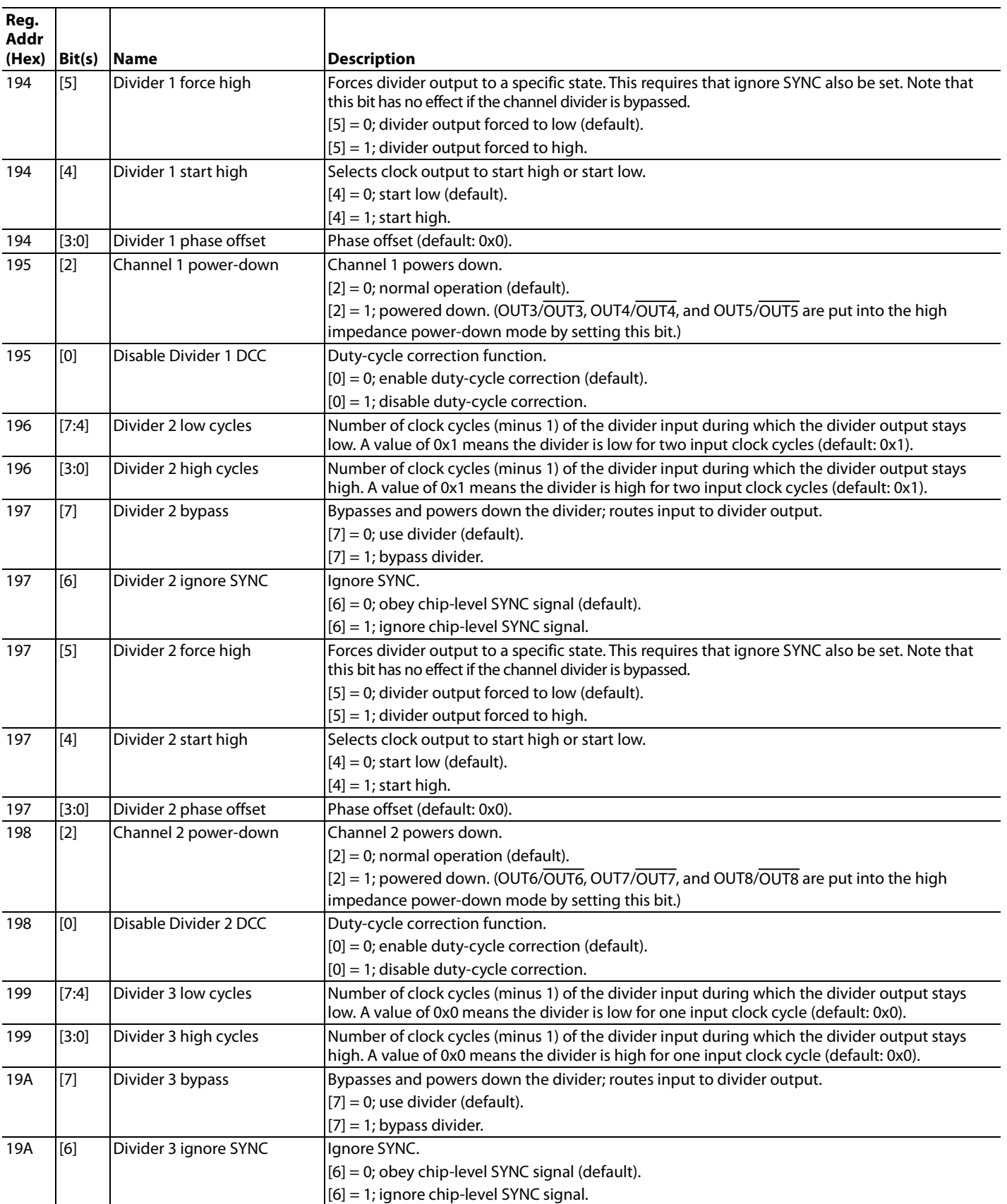

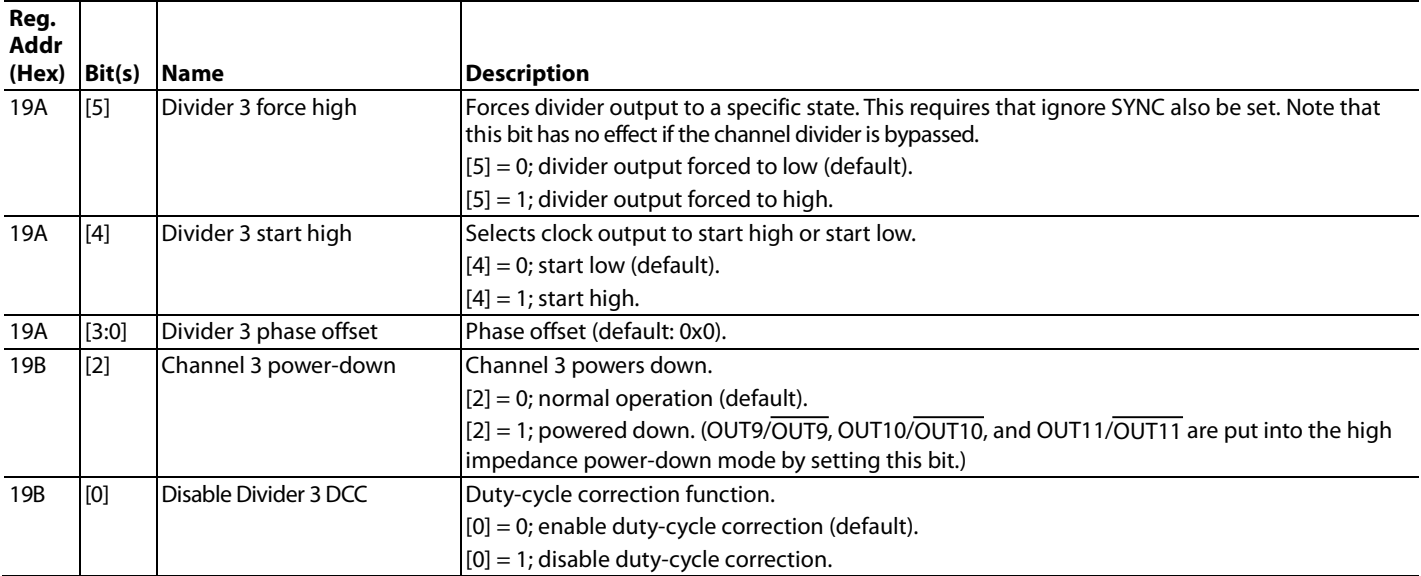

### **Table 50. VCO Divider and CLK Input**

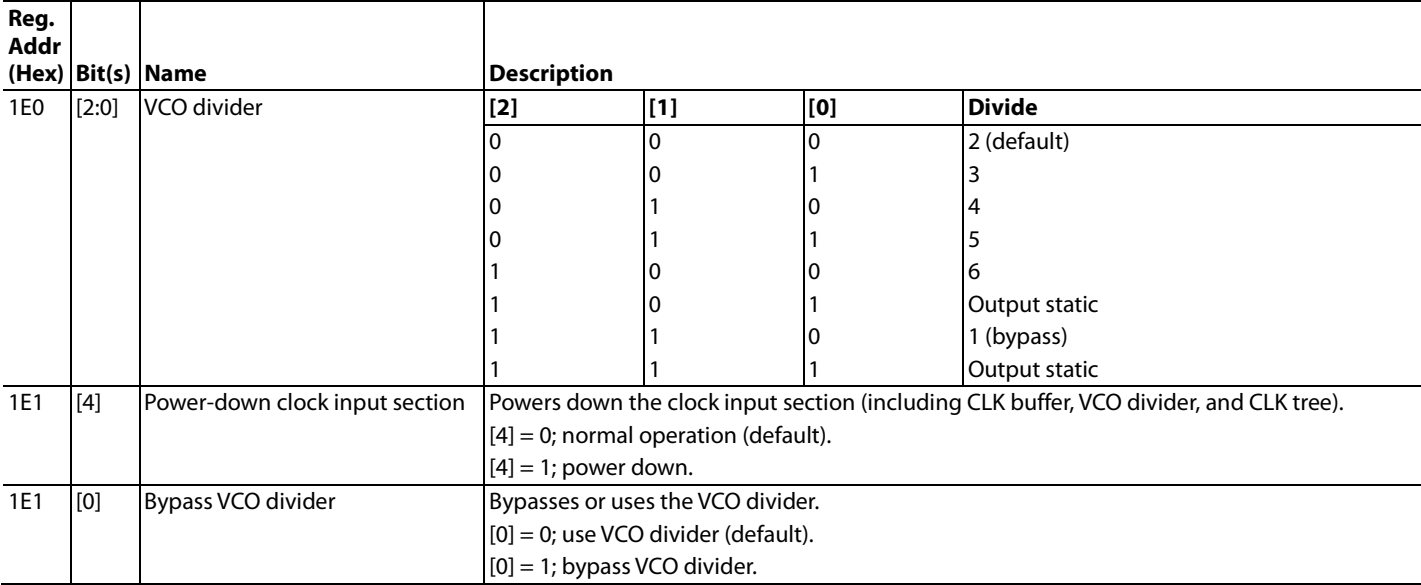

#### **Table 51. System**

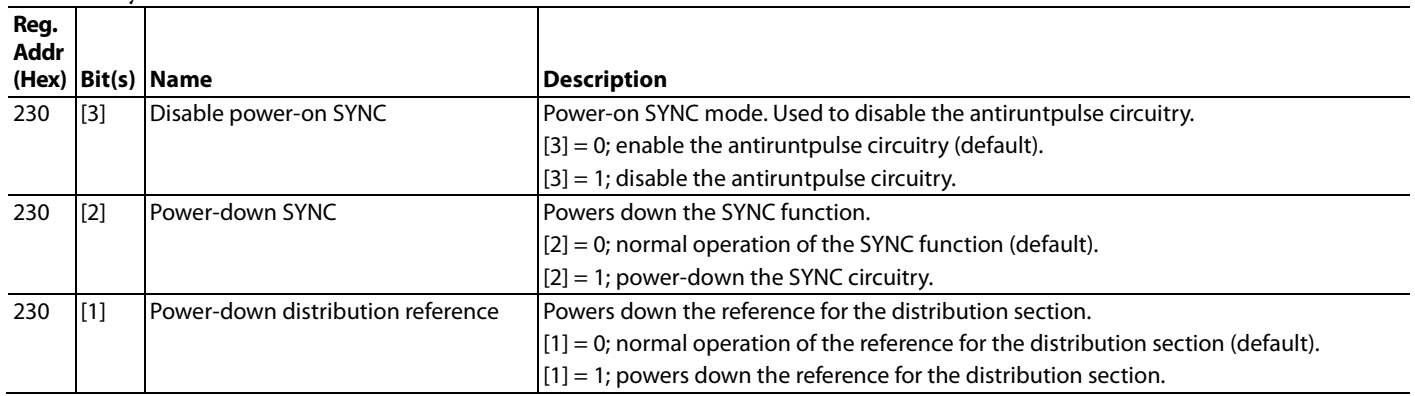

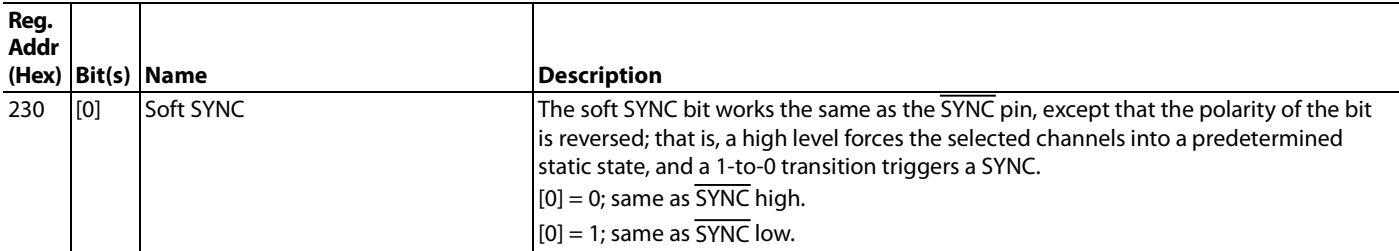

#### **Table 52. Update All Registers**

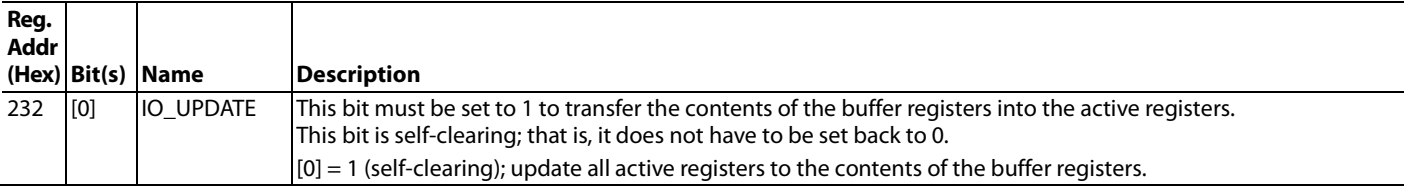

#### **Table 53. EEPROM Buffer Segment**

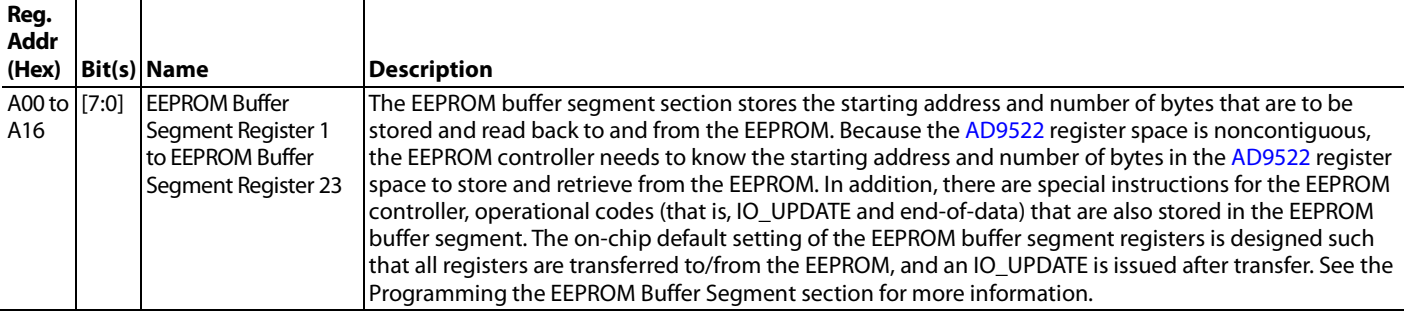

#### **Table 54. EEPROM Control**

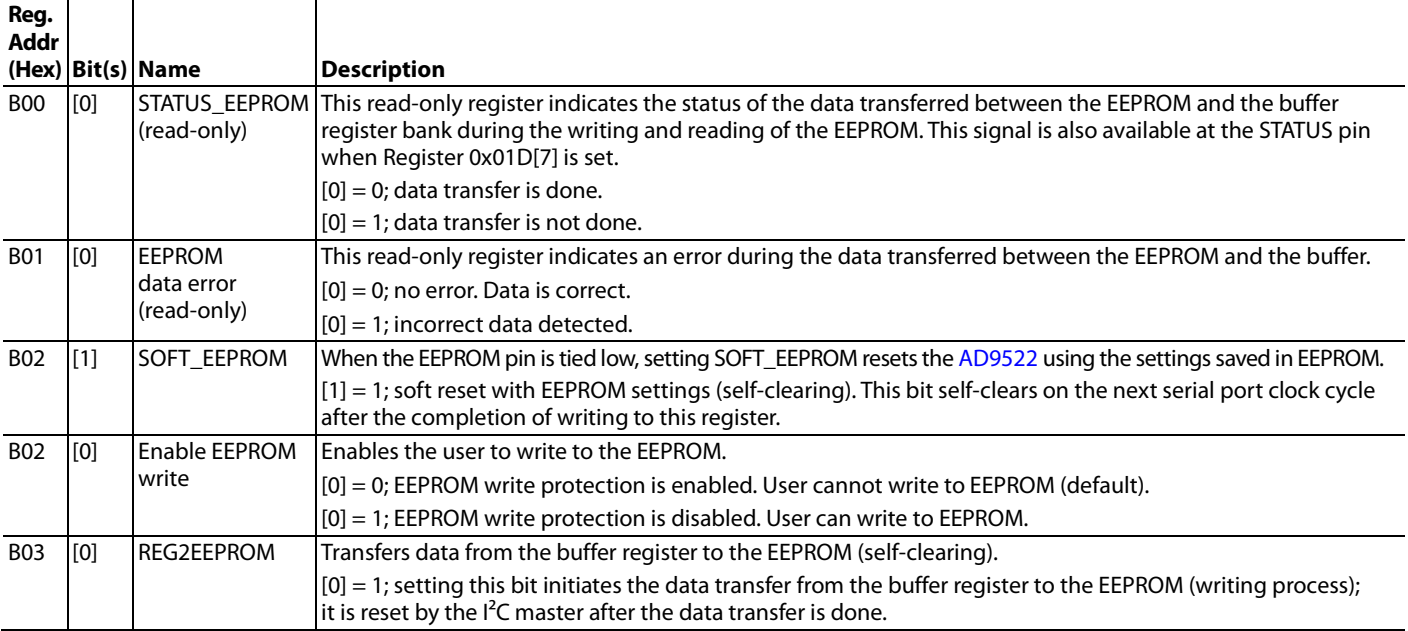

## APPLICATIONS INFORMATION

#### **FREQUENCY PLANNING USING THE AD9522**

The AD9522 is a highly flexible PLL. When choosing the PLL settings and version of the AD9522, keep the following guidelines in mind.

The AD9522 has four frequency dividers: the reference (or R) divider, the feedback (or N) divider, the VCO divider, and the channel divider. When trying to achieve a particularly difficult frequency divide ratio requiring a large amount of frequency division, some of the frequency division can be done by either the VCO divider or the channel divider, thus allowing a higher phase detector frequency and more flexibility in choosing the loop bandwidth.

Choosing a nominal charge pump current in the middle of the allowable range as a starting point allows the designer to increase or decrease the charge pump current, and thus allows the designer to fine-tune the PLL loop bandwidth in either direction.

ADIsimCLK is a powerful PLL modeling tool that is a very accurate tool for determining the optimal loop filter for a given application.

#### **USING THE AD9522 OUTPUTS FOR ADC CLOCK APPLICATIONS**

Any high speed ADC is extremely sensitive to the quality of the sampling clock of the AD9522. An ADC can be thought of as a sampling mixer, and any noise, distortion, or time jitter on the clock is combined with the desired signal at the analog-todigital output. Clock integrity requirements scale with the analog input frequency and resolution, with higher analog input frequency applications at ≥14-bit resolution being the most stringent. The theoretical SNR of an ADC is limited by the ADC resolution and the jitter on the sampling clock. Considering an ideal ADC of infinite resolution where the step size and quantization error can be ignored, the available SNR can be expressed approximately by

$$
SNR(\text{dB}) = 20 \log \left( \frac{1}{2 \pi f_A t_J} \right)
$$

where:

*fA* is the highest analog frequency being digitized.  $t_j$  is the rms jitter on the sampling clock.

Figure 57 shows the required sampling clock jitter as a function of the analog frequency and effective number of bits (ENOB).

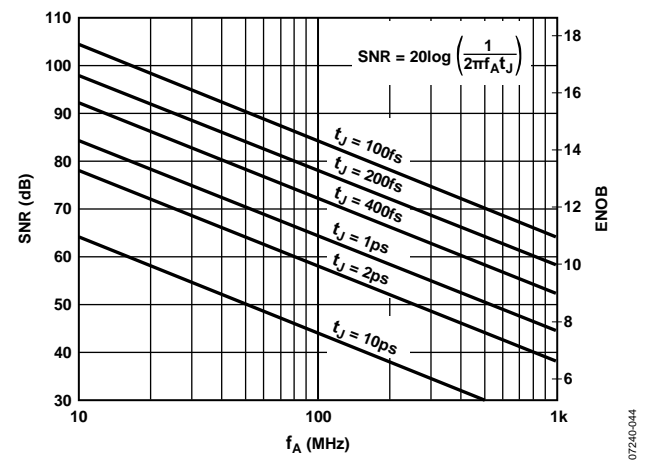

*Figure 57. SNR and ENOB vs. Analog Input Frequency*

See the AN-756 Application Note, *Sampled Systems and the Effects of Clock Phase Noise and Jitter*, and the AN-501 Application Note, *Aperture Uncertainty and ADC System Performance*.

Many high performance ADCs feature differential clock inputs to simplify the task of providing the required low jitter clock on a noisy PCB. Distributing a single-ended clock on a noisy PCB can result in coupled noise on the sampling clock. Differential distribution has inherent common-mode rejection that can provide superior clock performance in a noisy environment. The differential LVDS outputs of the AD9522 enable clock solutions that maximize converter SNR performance.

Consider the input requirements of the ADC (differential or single-ended, logic level termination) when selecting the best clocking/converter solution. In some cases, the LVPECL outputs of the AD9520 may be desirable for clocking a converter instead of the LVDS outputs of the AD9522.

#### **LVDS CLOCK DISTRIBUTION**

The AD9522 provides clock outputs that are selectable as either CMOS or LVDS level outputs. LVDS is a differential output option that uses a current mode output stage. The nominal current is 3.5 mA, which yields 350 mV output swing across a 100 Ω resistor. An output current of 7 mA is also available in cases where a larger output swing is required. The LVDS output meets or exceeds all ANSI/TIA/EIA-644 specifications.

A recommended termination circuit for the LVDS outputs is shown in Figure 58. If ac coupling is necessary, place decoupling capacitors either before or after the 100  $\Omega$  termination resistor.

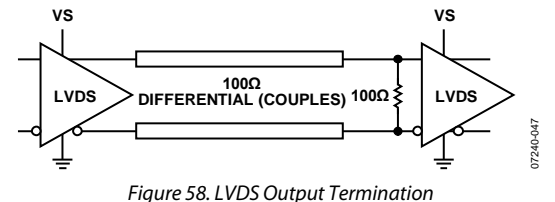

See the AN-586 Application Note for more information on LVDS.
## **CMOS CLOCK DISTRIBUTION**

The output drivers of the AD9522 can be configured as CMOS drivers. When selected as a CMOS driver, each output becomes a pair of CMOS outputs, each of which can be individually turned on or off and set as inverting or noninverting. These outputs are 3.3 V CMOS compatible.

When single-ended CMOS clocking is used, some of the following guidelines apply.

Point-to-point connections should be designed such that each driver has only one receiver, if possible. Connecting outputs in this manner allows for simple termination schemes and minimizes ringing due to possible mismatched impedances on the output trace. Series termination at the source is generally required to provide transmission line matching and/or to reduce current transients at the driver.

The value of the resistor is dependent on the board design and timing requirements (typically 10 Ω to 100 Ω is used). CMOS outputs are also limited in terms of the capacitive load or trace length that they can drive. Typically, trace lengths less than 3 inches are recommended to preserve signal rise/fall times and signal integrity.

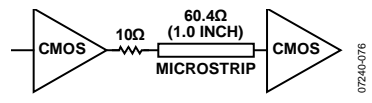

*Figure 59. Series Termination of CMOS Output* 

Termination at the far end of the PCB trace is a second option. The CMOS outputs of the AD9522 do not supply enough current to provide a full voltage swing with a low impedance resistive, farend termination, as shown in Figure 60. The far-end termination network should match the PCB trace impedance and provide the desired switching point. The reduced signal swing may still meet receiver input requirements in some applications. This can be useful when driving long trace lengths on less critical nets.

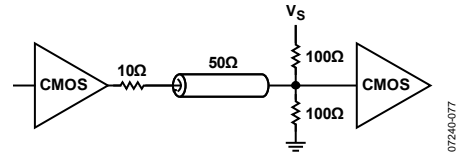

*Figure 60. CMOS Output with Far-End Termination* 

Because of the limitations of single-ended CMOS clocking, consider using differential outputs when driving high speed signals over long traces. The AD9522 offers LVDS outputs that are better suited for driving long traces where the inherent noise immunity of differential signaling provides superior performance for clocking converters.

## OUTLINE DIMENSIONS

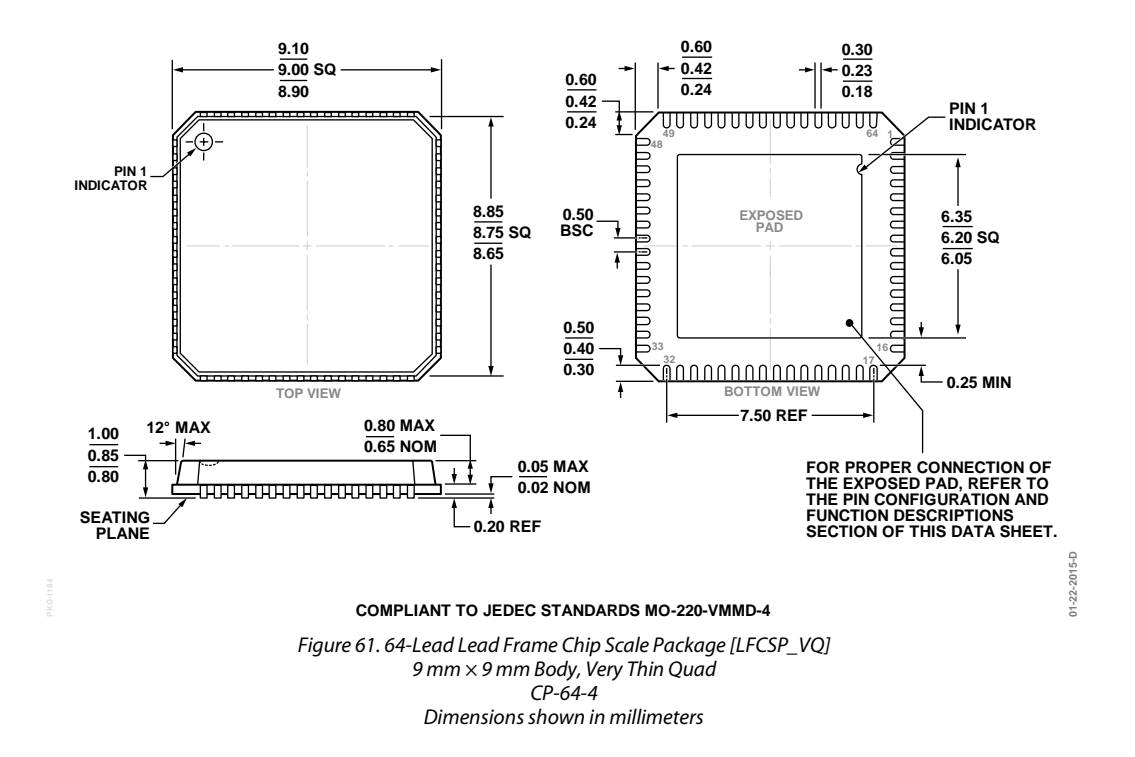

## **ORDERING GUIDE**

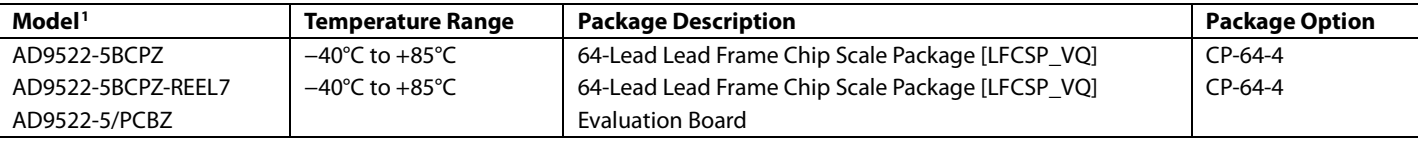

 $1 Z =$  RoHS Compliant Part.

**©2008–2015 Analog Devices, Inc. All rights reserved. Trademarks and registered trademarks are the property of their respective owners. D07240-0-3/15(A)**

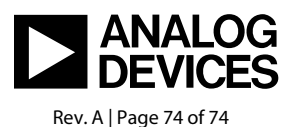

www.analog.com